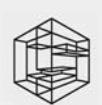

QUADERNI DEL CENTRO STUDI (CONSIGLIO NAZIONALE INGEGNERI

#### n. 133 / 2012

# **LA FORMAZIONE DEGLI INGEGNERI IN ITALIA**

## **Anno 2011**

Il presente rapporto è stato redatto da Emanuele Palumbo, che ha curato anche l'elaborazione dei dati.

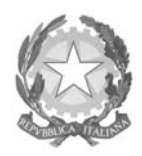

CONSIGLIO NAZIONALE DEGLI INGEGNERI

PRESSO IL MINISTERO DELLA GIUSTIZIA - 00186 ROMA - VIA ARENULA, 71

- Ing. Armando Zambrano Presidente Ing. Fabio Bonfà Vicepresidente Vicario Ing. Gianni Massa Vicepresidente Ing. Riccardo Pellegatta Consigliere Segretario Ing. Michele Lapenna Tesoriere Ing. Giovanni Cardinale Consigliere Ing. Gaetano Fede Consigliere Ing. Andrea Gianasso Consigliere Ing. Hansjorg Letzner Consigliere Ing. iunior Ania Lopez Consigliere Ing. Massimo Mariani Consigliere Ing. Angelo Masi Consigliere Ing. Nicola Monda Consigliere Ing. Raffaele Solustri Consigliere Ing. Angelo Valsecchi Consigliere
	-

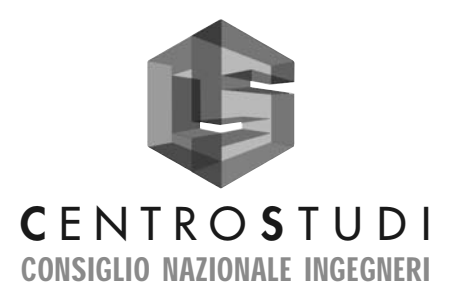

#### **CONSIGLIO DIRETTIVO**

ing. Luigi Ronsivalle Presidente ing. Luigi Panzan Vicepresidente ing. Giovanni Cardinale Consigliere ing. Francesco Cardone Consigliere ing. Giovanni Margiotta Consigliere ing. Salvatore Noè Consigliere ing. Maurizio Vicaretti Consigliere dott. Massimiliano Pittau **Direttore** 

Consigliere Segretario

SEDE: 00198 ROMA - VIA DORA,1 - TEL. 06 85354739 FAX 06 84241800 www.centrostudicni.it

Quaderni del Centro Studi CNI n. 133/2012 - luglio 2012

Progetto grafico e impaginazione: Artefatto - Roma

ISBN 978-88-6014-064-7

# SOMMARIO

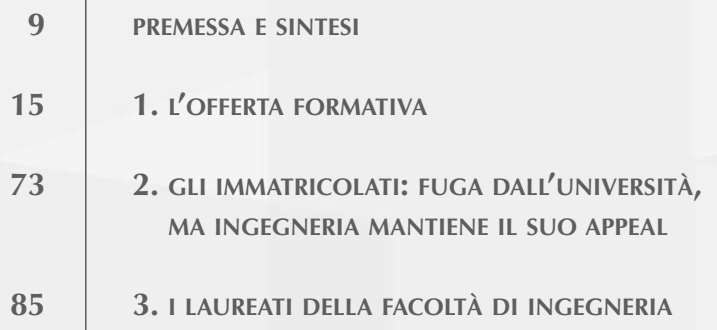

### **PREMESSA E SINTESI**

In un quadro di domanda istruzione universitaria in calo con sempre meno giovani interessati a conseguire una laurea, come attesta il tasso di passaggio all'università dei diplomati sceso di dieci punti dal 74% al 64% in 10 anni, la domanda di istruzione terziaria di tipo ingegneristico sembra rappresentare per tanti studenti che escono dalle scuole superiori ancora una solida motivazione per continuare gli studi.

A fronte di una diminuzione generalizzata delle immatricolazioni, pari all'1,6% nell' anno accademico 2010/2011, i corsi di laurea in ingegneria, infatti, che pure hanno riportato una minima flessione del numero di immatricolati (-0,5%), con poco più di 38mila immatricolati, registrano il valore massimo dal 2000 ad oggi rispetto all' incidenza della quota di neo immatricolati che hanno scelto questa facoltà (13,2%) sul totale dei neo iscritti all'Università, segno inequivocabile della forte attrazione di queste discipline tecniche nel panorama di offerta di istruzione universitaria.

Il calo assai ridotto di immatricolazioni in Ingegneria sembra produrre effetti, per ora, solo sulle dinamiche di crescita della componente femminile rallentandone l'espansione, sia rispetto agli immatricolati (2010/11) che tra i laureati (2010). Le ragazze dopo aver raggiunto un livello pari quasi ad un quarto delle rispettive popolazioni di riferimento (24%), laddove all'inizio del decennio le corrispondenti quote si aggiravano tra il 17 e il 18%, sembrano oggi aver stabilizzato la loro presenza dentro le facoltà di Ingegneria.

La tenuta ed il relativo consolidamento del sistema di offerta universitario ingegneristico non dipendono solo da un rinnovato interesse verso la cultura tecnica e scientifica, che pure sottende le scelte di molti studenti e delle famiglie che li sostengono nei percorsi di transizione dalla scuola all'università e poi sino all'inserimento lavorativo, perché anche i giovani sembrano aver compreso bene che proprio il mercato del lavoro continua a premiare i laureati in ingegneria, anche in periodi di forte crisi come quelli attuali, rispetto agli altri laureati: tempi di inserimento nel mondo del lavoro decisamente più rapidi, basso tasso di disoccupazione, stipendi interessanti (per gli standard italiani) anche a pochi anni dalla laurea.

L'attenzione dei giovani verso i corsi di Ingegneria resta, perciò, alta, anche a fronte di un quadro di riforme del sistema universitario che tra proliferazione dell'offerta formativa da un lato e razionalizzazioni organizzative anche in termini di accorpamenti o sdoppiamenti di facoltà dall'altro (come è avvenuto a Roma La Sapienza dove accanto a *Ingegneria civile e industriale* ora è presente anche la facoltà di *Ingegneria dell'informazione , Informatica e Statistica),* rischia di creare più di qualche disorientamento tra i neo iscritti rispetto alle possibilità di inserimento nel mercato del lavoro, alle caratteristiche dell'inquadramento professionale come pure rispetto alle iscrizioni all'albo professionale, su cui peraltro restano molti aspetti incongruenti.

Ciò a maggior ragione se si considera che la formazione ingegneristica, anche prima della recente riforma del 2010, non era circoscritta alle sole facoltà di Ingegneria, dal momento che esistevano (ed esistono tuttora) corsi di primo e di secondo livello i cui titoli permettono la partecipazione all'esame di Stato per l'abilitazione alla professione di ingegnere che sono attivati da facoltà diverse da Ingegneria (principalmente *Architettura* e *Scienze Matematiche, Fisiche e Naturali*), ad evidenziare uno scenario in cui l'elemento discriminante non è più la facoltà, ma la classe di laurea del corso frequentato.

Nell'anno accademico 2010/2011 sono stati censiti 341 corsi di laurea e 447 corsi di laurea magistrale, non necessariamente interni alle facoltà di ingegneria, che forniscono un titolo valido per accedere all'esame per l'abilitazione alla professione di *ingegnere* e *ingegnere iunior*. Rispetto a questi insegnamenti, solo 292 corsi di primo livello e 398 di secondo (compresi i corsi di laurea magistrale a ciclo unico) sono interni alle facoltà di Ingegneria.

Al quadro descritto vanno aggiunti, poi, altri 6 corsi che, pur facendo parte dell'offerta formativa delle facoltà di Ingegneria, non offrono, invece, al momento titoli utili per l'abilitazione professionale (si tratta di corsi di laurea magistrale della classe *LM 44 - Modellistica matematico-fisica per l'ingegneria*).

La deriva verso una polverizzazione e dispersione dell'offerta di istruzione ingegneristica vede comunque ancora un solido ancoraggio nei due Politecnici di Milano e Torino, nell'Università La Sapienza di Roma, nella "Federico II"di Napoli e le Università di Padova e Bologna, che continuano a rappresentare i principali poli di offerta formativa ingegneristica, concentrando quasi il 44% degli immatricolati (2010/11), e formando il 47,6% dei laureati 2010, con una offerta di più di un terzo dei corsi di laurea e laurea magistrale attivati in Italia.

Il sistema di istruzione delle facoltà di Ingegneria presenta significativi indicatori di produttività. I laureati (di primo e di secondo livello) nel 2010, con 36.749 unità hanno superato i laureati del 2009 (36.443). Il flusso è più ridotto rispetto al picco del 2006 quando si registrarono quasi 40mila laureati ma il dato assoluto risente più che altro delle dinamiche di iscrizione più ridotte rispetto al recente passato.

Resta comunque molto elevata la quota di laureati fuoricorso: nel 2010 circa due laureati su tre di primo livello erano andati ben oltre i tre anni previsti dalla norma per il completamento degli studi, sebbene per la prima volta dal 2002 si sia registrata una flessione seppur modestissima in tale percentuale. Da segnalare tuttavia importanti differenziazioni territoriali. A fronte della quota del 45,4% di laureati di primo livello del 2010 che non ha rispettato i tempi previsti registrata dal Politecnico di Milano principale ateneo italiano per numero di laureati, vanno evidenziati alcuni atenei del Sud le cui facoltà di Ingegneria presentano tassi di laureati fuoricorso superiori all'80%.

La riforma del "3+2", come più volte evidenziato, non ha prodotto effetti de-

cisivi su molti dei deficit "storici" del sistema universitario che continuano a permanere a partire, appunto, dal numero troppo elevato di fuori corso.

Guardando allo specifico delle problematiche del sistema ordinistico-professionale degli ingegneri restano e, se possibile, si approfondiscono alcune incongruenze, quali in particolare la già evidenziata **impossibilità, per alcuni laureati della facoltà di Ingegneria, di poter sostenere l'esame di Stato di abilitazione alla professione.** Ulteriori criticità riguardano:

**1. la non corrispondenza univoca tra corso di studi e settore dell'albo professionale** (alcuni corsi, come ad esempio quelli di laurea magistrale in *Ingegneria biomedica* e *Ingegneria gestionale* permettono l'iscrizione in più settori dell'albo professionale, con l'anomalia assoluta dei corsi della classe *LM26-Ingegneria della sicurezza* che permettono l'iscrizione addirittura in tutti e tre i settori);

**2. l'incoerenza tra corsi di primo e secondo livello per quanto riguarda l'accesso all'albo professionale**, sebbene qualcosa sia cambiato con la creazione di corsi "interclasse". Vi sono infatti casi in cui i corsi di primo livello (ad es. *Ingegneria gestionale, Ingegneria dell'automazione* e altri) permettono l'accesso ad un solo settore dell'albo, mentre il corrispondente corso magistrale permette l'accesso a due settori. Incoerenza in parte superata con la creazione di corsi interclasse di primo livello che dovrebbero permettere anche ai laureati triennali il "duplice" accesso.

Un'ultima annotazione riguarda coloro che hanno conseguito il titolo universitario in Ingegneria, di primo o di secondo livello, avendo seguito un corso di laurea nelle Università telematiche. Nei tre atenei che offrono questa tipologia di corsi (*Università telematica E-campus* e *Università telematica internazionale Uninettuno* a cui si aggiunge l'*Università telematica Guglielmo Marconi* che nella facoltà di Scienze e tecnologie applicate propone corsi di laurea e laurea magistrale d'ingegneria) si sono registrati nel 2010, 228 laureati di primo livello e 113 di secondo livello.

Un fenomeno, questo delle università telematiche, che attira un numero crescente di studenti: il numero di immatricolati ai 9 corsi di laurea di primo livello e ai 4 di secondo offerti dai tre atenei citati è passato, infatti, in pochi anni dai poco più di 350 del'anno accademico 2007/2008 ai quasi 1.350 del 2010/2011. Tali percorsi sollevano molte perplessità che sono state fatte proprie sia dal CNVSU che, successivamente, dal Comitato di Valutazione il quale nel 2009/2010 (a sistema ormai completamente avviato) è arrivato a mettere in discussione la possibilità stessa per le Università telematiche di attivare percorsi formativi in discipline d'ingegneria.

Tale opzione deve essere attentamente valutata perché sono pervenute e pervengono numerose segnalazioni da parte degli Ordini provinciali che evidenziano la "peculiarità" dei curricula formativi di alcuni candidati all'esame di abilitazione che hanno acquisito il titolo di laurea e laurea magistrale nelle Università telematiche. Segnalazioni che attengono alla tempistica dell'acquisizione del titolo accademico in tali strutture formative (molto più rapida di quella registrata nelle Università tradizionali), che mal si concilia con il necessario approfondimento di materie complesse quali quelle necessarie allo svolgimento della professione di ingegnere.

# **1. L'OFFERTA FORMATIVA**

Completata l'ennesima trasformazione con il passaggio dall'ordinamento regolamentato dal D.M. 509/99 (quello del "3+2"con *lauree* e *lauree specialistiche*) a quello regolamentato dal D.M. 270/04 (che tra le altre innovazioni ha sostituito i corsi di *laurea specialistica* con quelli di *laurea magistrale*), il sistema universitario italiano sta vivendo un'ulteriore fase di cambiamenti, conseguenza dell'entrata a regime della cosiddetta "riforma dell'Università"1 . Tra le varie misure previste dalla norma, infatti, una in particolare ha radicalmente mutato l'organizzazione interna di alcuni atenei, avendo fissato nel numero di **dodici** il limite massimo di facoltà per ateneo ed obbligando soprattutto i grandi atenei a ristrutturare completamente l'organizzazione interna.

È il caso ad esempio dell'Università La Sapienza di Roma, che per ridurre da 23 ad 11 il numero di facoltà ne ha accorpate alcune e divise altre, tra cui proprio la facoltà di Ingegneria, i cui corsi sono stati ripartiti in due facoltà diverse ("*Ingegneria civile e industriale*" e "*Ingegneria dell'informazione, informatica e statistica*").

Se si considera che, come ampiamente illustrato nelle precedenti indagini, la formazione ingegneristica, anche prima della riforma, non era limitata alle sole facoltà di Ingegneria, dal momento che esistevano (ed esistono tuttora) corsi di primo e di secondo livello i cui titoli permettono la partecipazione all'esame di Stato pur essendo attivati da facoltà diverse da Ingegneria (princi-

<sup>1</sup> Legge 30 dicembre 2010 , n. 240

palmente Architettura e Scienze Matematiche, Fisiche e Naturali), appare sempre più evidente che lo scenario che va delineandosi abbastanza chiaramente vede le facoltà svolgere un ruolo sempre più marginale, mentre si ragionerà sempre più frequentemente in termini di indirizzi e classi di laurea.

Nell'anno accademico 2011/12 le 54 facoltà di ingegneria italiane e le altre attinenti agli studi ingegneristici <sup>2</sup> hanno complessivamente attivato 292 corsi di primo livello e 398 di laurea magistrale (compresi 20 a ciclo unico 3).

Gli studenti iscritti alla facoltà di ingegneria hanno un'ampia varietà di corsi di laurea da poter frequentare: nell'anno accademico 2011/2012 vi sono infatti 84 corsi con denominazione diversa di primo livello e 116 di secondo. *Ingegneria meccanica* (28 corsi triennali e 32 magistrali)*, ingegneria civile* (18 triennali e 33 magistrali) e *ingegneria informatica* (22 triennali e 29 magistrali) sono i più comuni, sia tra i corsi triennali che tra quelli magistrali, ma tra i triennali si rileva una consistente quota anche di corsi di *ingegneria civile ed ambientale* (22 corsi).

In linea con quanto avviene nella società civile ed economica, anche l'università sta vivendo una fase di progressiva "*globalizzazione"*.

Sono infatti sempre più diffusi i corsi di laurea svolti, in parte, o addirittura interamente, in lingua inglese e quelli attivati aderendo a programmi di mobilità internazionale o in convenzione con qualche ateneo straniero: nell'anno accademico 2011/2012 si rilevano 20 corsi di primo livello e 13 di laurea magistrale con esami in lingua inglese, 35 corsi di laurea (triennale) e 79 di laurea magistrale che aderiscono a programmi di mobilità internazionale ed infine

<sup>2</sup> Sono comprese anche le facoltà di *Ingegneria industriale* (Università del Salento), *Ingegneria dell'informazione, informatica e statistica (*Università La Sapienza di Roma), *Ingegneria civile ed industriale* (Università La Sapienza di Roma), *Ingegneria, architettura e scienze motorie* (Libera università della Sicilia Centrale KORE), *Scienze e tecnologie applicate (*Università telematica Guglielmo Marconi).

<sup>&</sup>lt;sup>3</sup> Nel conteggio sono compresi i corsi in teledidattica ed esclusi quelli interfacoltà. I corsi per i quali esiste uno o più "cloni" in un'altra sede del medesimo ateneo sono stati conteggiati più volte. I corsi "interclasse" sono stati conteggiati una volta sola.

un corso di primo livello e 6 di laurea magistrale attivati in convenzione con qualche ateneo straniero.

Questa progressiva e sempre più ampia "internazionalizzazione" degli atenei italiani racchiude in sé diversi obiettivi: agevolare in primo luogo la frequenza di studenti stranieri, favorire gli scambi culturali con gli atenei stranieri e, una volta conseguito il titolo, facilitare un eventuale trasferimento all'estero dei laureati italiani per lo svolgimento della propria attività lavorativa.

Tornando all'offerta delle facoltà di Ingegneria per l'anno accademico 2011/12, essa è sempre fortemente concentrata tra i due principali Politecnici (Milano e Torino) e l'università La Sapienza di Roma, dal momento che complessivamente offrono 62 (ma lo scorso anno erano 70) dei 289 corsi di primo livello (tab.1) e 75 (lo scorso anno erano 73) dei 394 di secondo livello, pari a circa il 20% dei corsi attivati.

A livello di sedi, invece, la capitale dell'ingegneria italiana si rivela Roma con 34 corsi di laurea (uno in meno rispetto al 2010/2011) e 47 di laurea magistrale (2 in più) attivati in quattro atenei<sup>4</sup>, ma anche Napoli si dimostra un importante centro di formazione ingegneristica con 22 corsi di laurea e 27 di laurea specialistica nelle sue tre università<sup>5</sup>.

Se si allarga il campo di osservazione ai corsi che pur esterni alla facoltà di Ingegneria, forniscono un titolo di laurea utile per l'accesso alle due sezioni dell'albo degli ingegneri, si arriva a 341 corsi di laurea e 447 corsi di laurea magistrale <sup>6</sup> . A questi ultimi vanno aggiunti altri 6 corsi che, allo stato attuale, pur facendo parte dell'offerta formativa delle facoltà di ingegneria, non offrono titoli che consentono di accedere agli esami di Stato per l'abilitazione professionale (si tratta della classe *LM 44 - Modellistica matematico-fisica per l'ingegneria*).

<sup>4</sup> Roma La Sapienza, Tor Vergata, Roma Tre, Campus biomedico, mentre non è considerata l'Uninettuno che pur avendo sede a Roma, offre i corsi di laurea in modalità telematica.

<sup>&</sup>lt;sup>5</sup> Napoli Federico II, Seconda università di Napoli e Napoli Parthenope.

<sup>6</sup> È bene precisare che non sono stati conteggiati i corsi per i quali esiste un "clone" in un'altra sede del medesimo ateneo

Per ciò che concerne i corsi di primo livello, l'offerta formativa si ripartisce in modo quasi omogeneo tra i tre "filoni" tradizionali dell'ingegneria: *industriale, dell'informazione, civile ed ambientale*, con una certa preminenza di quelli attinenti al settore *industriale* che coprono quasi il 40% dell'offerta formativa di primo livello.

Per quanto riguarda invece i corsi di laurea magistrale, ogni 10 corsi attivati si rileva uno appartenente alla classe *LM33-Ingegneria meccanica* ed un altro alla *LM23-Ingegneria civile*. Molto numerosi anche i corsi della classe *LM-32- Ingegneria informatica* (42, pari al 9,4%), della *LM-29-Ingegneria elettronica* (32 pari al 7,2%) e della *LM-35-Ingegneria per l'ambiente e per il territorio* (31, pari al 7%), mentre i 34 corsi di laurea magistrale a ciclo unico della classe *LMCU-04 Architettura e ingegneria edile-architettura* (di cui 14 esterni alla facoltà di ingegneria) costituiscono il 7,7% dei corsi di laurea magistrale che forniscono titoli validi per l'abitazione alla professione di **ingegnere.**

Rispetto allo scorso anno dunque, nulla è cambiato per quanto riguarda le incongruenze dell'attuale ordinamento, che comportano diverse anomalie e che possono sintetizzarsi in quattro aspetti:

**1. la possibilità di accedere all'albo degli ingegneri anche per laureati di altre facoltà** (come evidenziato esistono al di fuori delle facoltà di ingegneria 49 corsi di primo livello e altrettanti di secondo che forniscono un titolo valido per il conseguimento dell'abilitazione professionale nelle due sezioni dell'albo degli Ingegneri);

**2. l'impossibilità, al contrario, per alcuni laureati della facoltà di Ingegneria di poter sostenere l'esame di Stato** (i corsi citati della classe di laurea magistrale in Modellistica matematico-fisica per l'ingegneria);

**3. la non corrispondenza univoca tra corso di studi e settore dell'albo professionale** (alcuni corsi, come ad esempio quelli di laurea magistrale in *Ingegneria biomedica* e *Ingegneria gestionale* permettono l'iscrizione in più settori dell'albo professionale, con l'anomalia assoluta dei corsi della classe *LM26-Ingegneria della sicurezza* che permettono l'iscrizione addirittura in tutti e tre i settori);

**4. l'incoerenza tra corsi di primo e secondo livello per quanto riguarda l'accesso all'albo professionale**, sebbene qualcosa sia cambiato con la creazione di corsi "interclasse" che hanno in parte uniformato il "percorso" triennale a quello magistrale per quanto concerne gli sbocchi professionali. Alcuni laureati di secondo livello, come quelli in *Ingegneria dell'automazione*, *Ingegneria gestionale* e *Ingegneria biomedica* possono, infatti, decidere se iscriversi nel settore *industriale* dell'albo o in quello *dell'informazione*, mentre i loro colleghi di primo livello possono accedere unicamente ad un settore in base alla classe di appartenenza. Con la creazione dei corsi "interclasse" si è in parte superata questa discordanza permettendo la duplice opzione anche ai laureati di primo livello. Paradossale è quanto avviene invece per i laureati in *Ingegneria matematica* ed in *Ingegneria fisica*: mentre infatti i titoli di primo livello (classe L8) permettono l'accesso all'albo nel settore *dell'informazione*, i corrispondenti corsi di laurea magistrale (classe LM44) **non consentono di sostenere l'Esame di Stato,** impedendo di fatto l'accesso all'albo degli ingegneri.

Prima di concludere è bene evidenziare che tra i corsi di laurea e laurea magistrale in ingegneria offerti nell'anno accademico 2011/2012, ve ne sono 13 (9 di primo livello e 4 di secondo) offerti in modalità telematica da tre atenei: *Università telematica E-campus, Università telematica internazionale Uninettuno* e *Università telematica Guglielmo Marconi*.

Più dettagliatamente i corsi attivati dalle università telematiche (che comunque forniscono titoli del tutto analoghi a quelli degli atenei "tradizionali) sono:

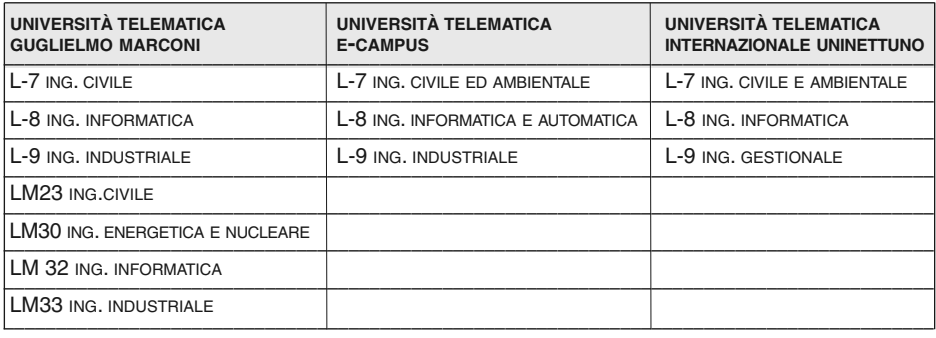

#### Corsi di primo livello nelle facoltà di Ingegneria. Anno accademico 2011/2012 **Tab. 1**

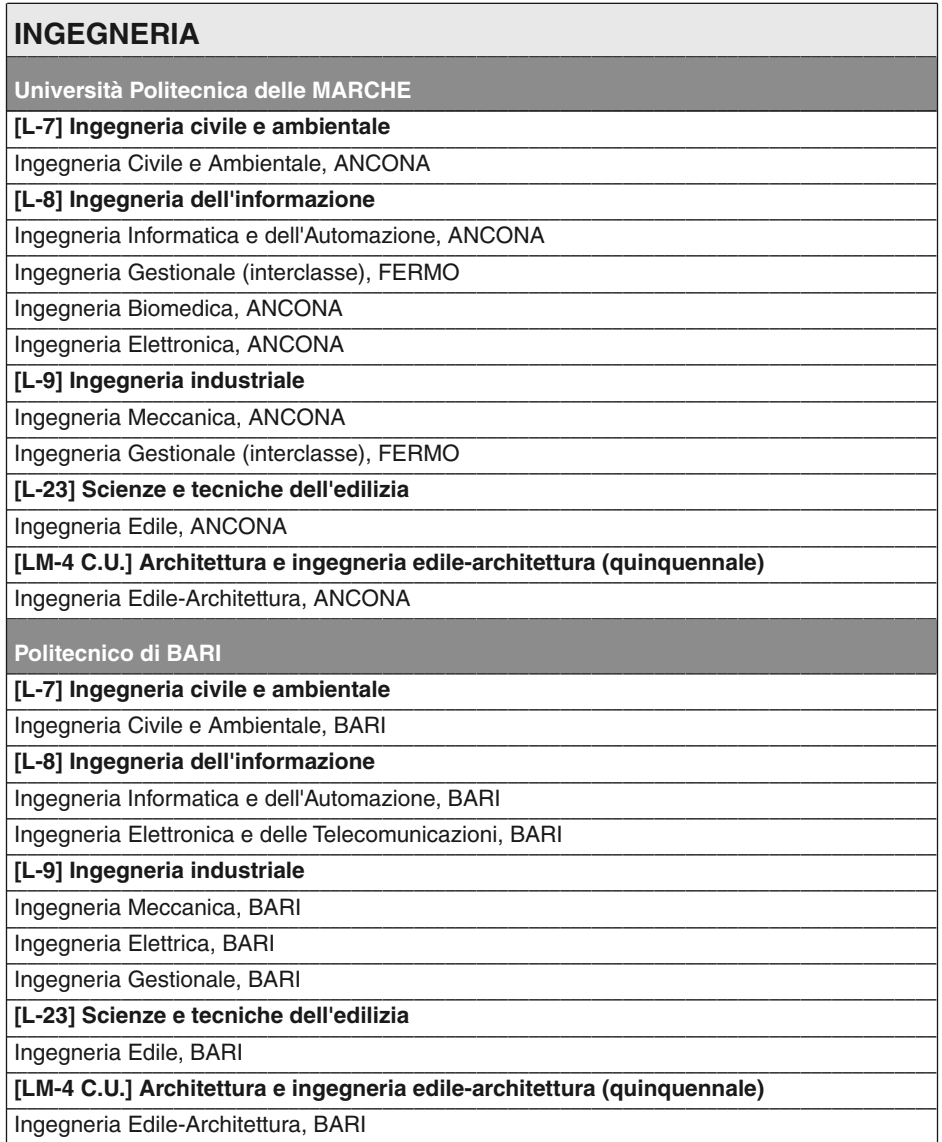

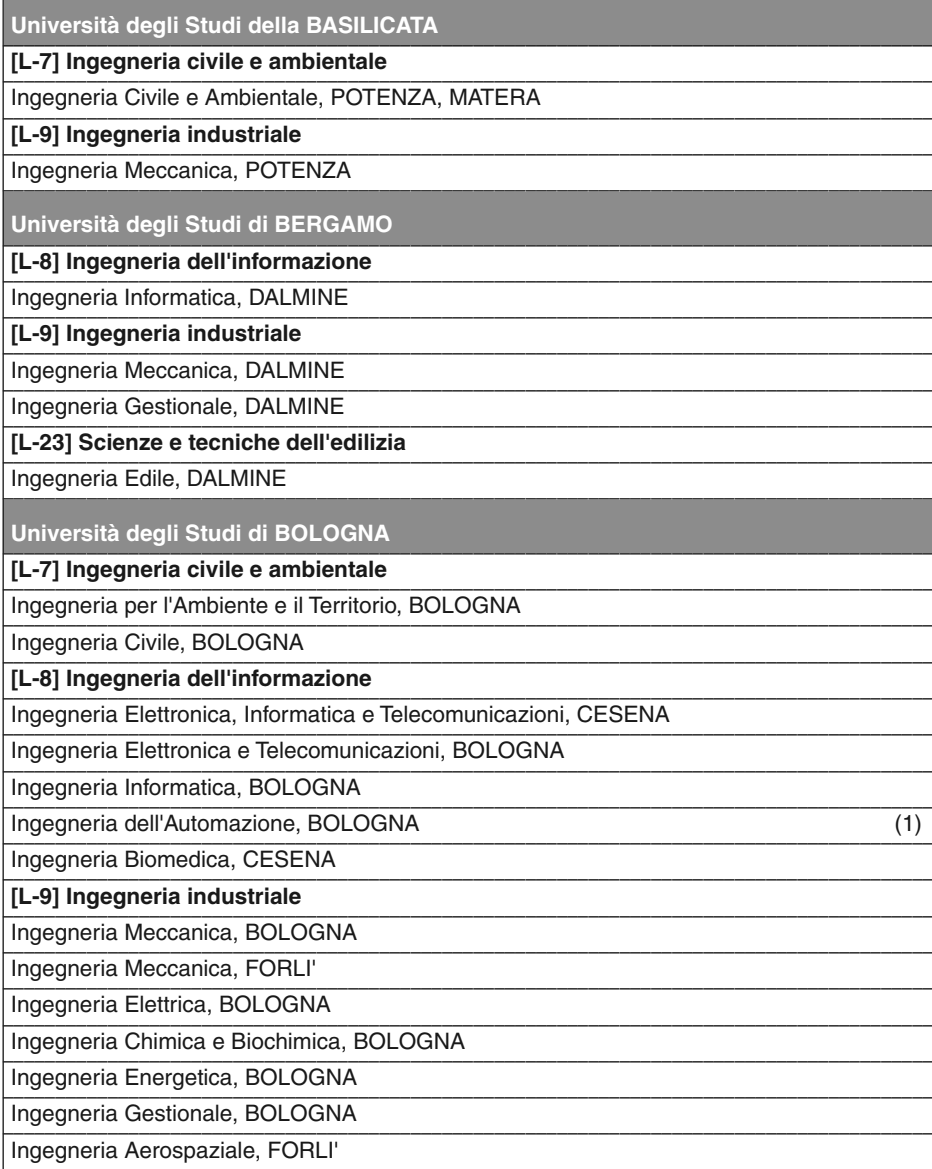

segue

segue Tab. 1

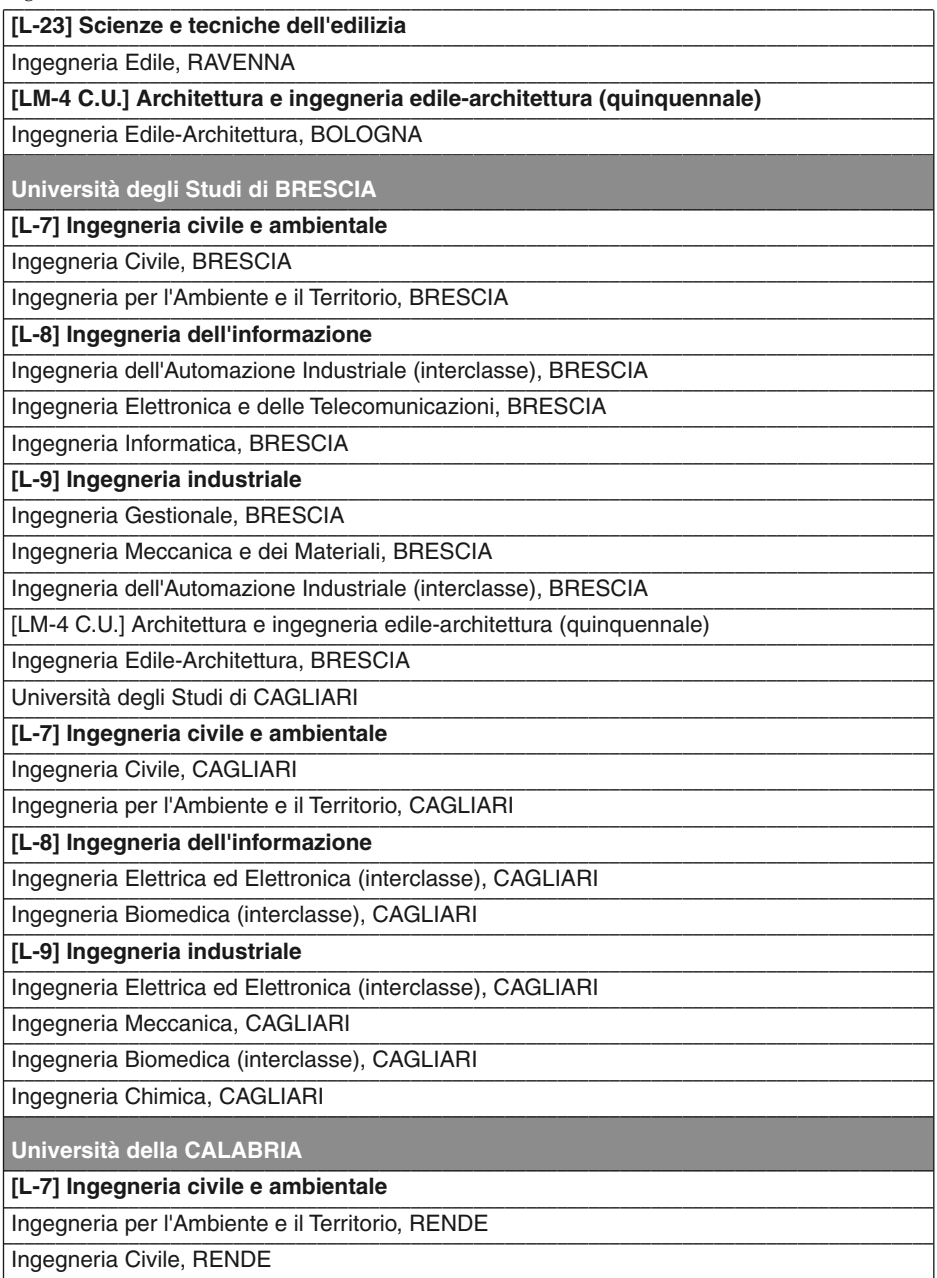

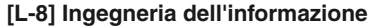

Ingegneria Gestionale (interclasse), RENDE

Ingegneria Elettronica, RENDE

Ingegneria Informatica, RENDE

**[L-9] Ingegneria industriale** 

Ingegneria Meccanica, RENDE

Ingegneria Chimica, RENDE

Ingegneria Gestionale (interclasse), RENDE

[LM-4 C.U.] Architettura e ingegneria edile-architettura (guinguennale)

Ingegneria Edile-Architettura, RENDE

Università degli Studi di CASSINO

[L-7] Ingegneria civile e ambientale

Ingegneria Civile e Ambientale, CASSINO, FROSINONE

[L-8] Ingegneria dell'informazione

Ingegneria Informatica e delle Telecomunicazioni, CASSINO

[L-9] Ingegneria industriale

Ingegneria Industriale, CASSINO, FROSINONE

Università "Carlo Cattaneo" - LIUC

[L-9] Ingegneria industriale

Ingegneria Gestionale, CASTELLANZA

Università degli Studi di CATANIA

[L-7] Ingegneria civile e ambientale

Ingegneria Civile e Ambientale, CATANIA

[L-8] Ingegneria dell'informazione

Ingegneria Elettronica, CATANIA

Ingegneria Informatica, CATANIA

[L-9] Ingegneria industriale

Ingegneria Industriale, CATANIA

[LM-4 C.U.] Architettura e ingegneria edile-architettura (quinquennale)

Ingegneria Edile-Architettura, CATANIA

Università degli Studi di FERRARA

[L-7] Ingegneria civile e ambientale

Ingegneria Civile e Ambientale, FERRARA

segue

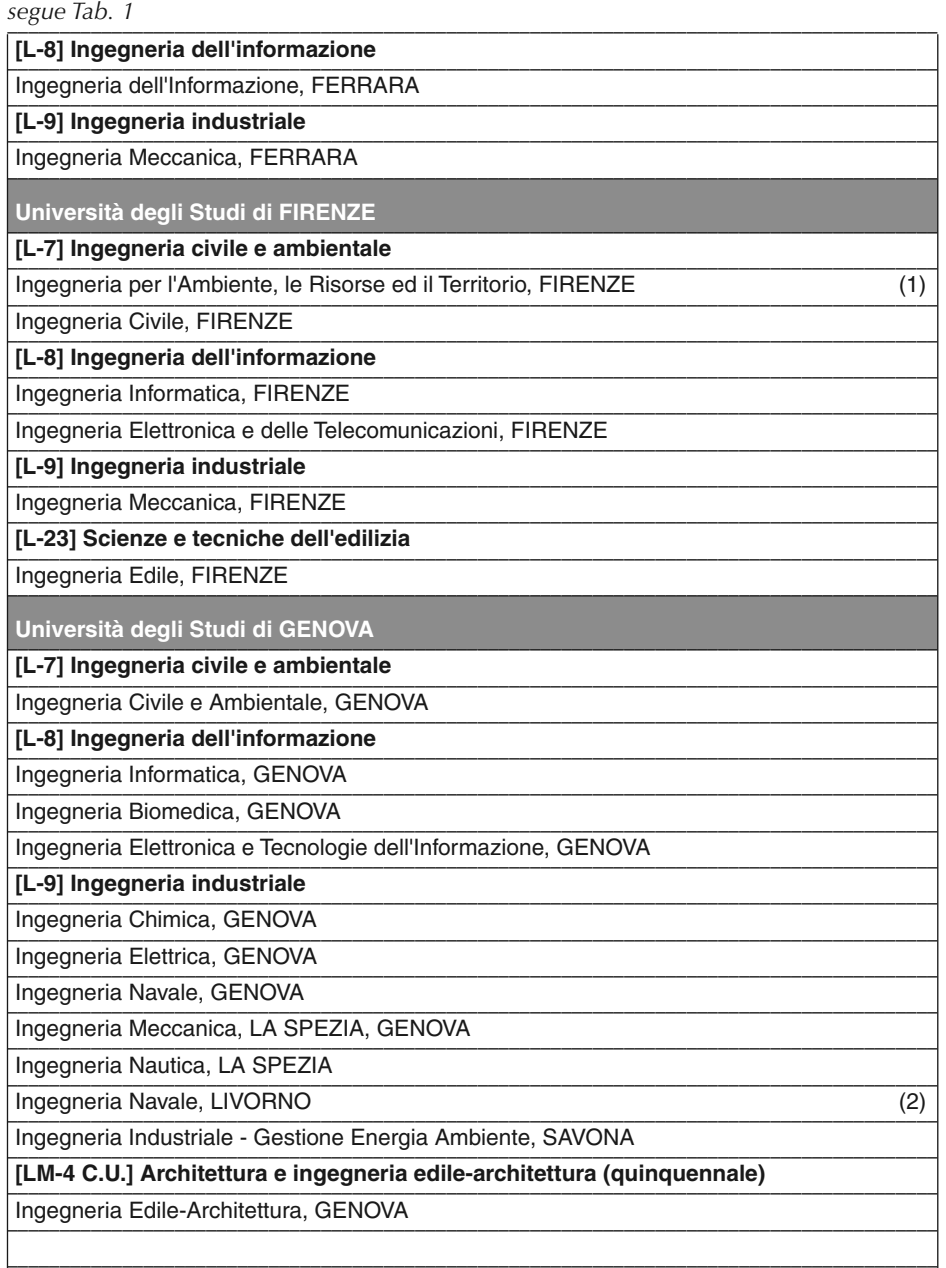

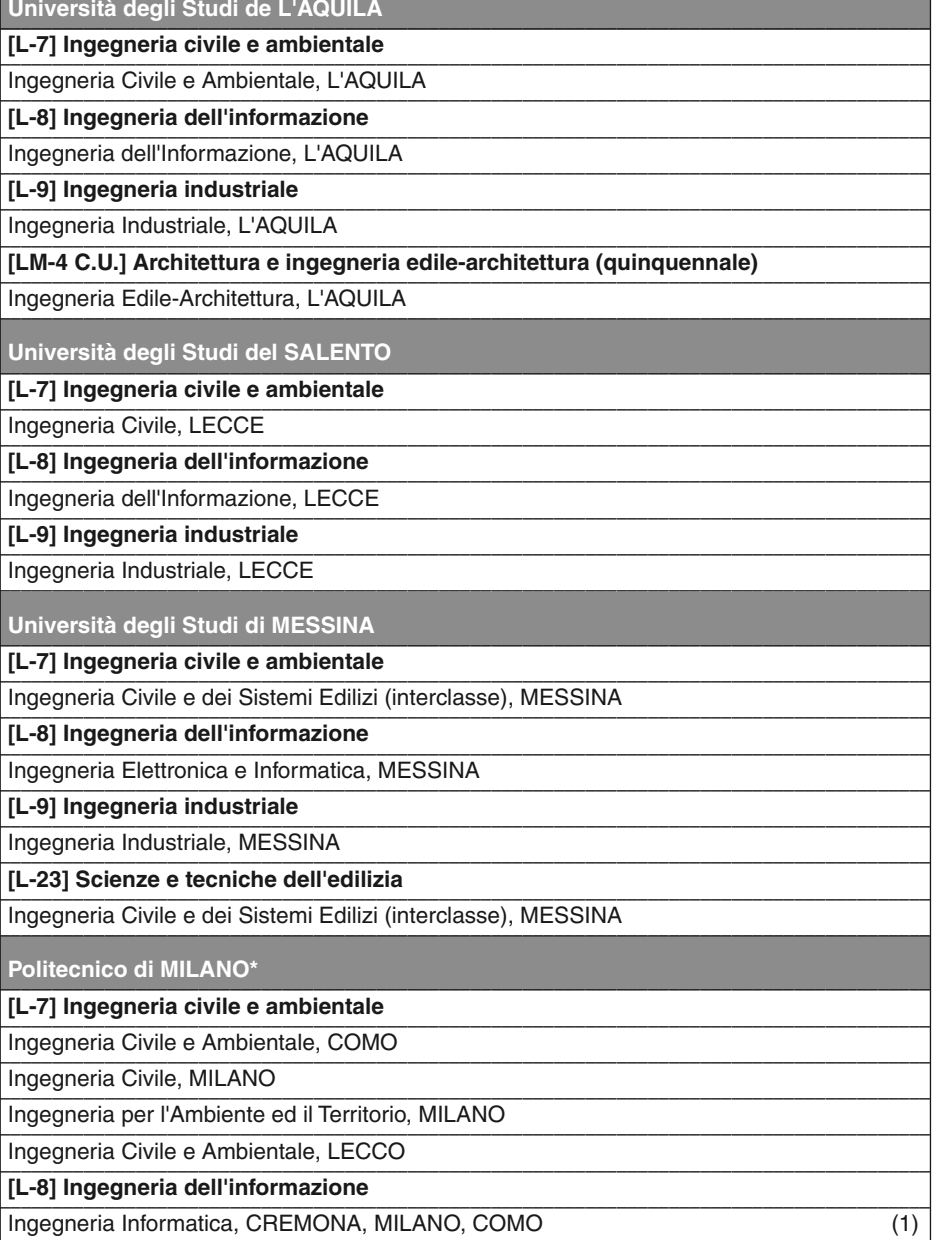

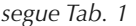

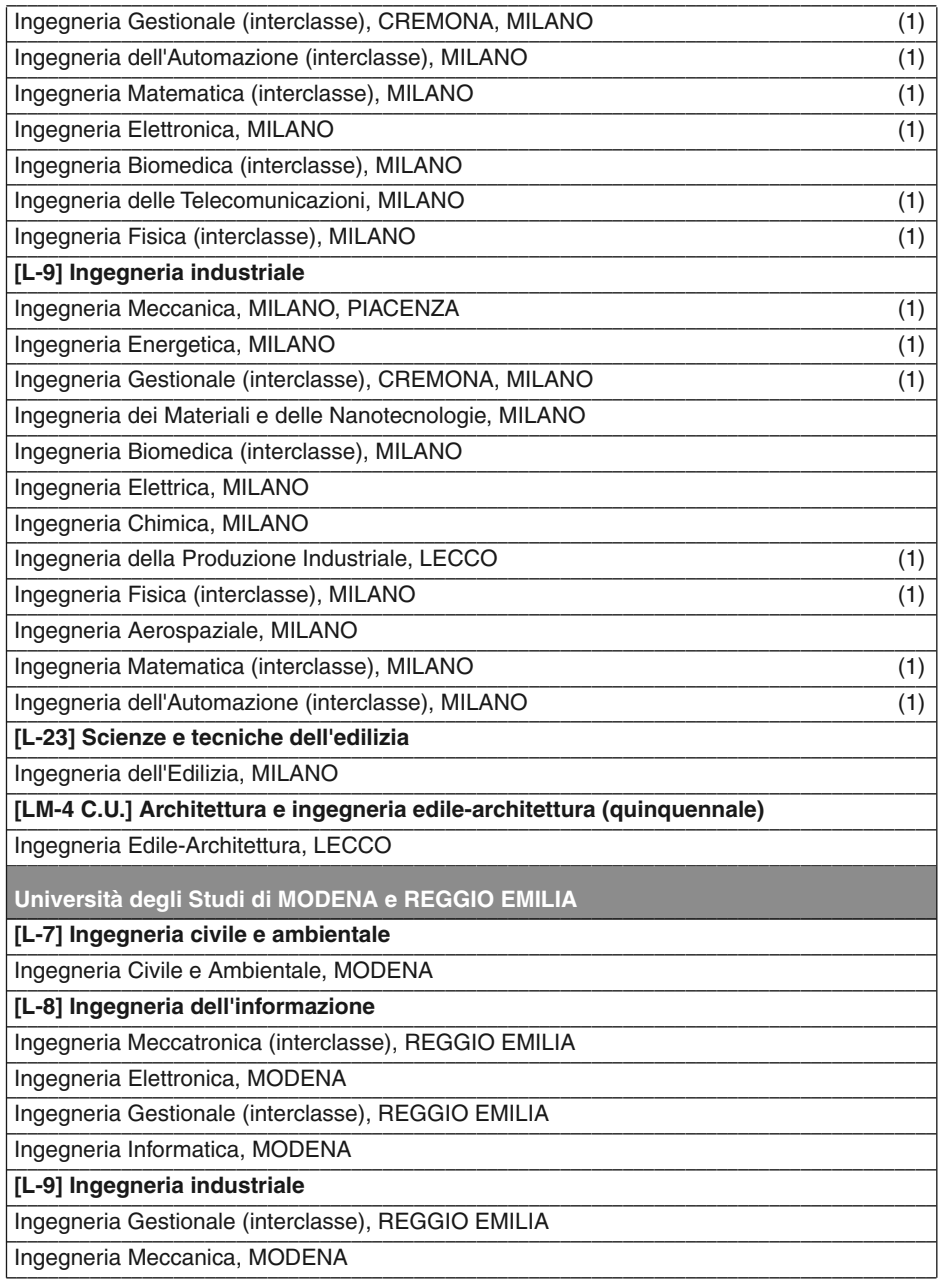

––––––––––––––––––––––––––––––––––––––––––––––––––––––––––––––––––––––––––––––––––––––––– Ingegneria Meccatronica (interclasse), REGGIO EMILIA

––––––––––––––––––––––––––––––––––––––––––––––––––––––––––––––––––––––––––––––––––––––––– Università degli Studi del MOLISE

––––––––––––––––––––––––––––––––––––––––––––––––––––––––––––––––––––––––––––––––––––––––– **[L-23] Scienze e tecniche dell'edilizia**

––––––––––––––––––––––––––––––––––––––––––––––––––––––––––––––––––––––––––––––––––––––––– Ingegneria Edile, TERMOLI –––––––––––––––––––––––––––––––––––––––––––––––––––––––––––––––––––––––––––––––––––––––––

**Università degli Studi di NAPOLI "Federico II"**

––––––––––––––––––––––––––––––––––––––––––––––––––––––––––––––––––––––––––––––––––––––––– **[L-7] Ingegneria civile e ambientale**

––––––––––––––––––––––––––––––––––––––––––––––––––––––––––––––––––––––––––––––––––––––––– Corso di Laurea in Ingegneria Gestionale dei Progetti e delle Infrastrutture, NAPOLI ––––––––––––––––––––––––––––––––––––––––––––––––––––––––––––––––––––––––––––––––––––––––– Ingegneria Civile, NAPOLI

––––––––––––––––––––––––––––––––––––––––––––––––––––––––––––––––––––––––––––––––––––––––– Corso di Laurea in Ingegneria per l'Ambiente e il Territorio, NAPOLI

––––––––––––––––––––––––––––––––––––––––––––––––––––––––––––––––––––––––––––––––––––––––– **[L-8] Ingegneria dell'informazione**

––––––––––––––––––––––––––––––––––––––––––––––––––––––––––––––––––––––––––––––––––––––––– Corso di Laurea in Ingegneria dell'Automazione, NAPOLI

––––––––––––––––––––––––––––––––––––––––––––––––––––––––––––––––––––––––––––––––––––––––– Corso di Laurea in Ingegneria Biomedica, NAPOLI

––––––––––––––––––––––––––––––––––––––––––––––––––––––––––––––––––––––––––––––––––––––––– Corso di Laurea in Ingegneria Elettronica, NAPOLI

––––––––––––––––––––––––––––––––––––––––––––––––––––––––––––––––––––––––––––––––––––––––– Ingegneria Informatica, NAPOLI

––––––––––––––––––––––––––––––––––––––––––––––––––––––––––––––––––––––––––––––––––––––––– Corso di Laurea in Ingegneria delle Telecomunicazioni, NAPOLI

––––––––––––––––––––––––––––––––––––––––––––––––––––––––––––––––––––––––––––––––––––––––– **[L-9] Ingegneria industriale**

––––––––––––––––––––––––––––––––––––––––––––––––––––––––––––––––––––––––––––––––––––––––– Corso di Laurea in Ingegneria Aerospaziale, NAPOLI

––––––––––––––––––––––––––––––––––––––––––––––––––––––––––––––––––––––––––––––––––––––––– Corso di Laurea in Ingegneria Meccanica, NAPOLI

––––––––––––––––––––––––––––––––––––––––––––––––––––––––––––––––––––––––––––––––––––––––– Corso di Laurea in Ingegneria Elettrica, NAPOLI

––––––––––––––––––––––––––––––––––––––––––––––––––––––––––––––––––––––––––––––––––––––––– Corso di Laurea in Ingegneria Chimica, NAPOLI

––––––––––––––––––––––––––––––––––––––––––––––––––––––––––––––––––––––––––––––––––––––––– Scienza e Ingegneria dei Materiali, NAPOLI

––––––––––––––––––––––––––––––––––––––––––––––––––––––––––––––––––––––––––––––––––––––––– Corso di Laurea in Ingegneria Navale, NAPOLI

––––––––––––––––––––––––––––––––––––––––––––––––––––––––––––––––––––––––––––––––––––––––– Corso di Laurea in Ingegneria Gestionale della Logistica e della Produzione, NAPOLI

––––––––––––––––––––––––––––––––––––––––––––––––––––––––––––––––––––––––––––––––––––––––– **[L-23] Scienze e tecniche dell'edilizia**

––––––––––––––––––––––––––––––––––––––––––––––––––––––––––––––––––––––––––––––––––––––––– Ingegneria Edile, NAPOLI

––––––––––––––––––––––––––––––––––––––––––––––––––––––––––––––––––––––––––––––––––––––––– **[LM-4 C.U.] Architettura e ingegneria edile-architettura (quinquennale)**

––––––––––––––––––––––––––––––––––––––––––––––––––––––––––––––––––––––––––––––––––––––––– Corso di Laurea Magistrale in Ingegneria Edile-Architettura, NAPOLI –––––––––––––––––––––––––––––––––––––––––––––––––––––––––––––––––––––––––––––––––––––––––

**Seconda Università degli Studi di NAPOLI**

––––––––––––––––––––––––––––––––––––––––––––––––––––––––––––––––––––––––––––––––––––––––– **[L-7] Ingegneria civile e ambientale**

––––––––––––––––––––––––––––––––––––––––––––––––––––––––––––––––––––––––––––––––––––––––– Ingegneria Civile - Ambientale, AVERSA

––––––––––––––––––––––––––––––––––––––––––––––––––––––––––––––––––––––––––––––––––––––––– **[L-8] Ingegneria dell'informazione**

––––––––––––––––––––––––––––––––––––––––––––––––––––––––––––––––––––––––––––––––––––––––– Ingegneria Elettronica e Informatica, AVERSA

––––––––––––––––––––––––––––––––––––––––––––––––––––––––––––––––––––––––––––––––––––––––– **[L-9] Ingegneria industriale**

––––––––––––––––––––––––––––––––––––––––––––––––––––––––––––––––––––––––––––––––––––––––– Ingegneria Aerospaziale-Meccanica, AVERSA –––––––––––––––––––––––––––––––––––––––––––––––––––––––––––––––––––––––––––––––––––––––––

*segue*

#### segue Tab. 1

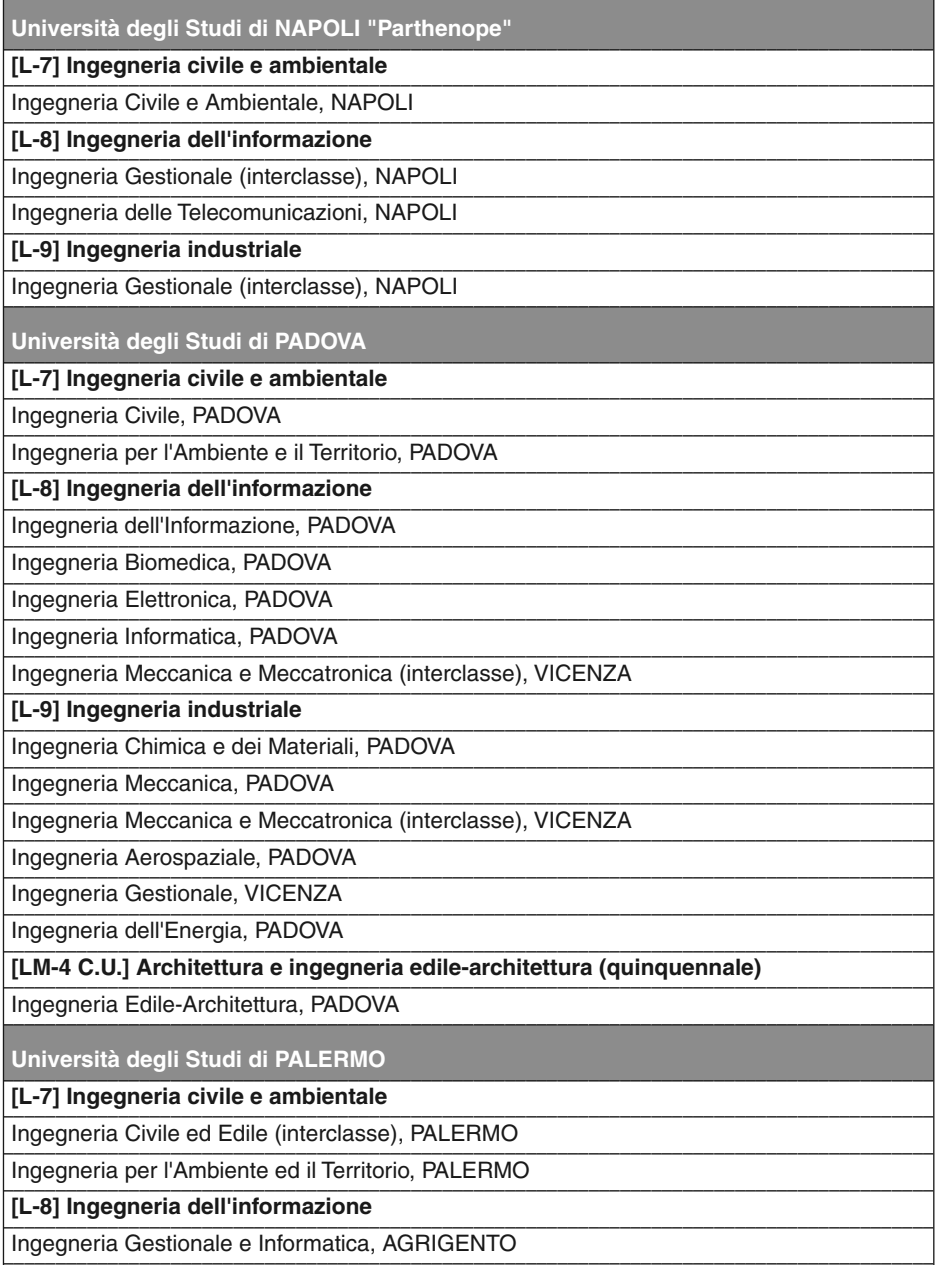

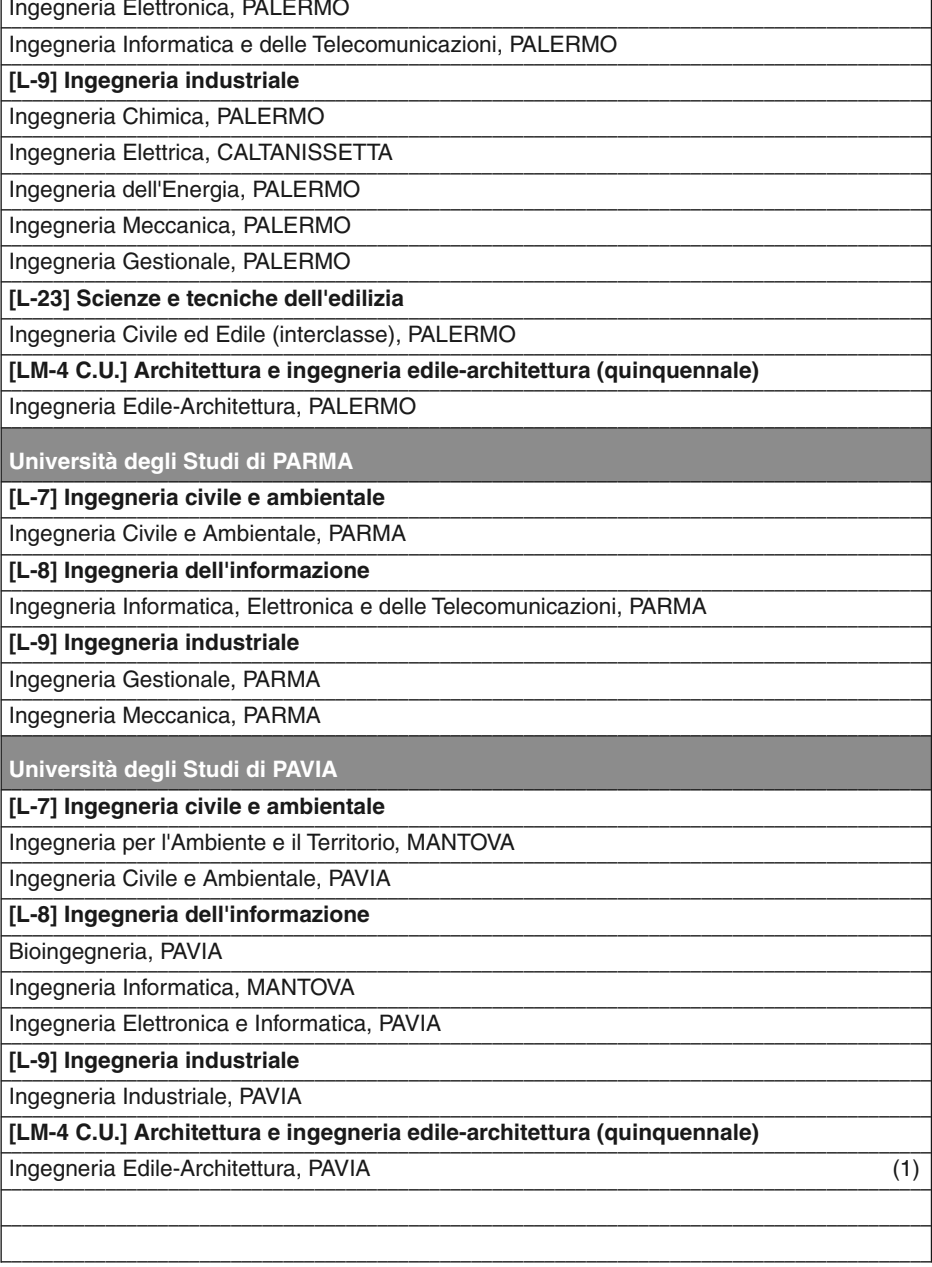

segue

#### segue Tab. 1

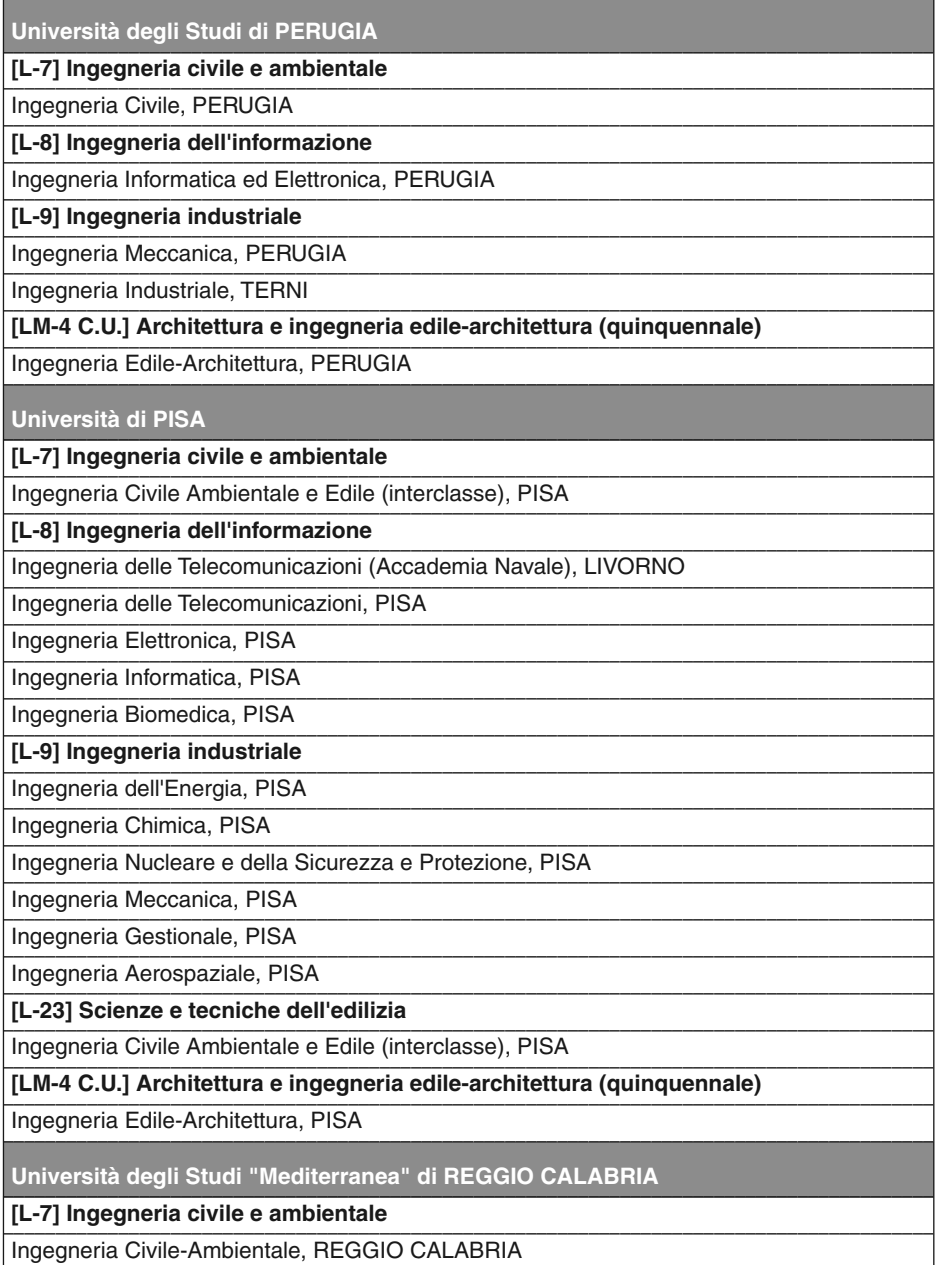

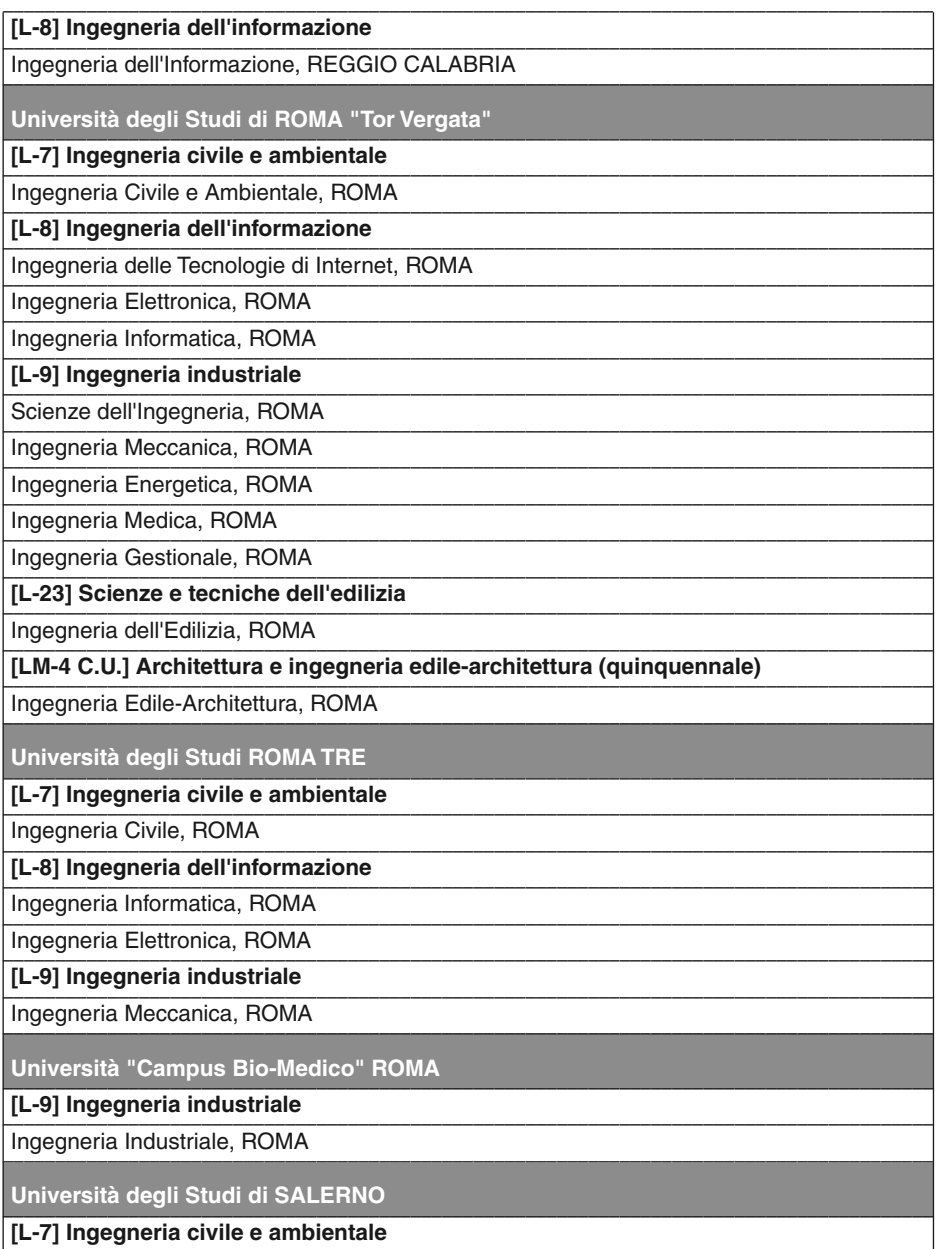

Ingegneria Civile per l'Ambiente ed il Territorio, FISCIANO

segue

#### segue Tab. 1

Ingegneria Civile, FISCIANO

[L-8] Ingegneria dell'informazione

Ingegneria Informatica, FISCIANO

Ingegneria Elettronica, FISCIANO

[L-9] Ingegneria industriale

Ingegneria Chimica, FISCIANO

Ingegneria Gestionale, FISCIANO

Ingegneria Meccanica, FISCIANO

[LM-4 C.U.] Architettura e ingegneria edile-architettura (quinquennale)

Ingegneria Edile-Architettura, FISCIANO

Università degli Studi del SANNIO di BENEVENTO

[L-7] Ingegneria civile e ambientale

Ingegneria Civile, BENEVENTO

[L-8] Ingegneria dell'informazione

Ingegneria Informatica, BENEVENTO

Ingegneria Elettronica per l'Automazione e le Telecomunicazioni, BENEVENTO

[L-9] Ingegneria industriale

Ingegneria Energetica, BENEVENTO

Università degli Studi di SIENA

[L-8] Ingegneria dell'informazione

Ingegneria Gestionale, SIENA

Ingegneria Informatica e dell'Informazione, SIENA

#### Politecnico di TORINO

[L-7] Ingegneria civile e ambientale

Ingegneria per l'Ambiente e il Territorio, TORINO

Ingegneria Civile, TORINO

[L-8] Ingegneria dell'informazione

Ingegneria delle Telecomunicazioni, TORINO

Ingegneria Informatica, TORINO

Ingegneria Gestionale (interclasse), TORINO

Ingegneria del Cinema e dei Mezzi di Comunicazione, TORINO

Ingegneria Elettronica, TORINO

Ingegneria Fisica, TORINO

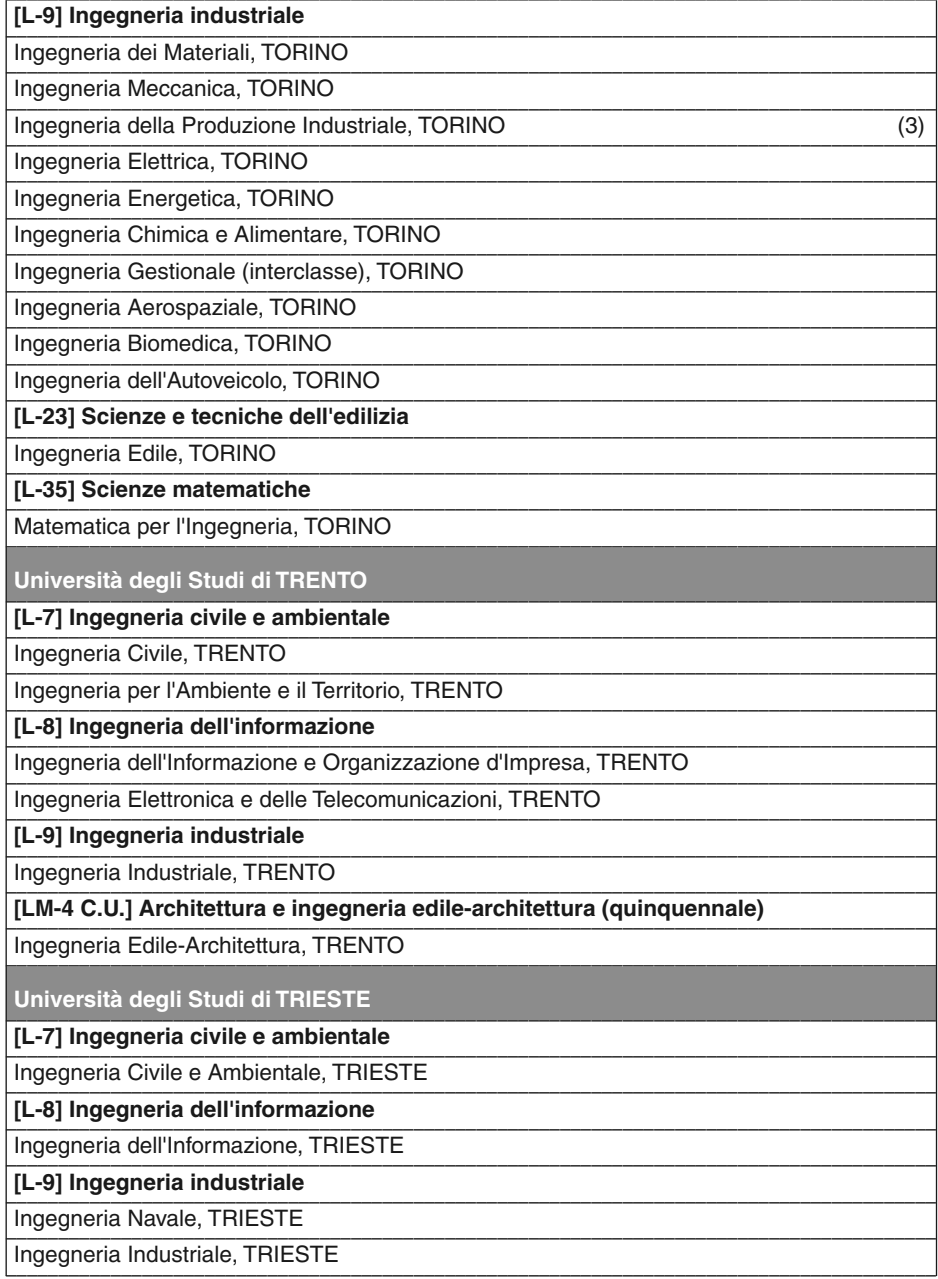

segue Tab. 1

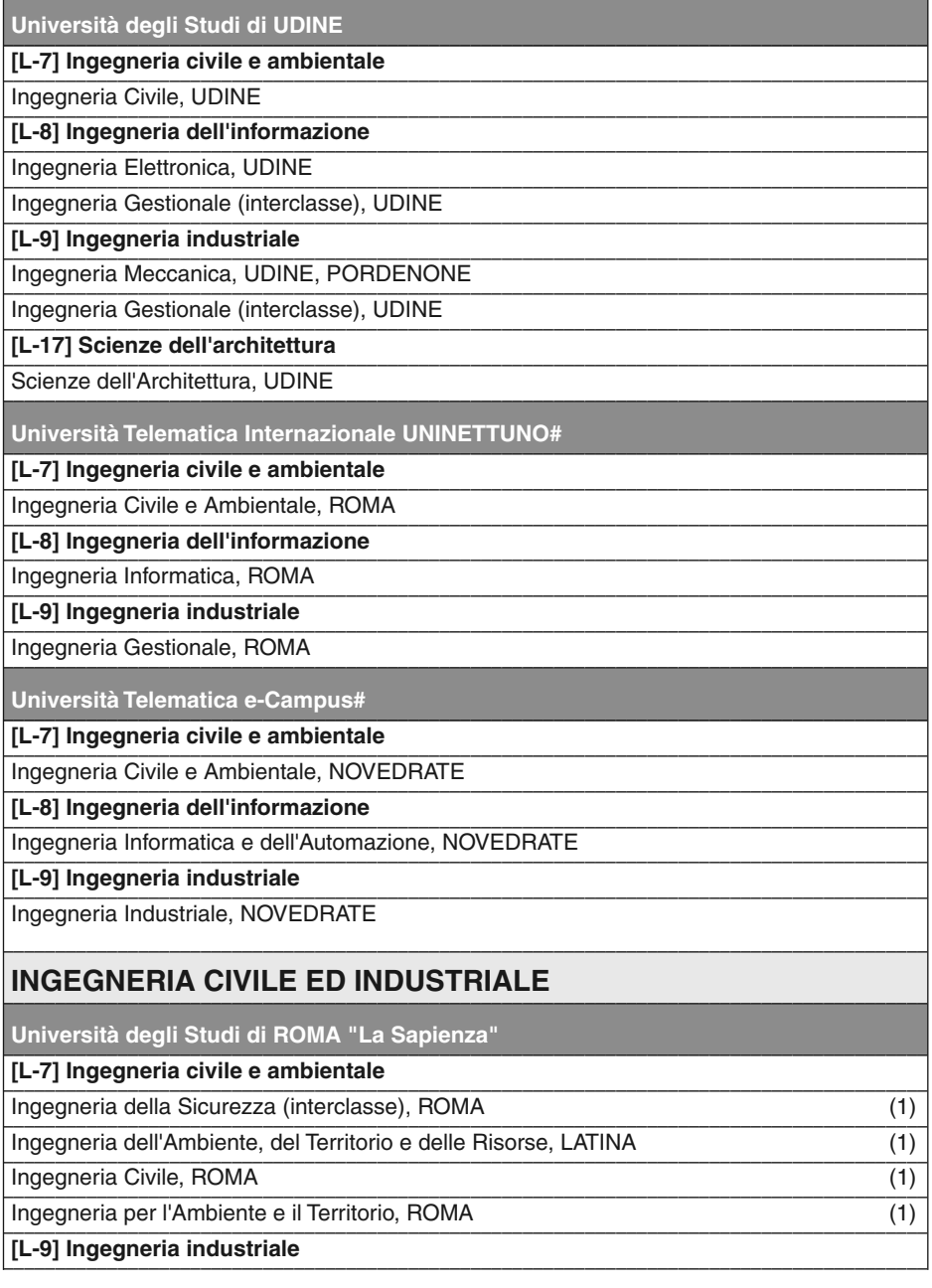

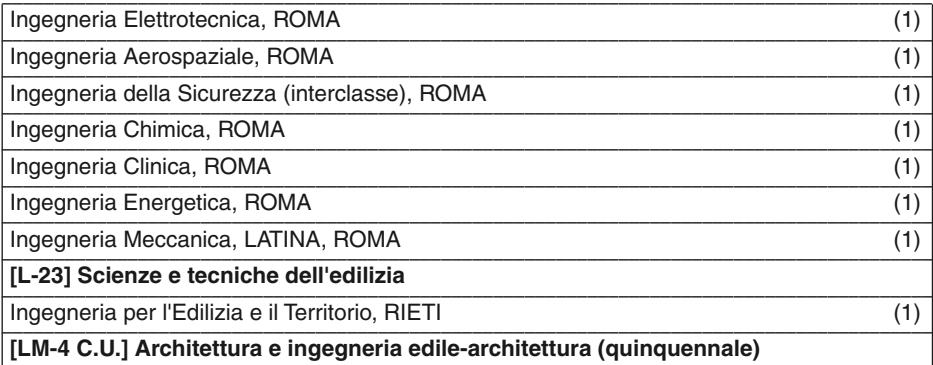

Ingegneria Edile-Architettura, ROMA

### INGEGNERIA DELL'INFORMAZIONE, INFORMATICA E STATISTICA

Università degli Studi di ROMA "La Sapienza"

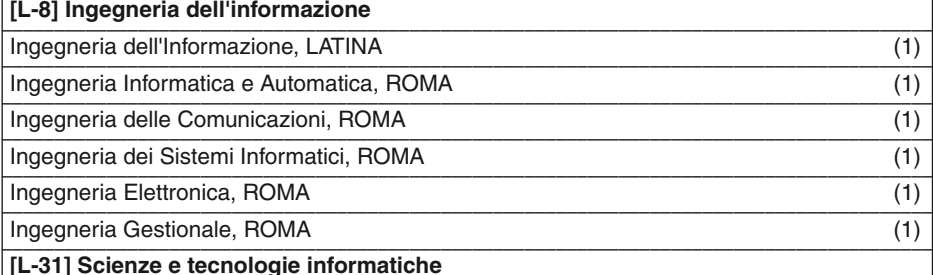

Informatica, ROMA

### **INGEGNERIA, ARCHITETTURA E SCIENZE MOTORIE**

Libera Università della Sicilia Centrale "KORE" sede Enna

[L-7] Ingegneria civile e ambientale

Ingegneria Civile e Ambientale, ENNA

[L-8] Ingegneria dell'informazione

Ingegneria Telematica, ENNA

[L-9] Ingegneria industriale

Ingegneria Aerospaziale e delle Infrastrutture Aeronautiche, ENNA

[LM-4 C.U.] Architettura e ingegneria edile-architettura (quinquennale)

Architettura, ENNA

–––––––––––––––––––––––––––––––––––––––––––––––––––––––––––––––––––––––––––––––––––––––––

–––––––––––––––––––––––––––––––––––––––––––––––––––––––––––––––––––––––––––––––––––––––––

–––––––––––––––––––––––––––––––––––––––––––––––––––––––––––––––––––––––––––––––––––––––––

*segue Tab. 1*

#### **INGEGNERIA INDUSTRIALE**

**Università degli Studi del SALENTO**

### ––––––––––––––––––––––––––––––––––––––––––––––––––––––––––––––––––––––––––––––––––––––––– **[L-9] Ingegneria industriale**

––––––––––––––––––––––––––––––––––––––––––––––––––––––––––––––––––––––––––––––––––––––––– Ingegneria Industriale, BRINDISI

#### **SCIENZE E TECNOLOGIE APPLICATE** –––––––––––––––––––––––––––––––––––––––––––––––––––––––––––––––––––––––––––––––––––––––––

**Università telematica Guglielmo Marconi#**

––––––––––––––––––––––––––––––––––––––––––––––––––––––––––––––––––––––––––––––––––––––––– **[L-7] Ingegneria civile e ambientale**

––––––––––––––––––––––––––––––––––––––––––––––––––––––––––––––––––––––––––––––––––––––––– Ingegneria Civile

––––––––––––––––––––––––––––––––––––––––––––––––––––––––––––––––––––––––––––––––––––––––– **[L-8] Ingegneria dell'informazione**

––––––––––––––––––––––––––––––––––––––––––––––––––––––––––––––––––––––––––––––––––––––––– Ingegneria informatica

––––––––––––––––––––––––––––––––––––––––––––––––––––––––––––––––––––––––––––––––––––––––– **[L-9] Ingegneria industriale**

––––––––––––––––––––––––––––––––––––––––––––––––––––––––––––––––––––––––––––––––––––––––– Ingegneria Industriale

# Università telematica<br>\* Il Politecnico di Milano ha le Facoltà di "Ingegneria Civile, Ambientale e Territoriale", di "Ingegneria dei Processi<br>Industriali", di "Ingegneria dei Sistemi", di "Ingegneria dell'Informazione",

–––––––––––––––––––––––––––––––––––––––––––––––––––––––––––––––––––––––––––––––––––––––––

(1) corso con programmi di mobilità internazionale

(2) corso interateneo

(3) in convenzione con atenei esteri

*Fonte: elaborazione Centro studi CNI su dati Cineca 2012*
#### Corsi di secondo livello nelle facoltà di Ingegneria. Anno accademico 2011/2012 Tab.  $2$

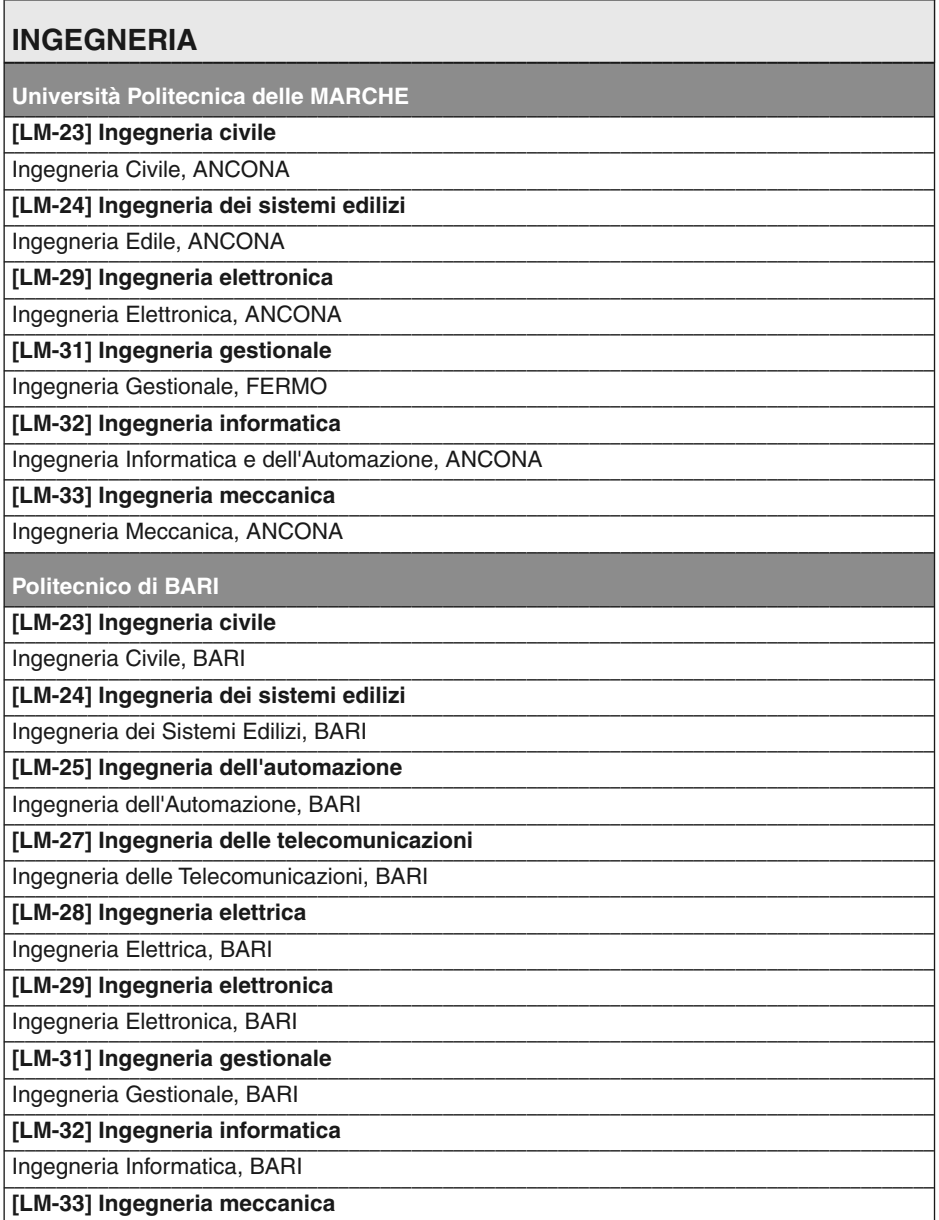

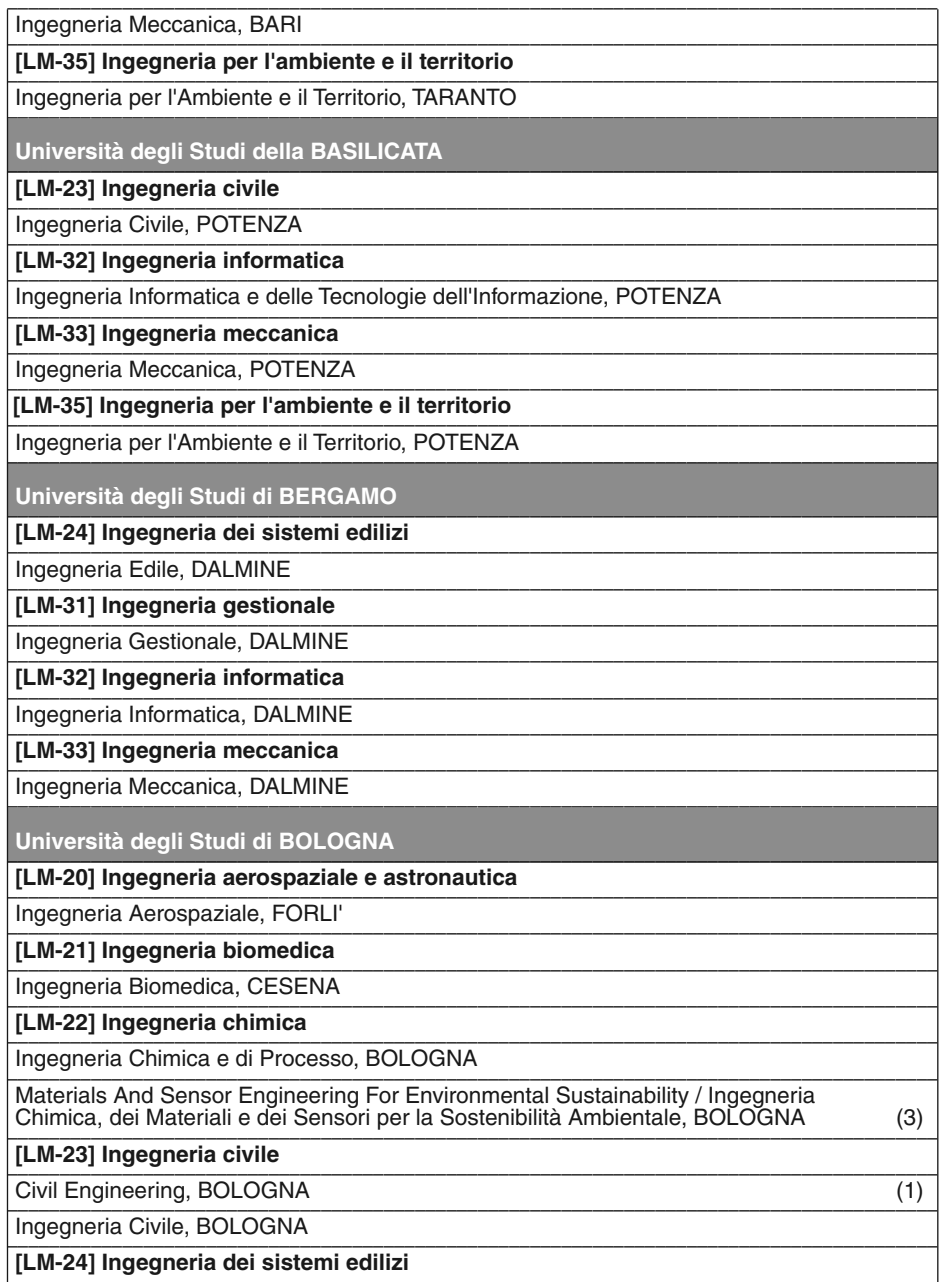

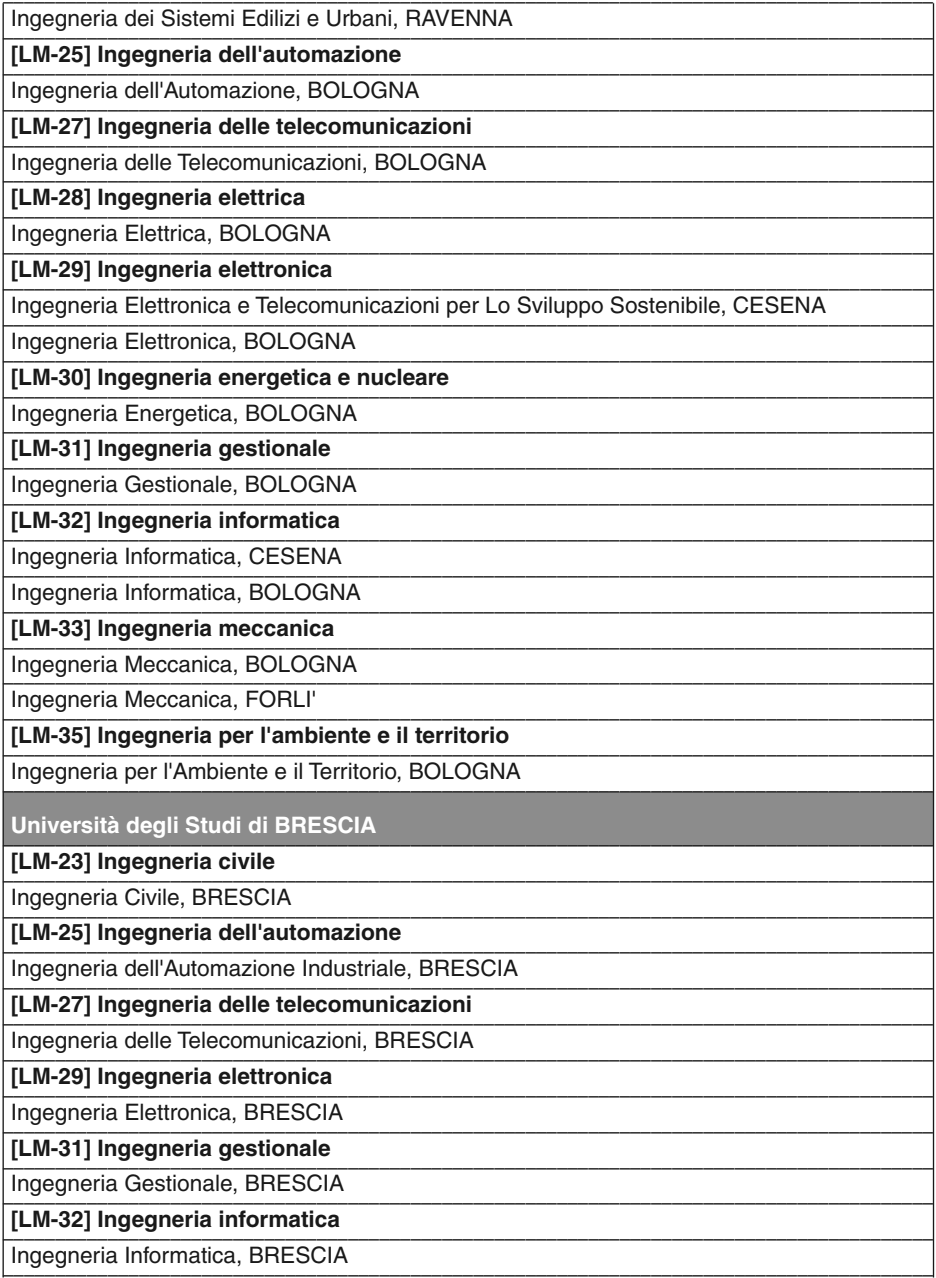

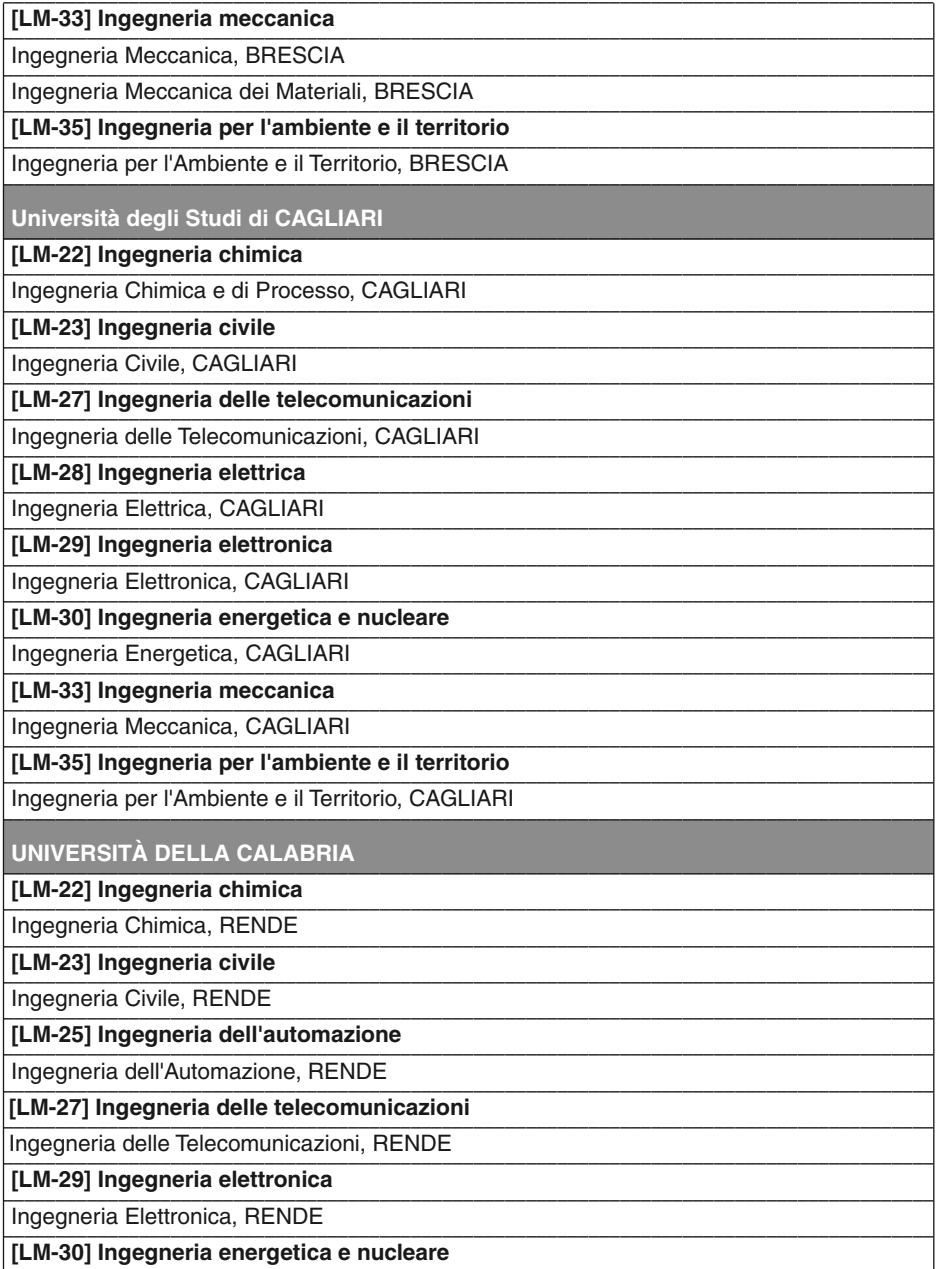

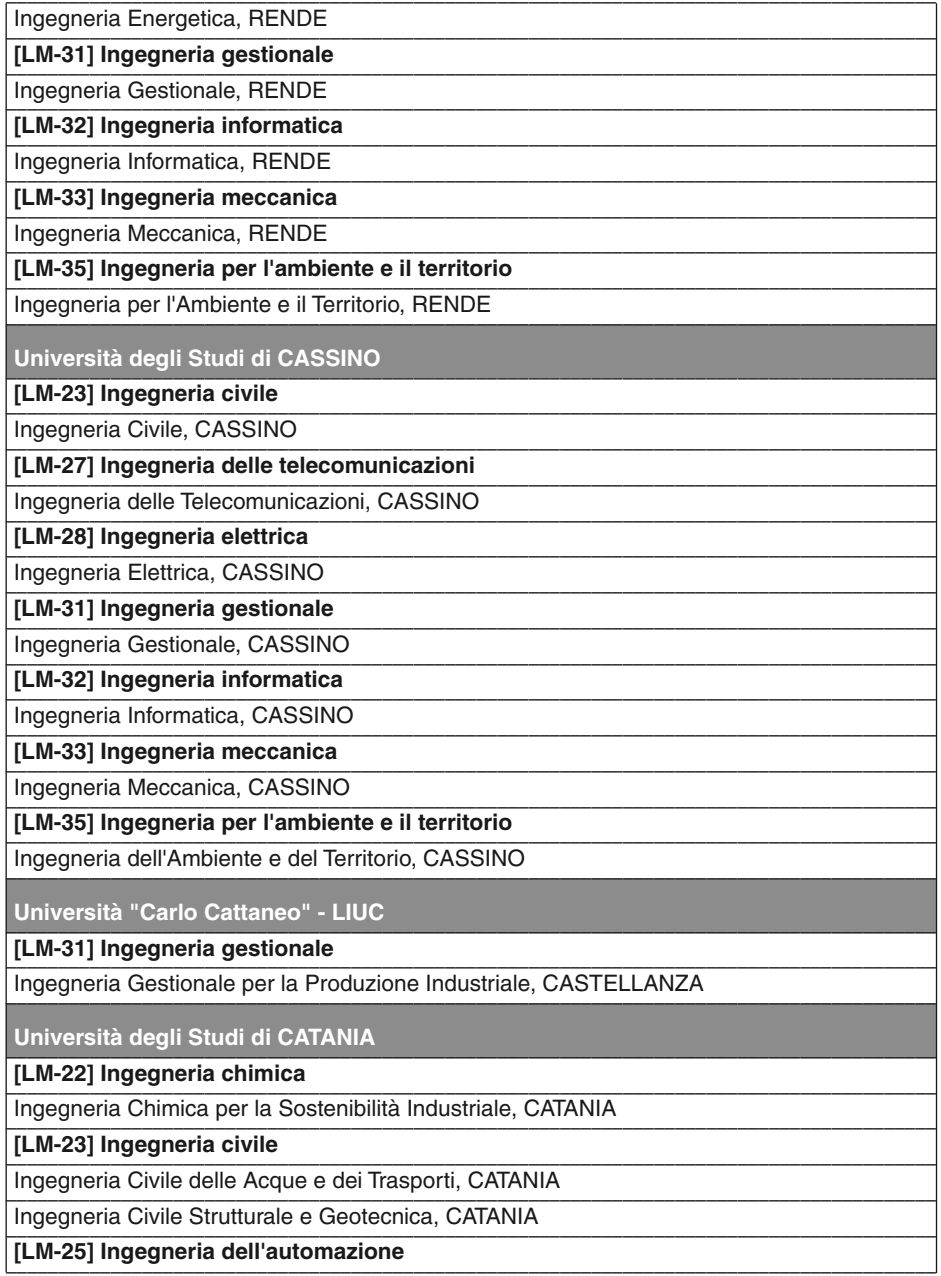

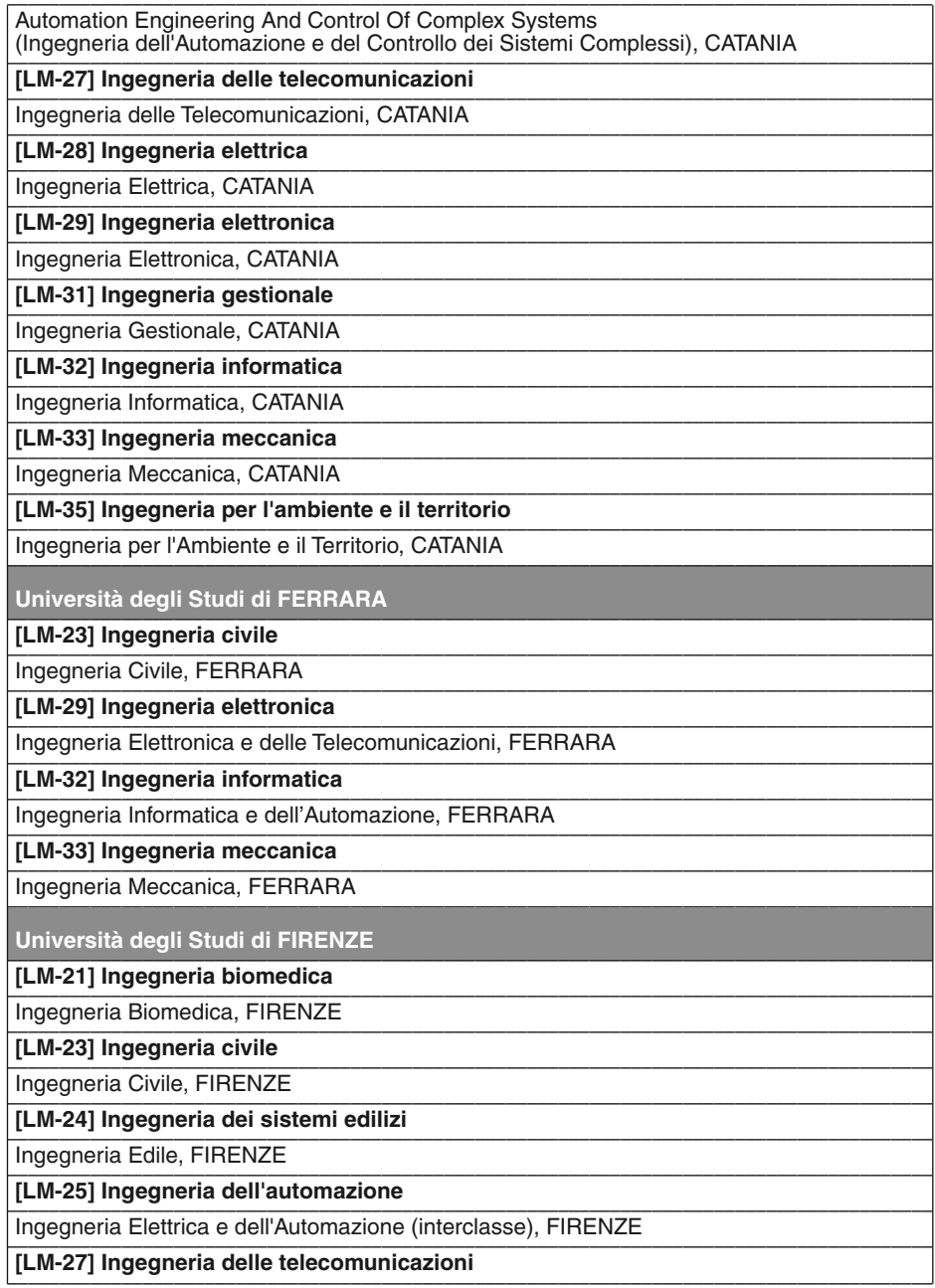

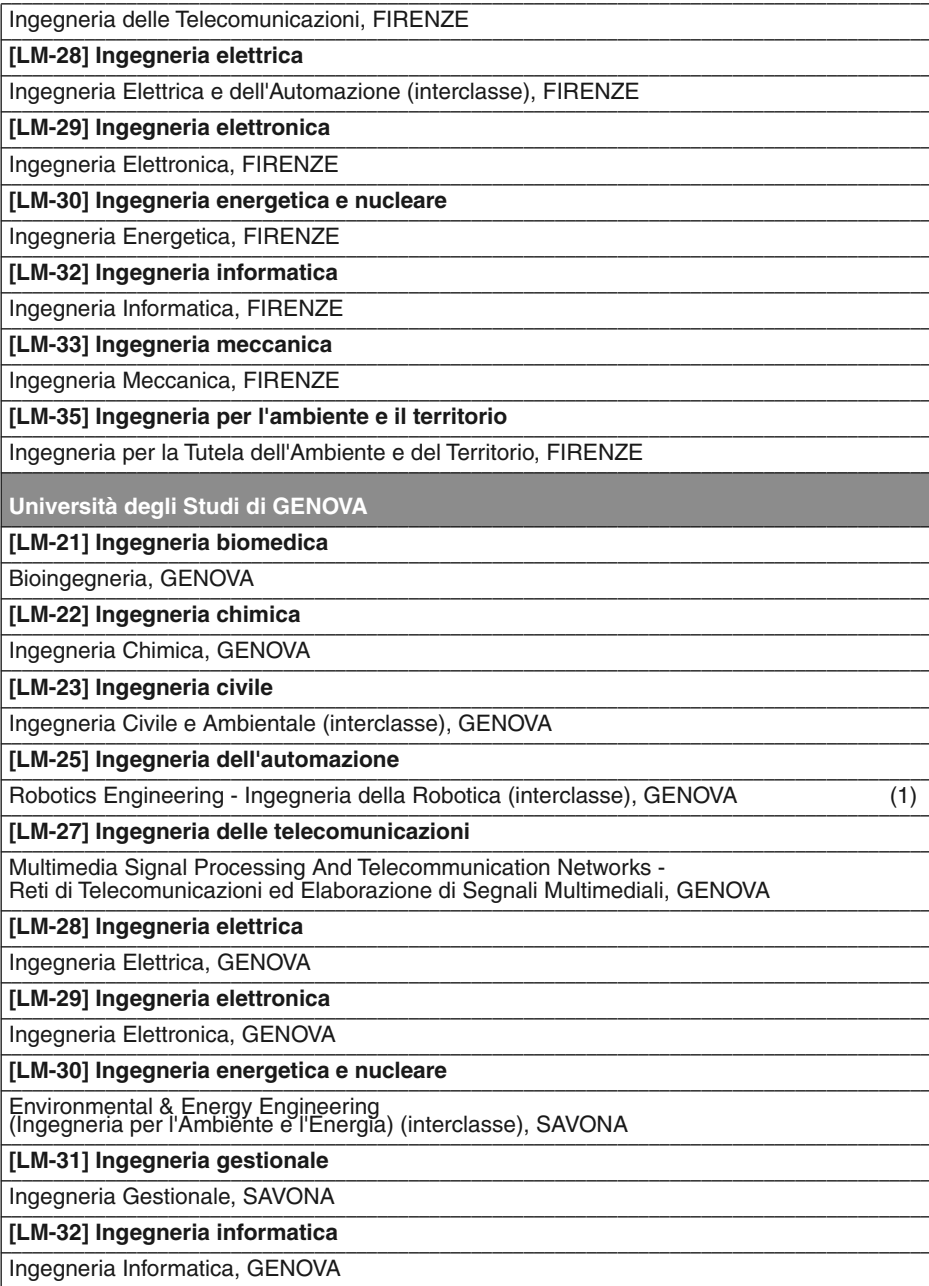

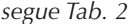

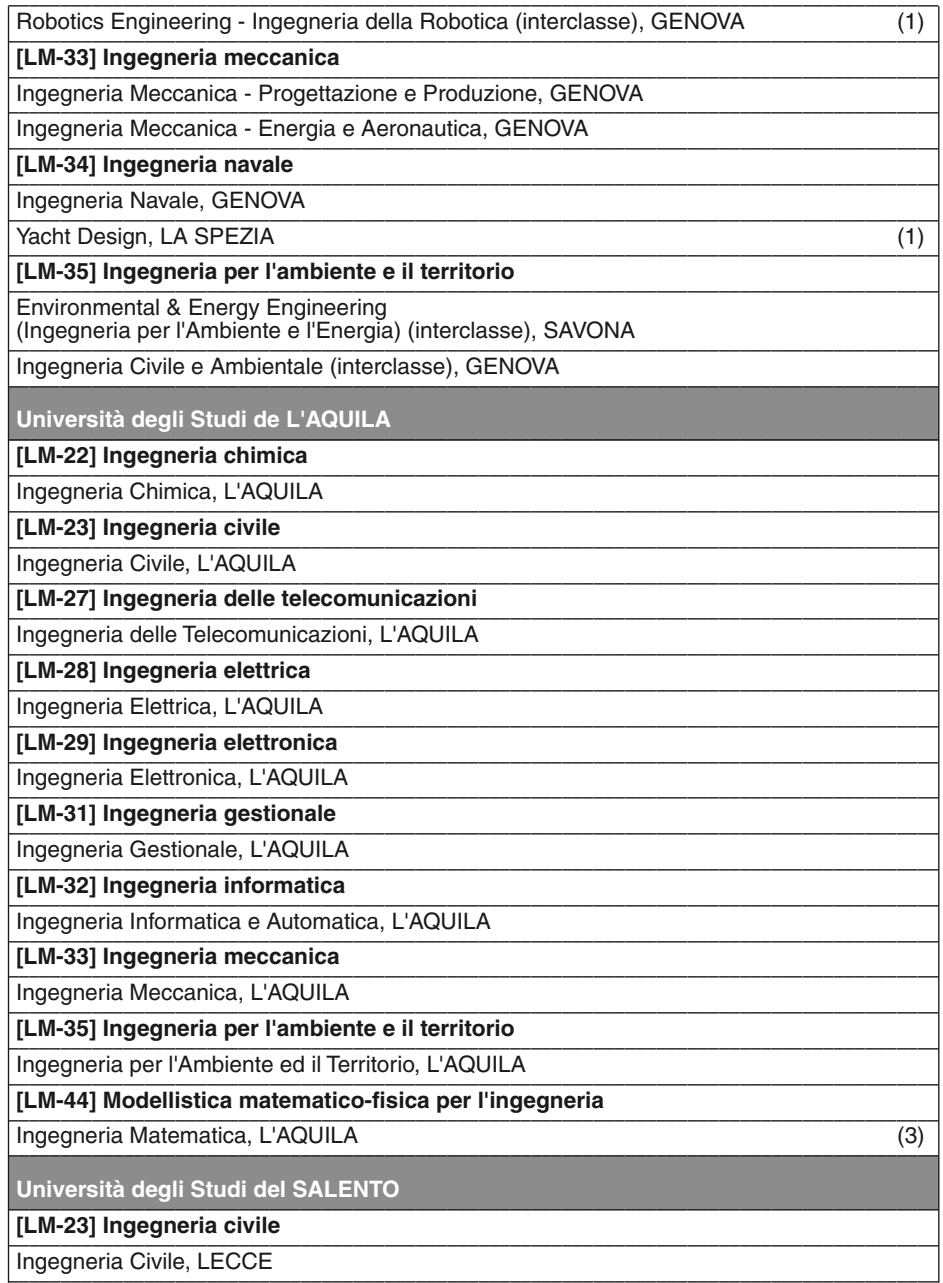

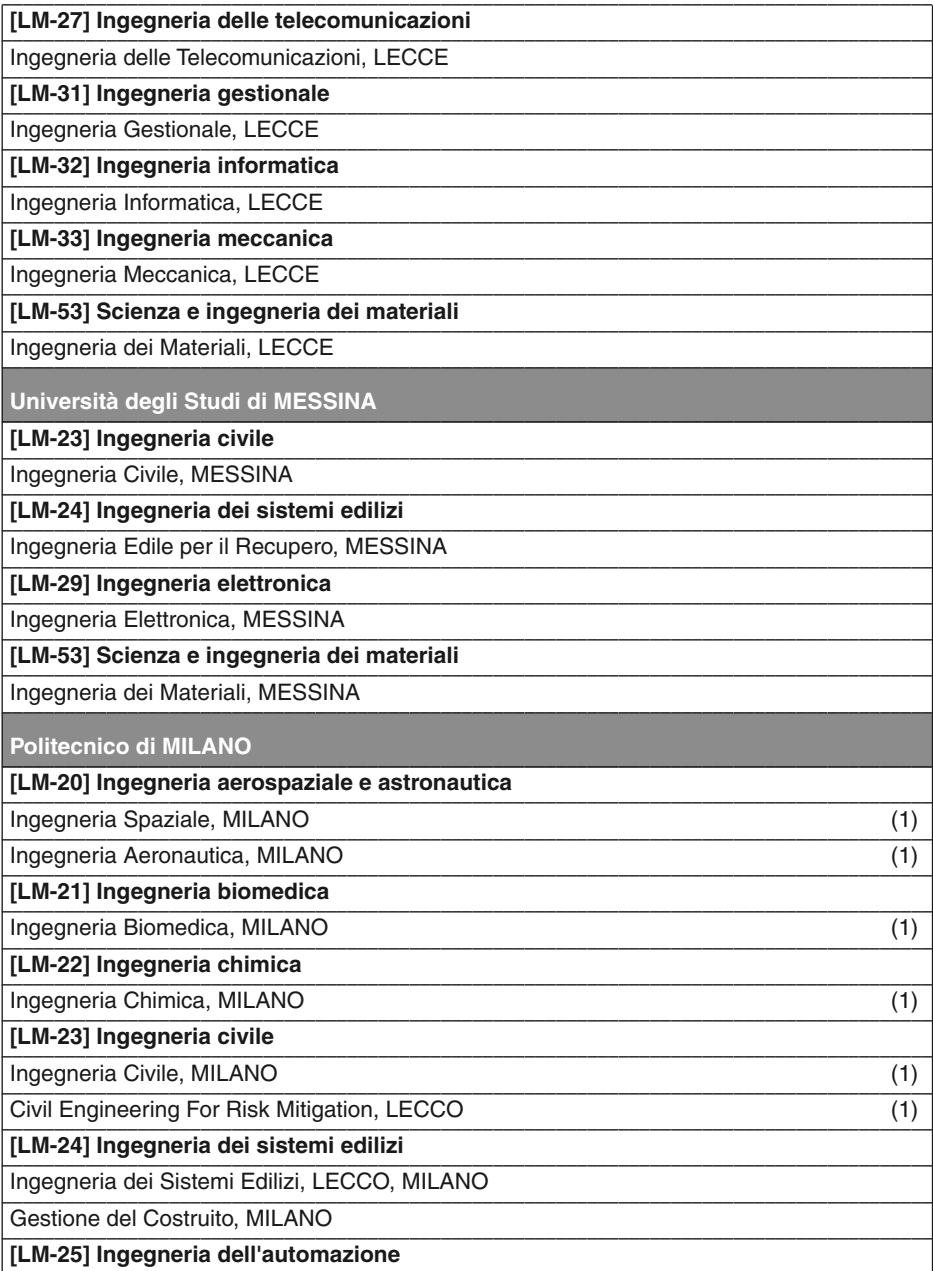

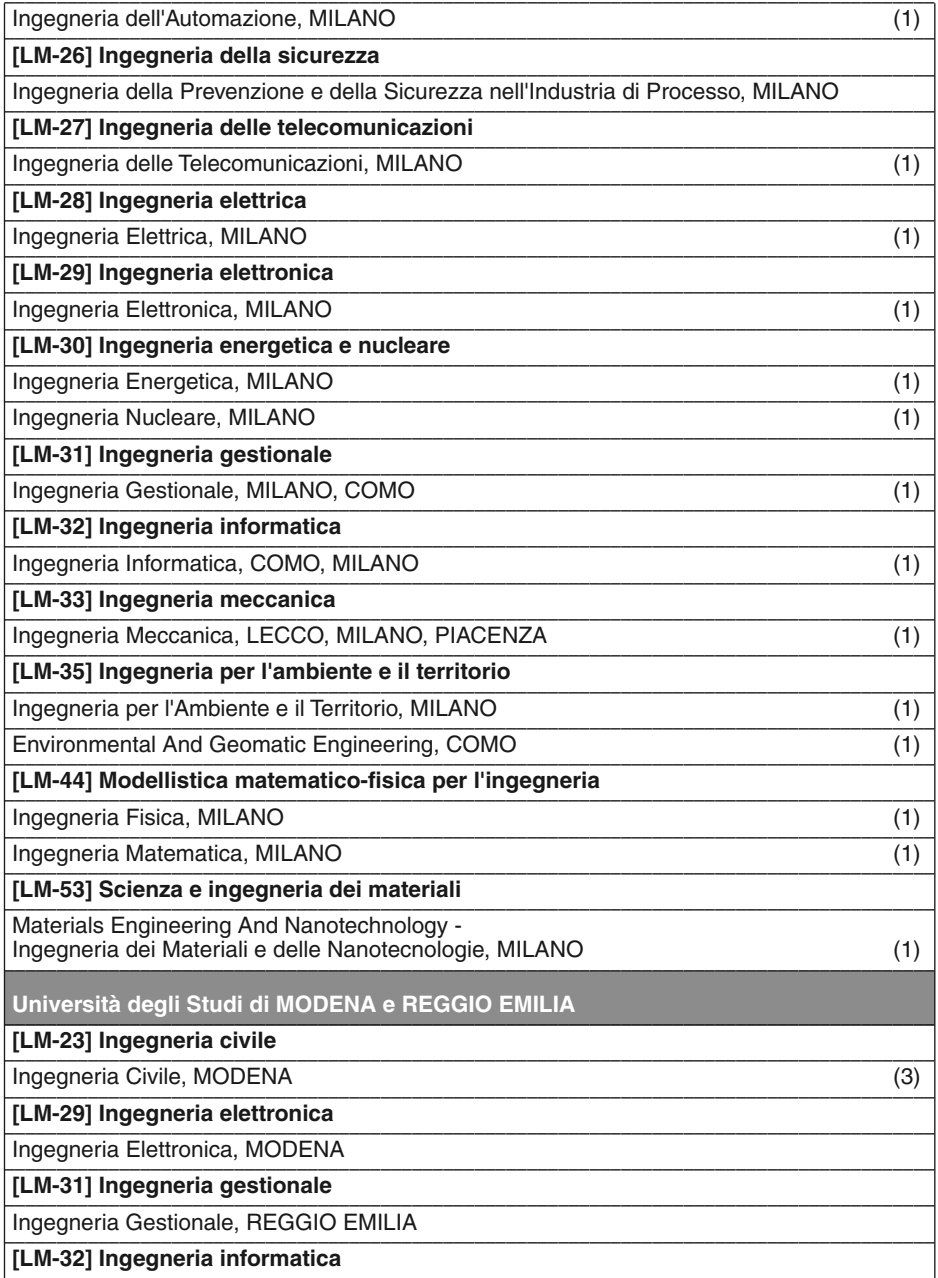

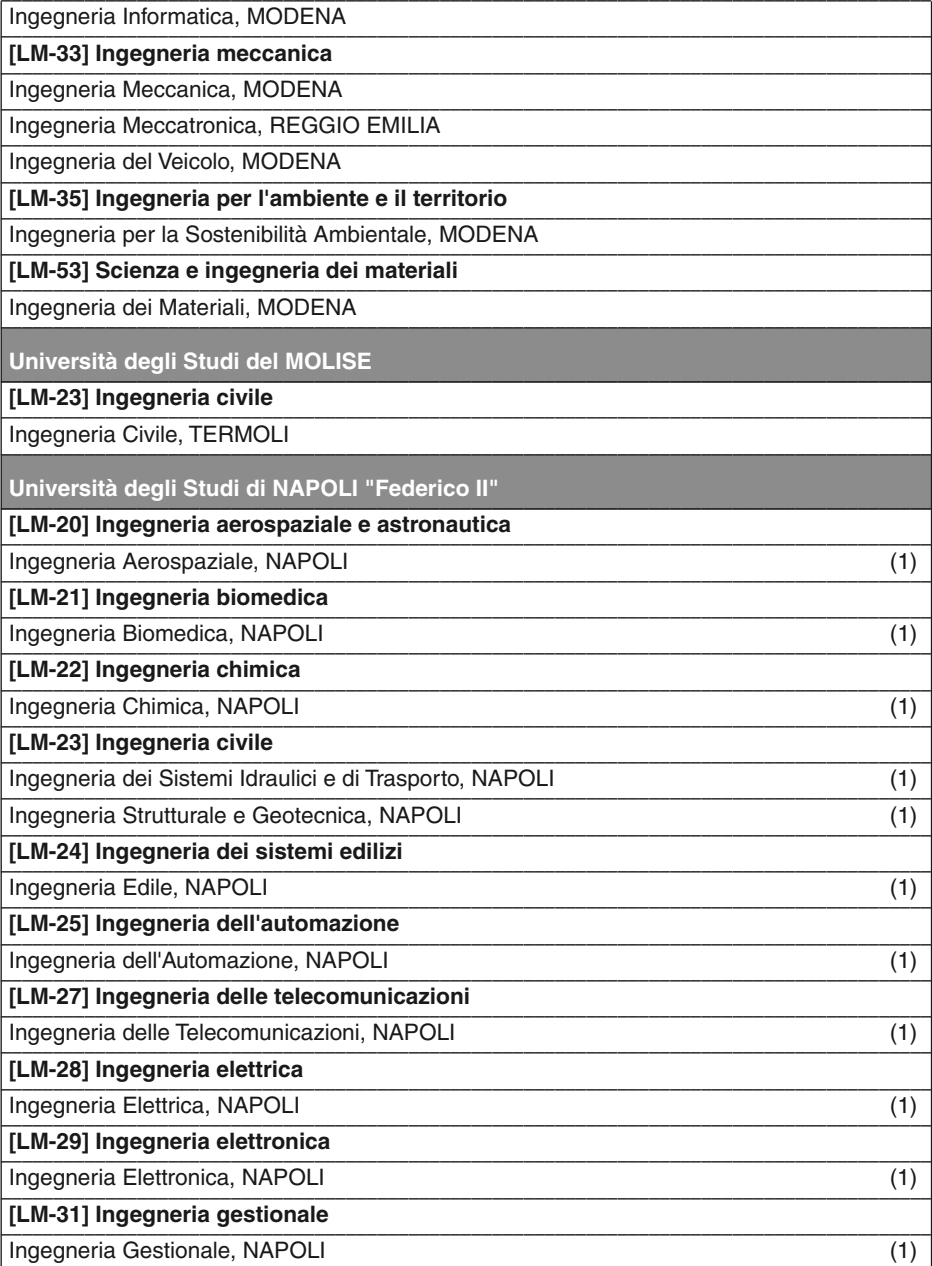

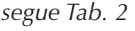

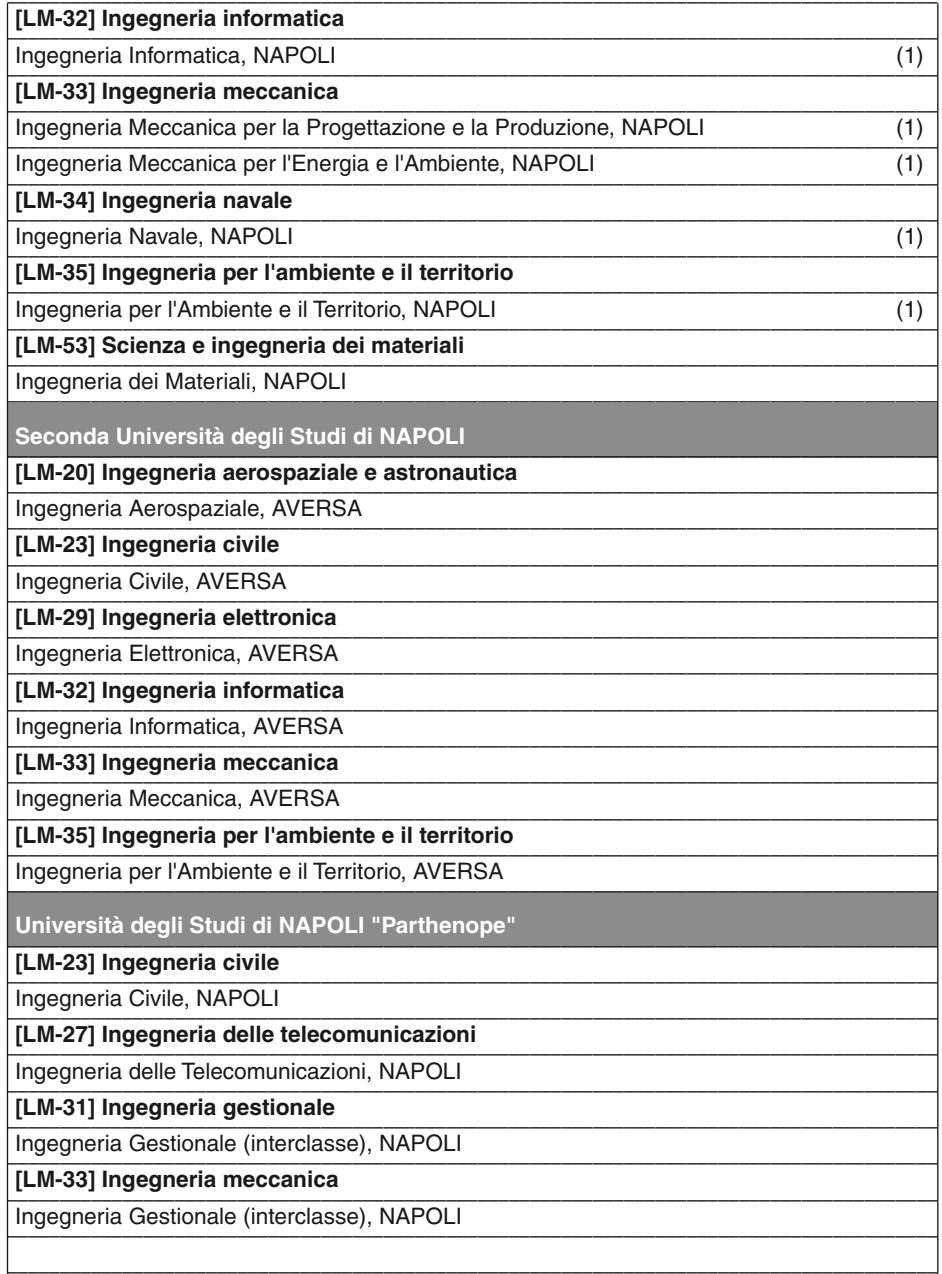

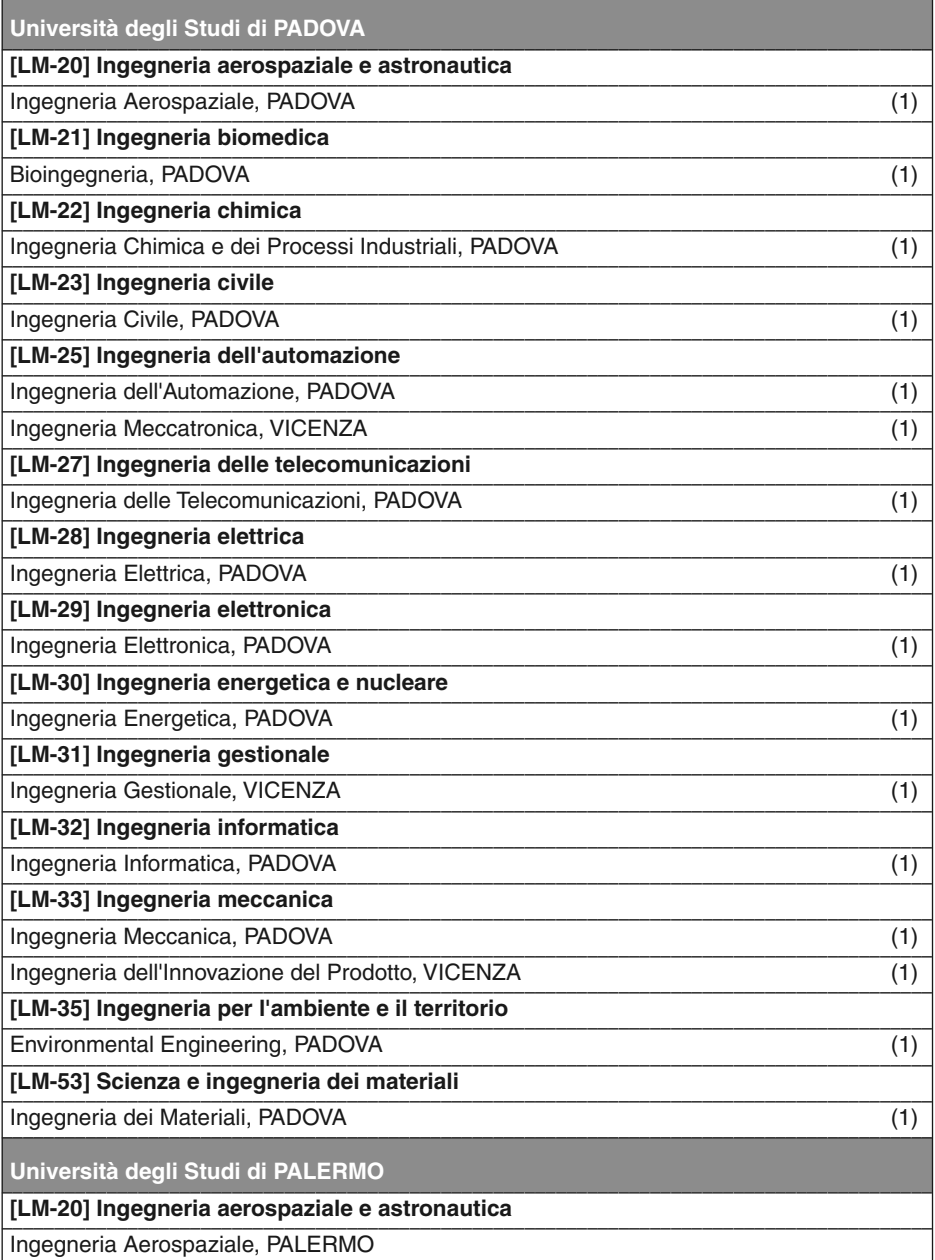

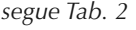

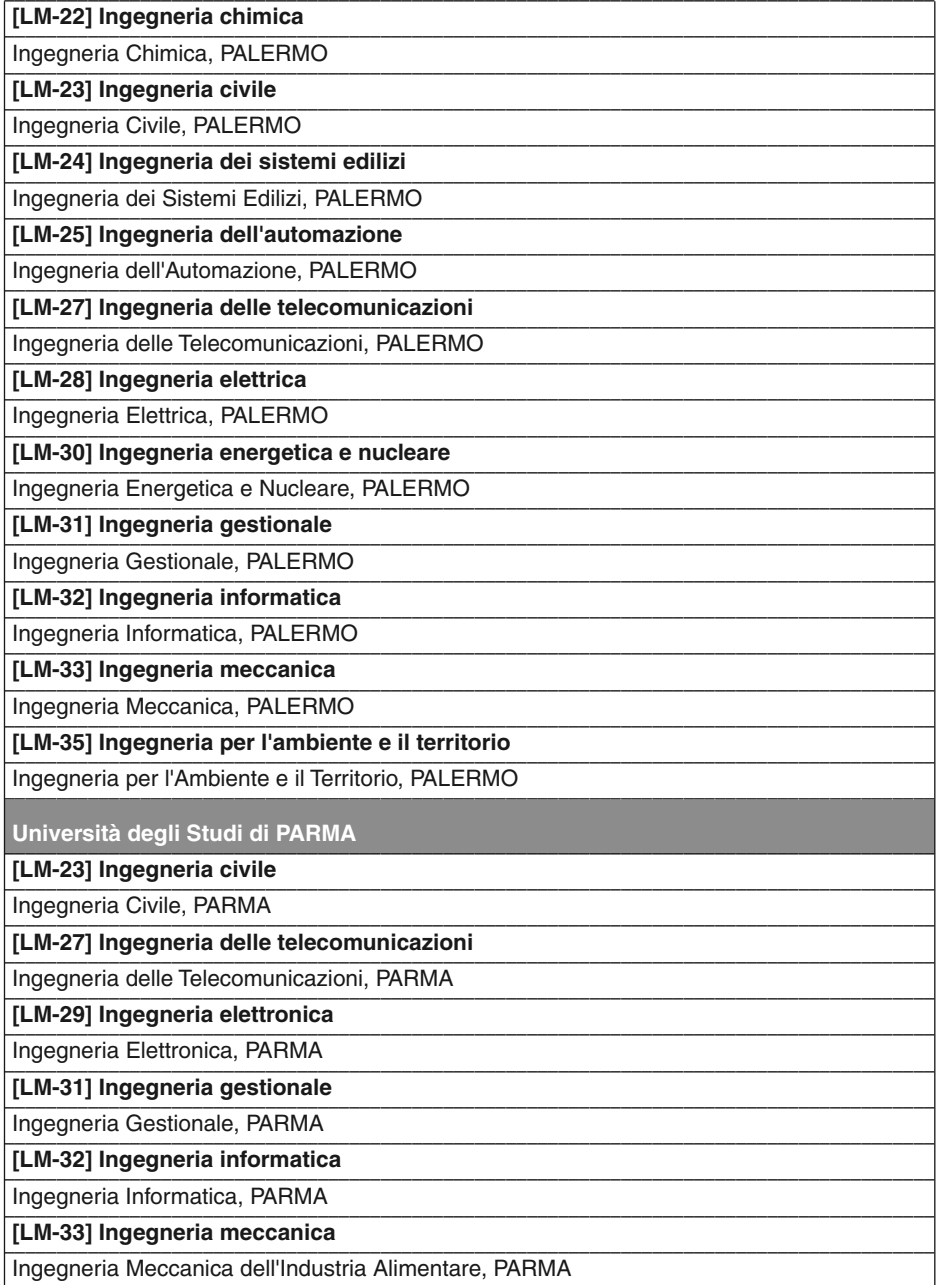

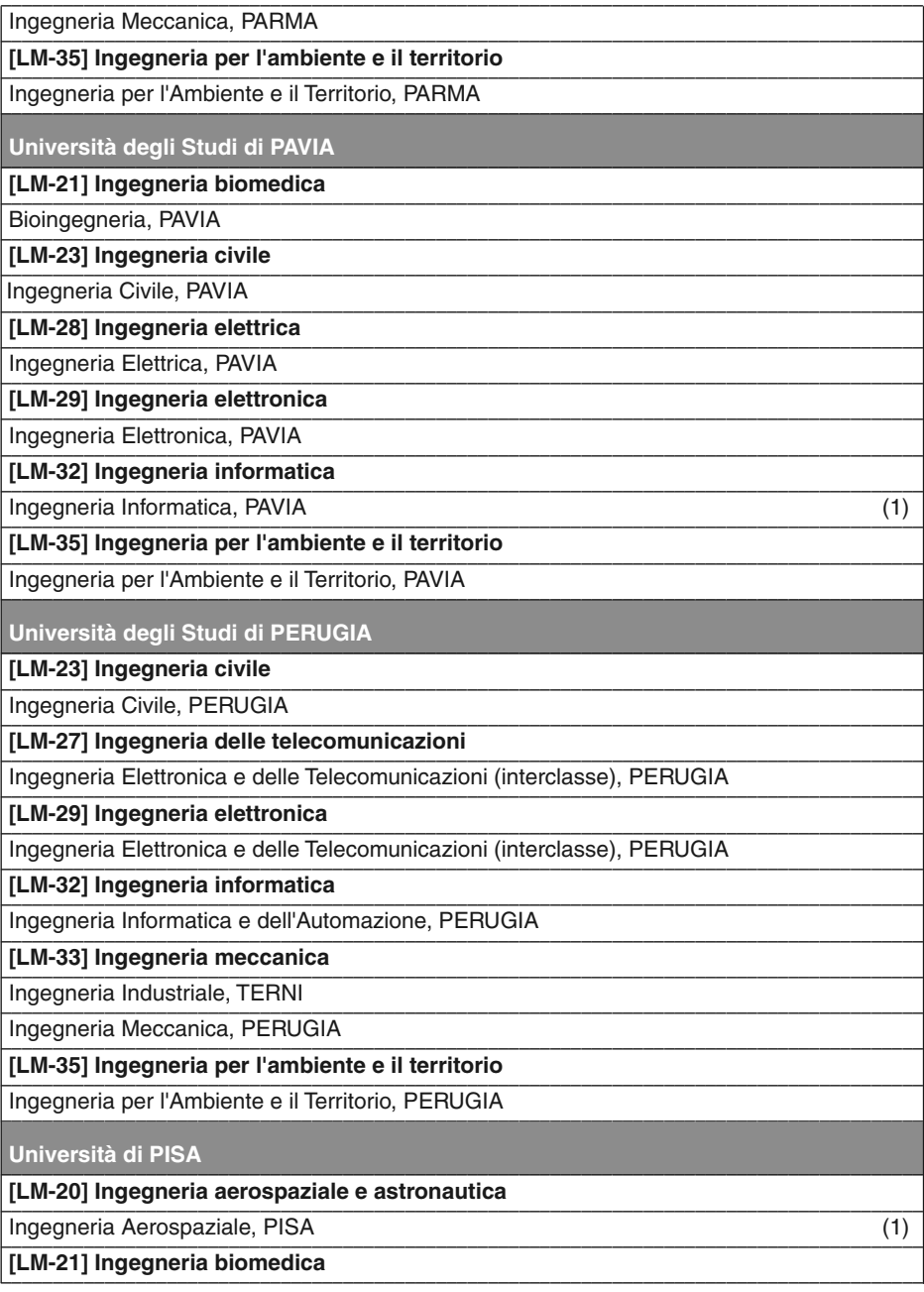

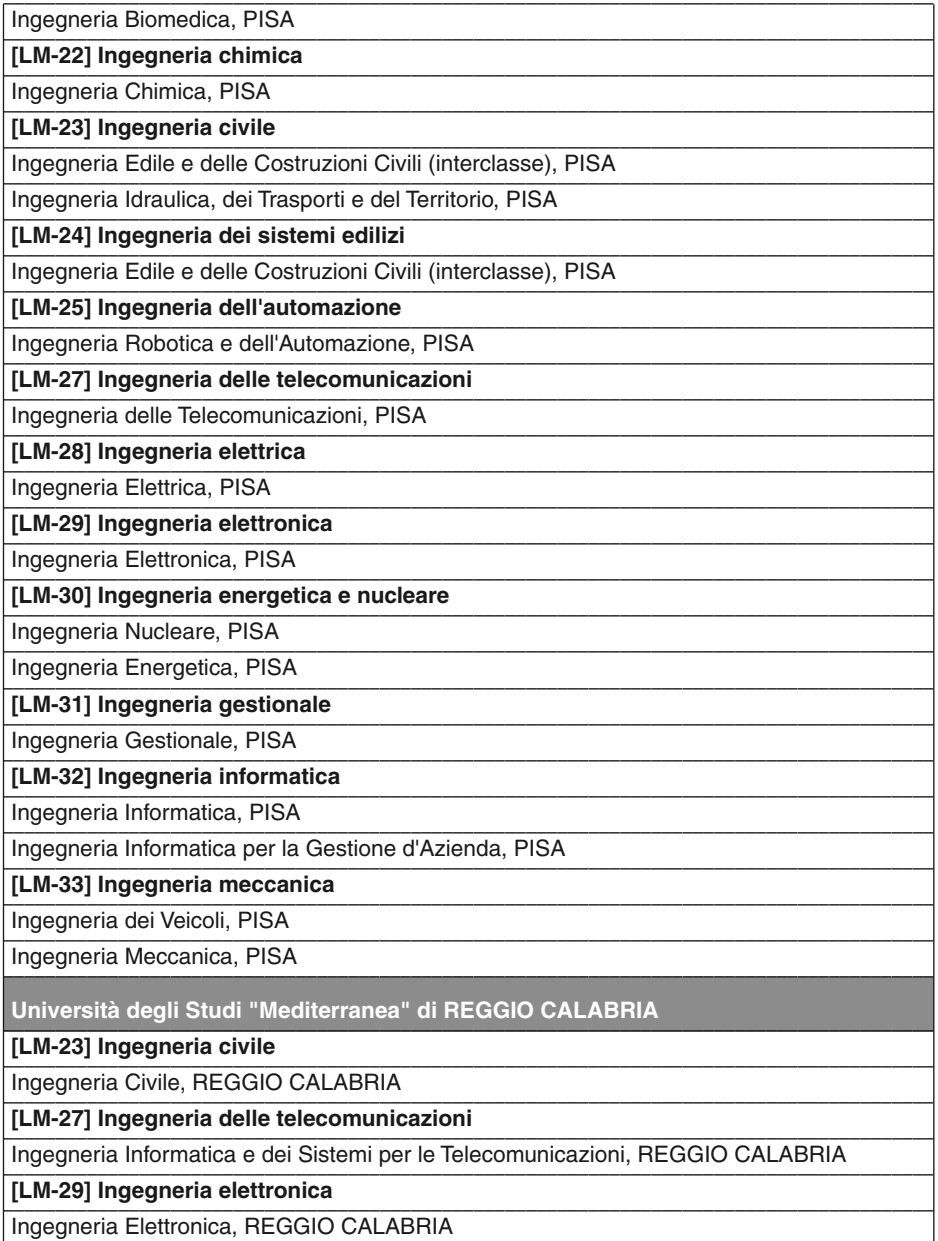

[LM-35] Ingegneria per l'ambiente e il territorio

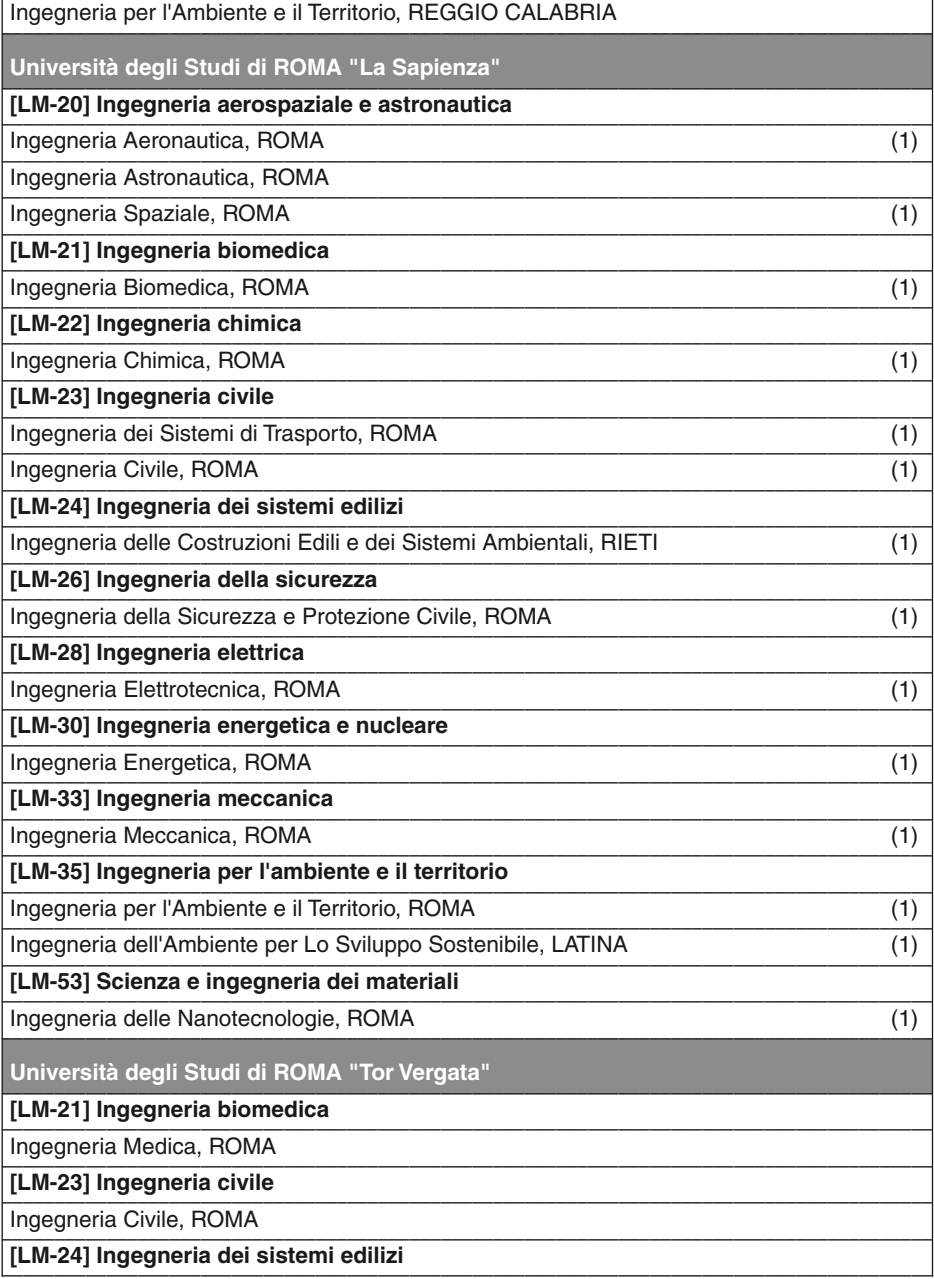

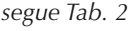

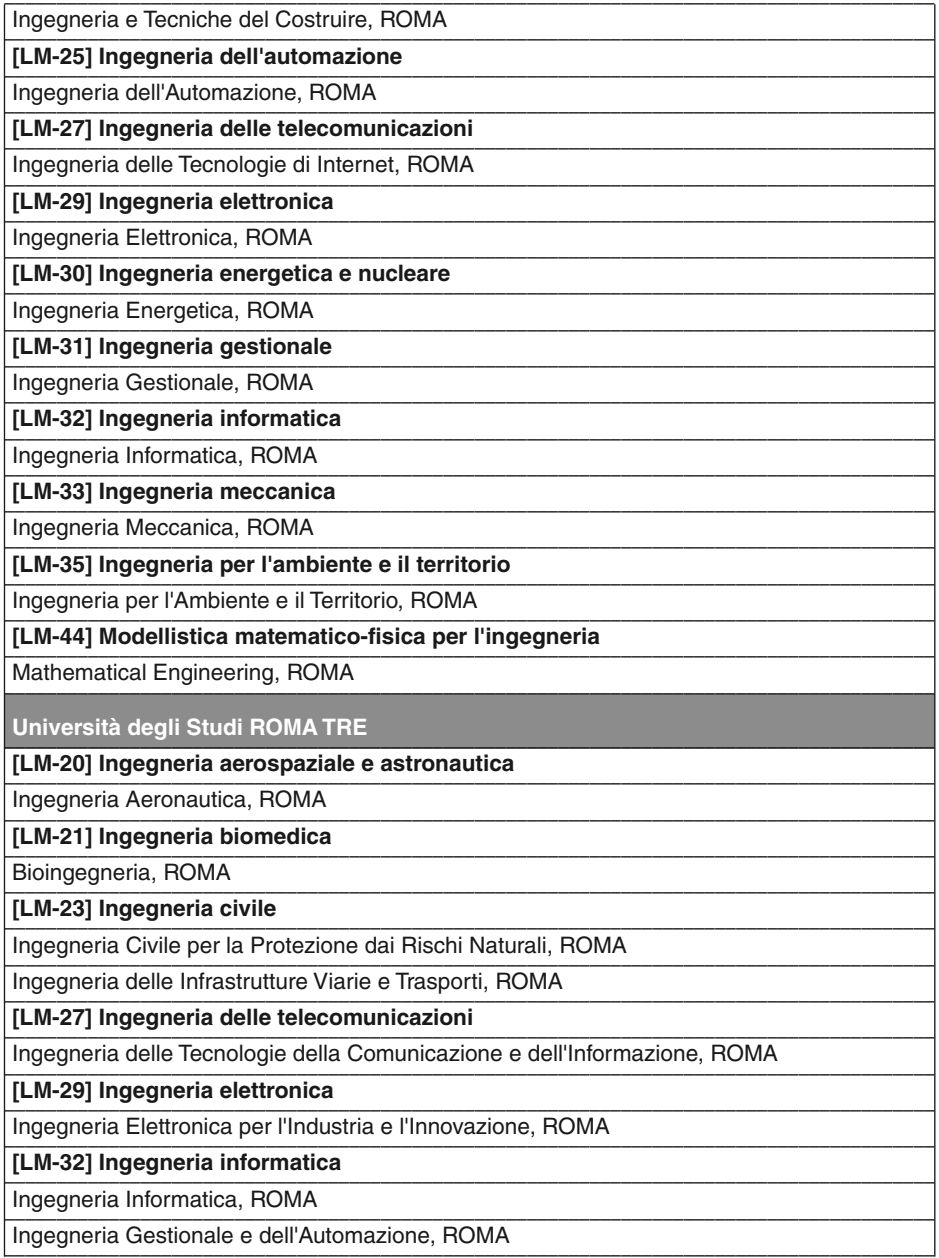

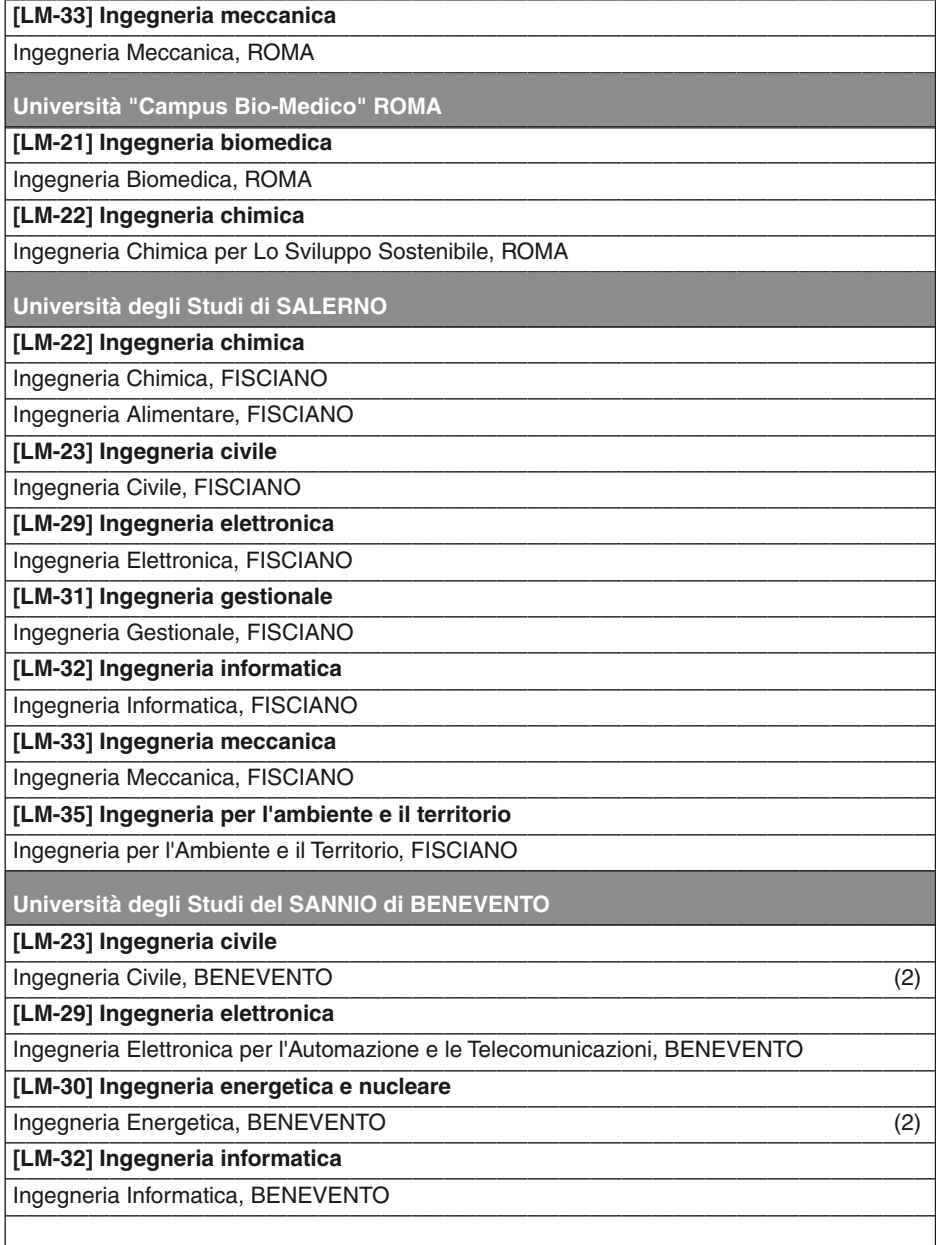

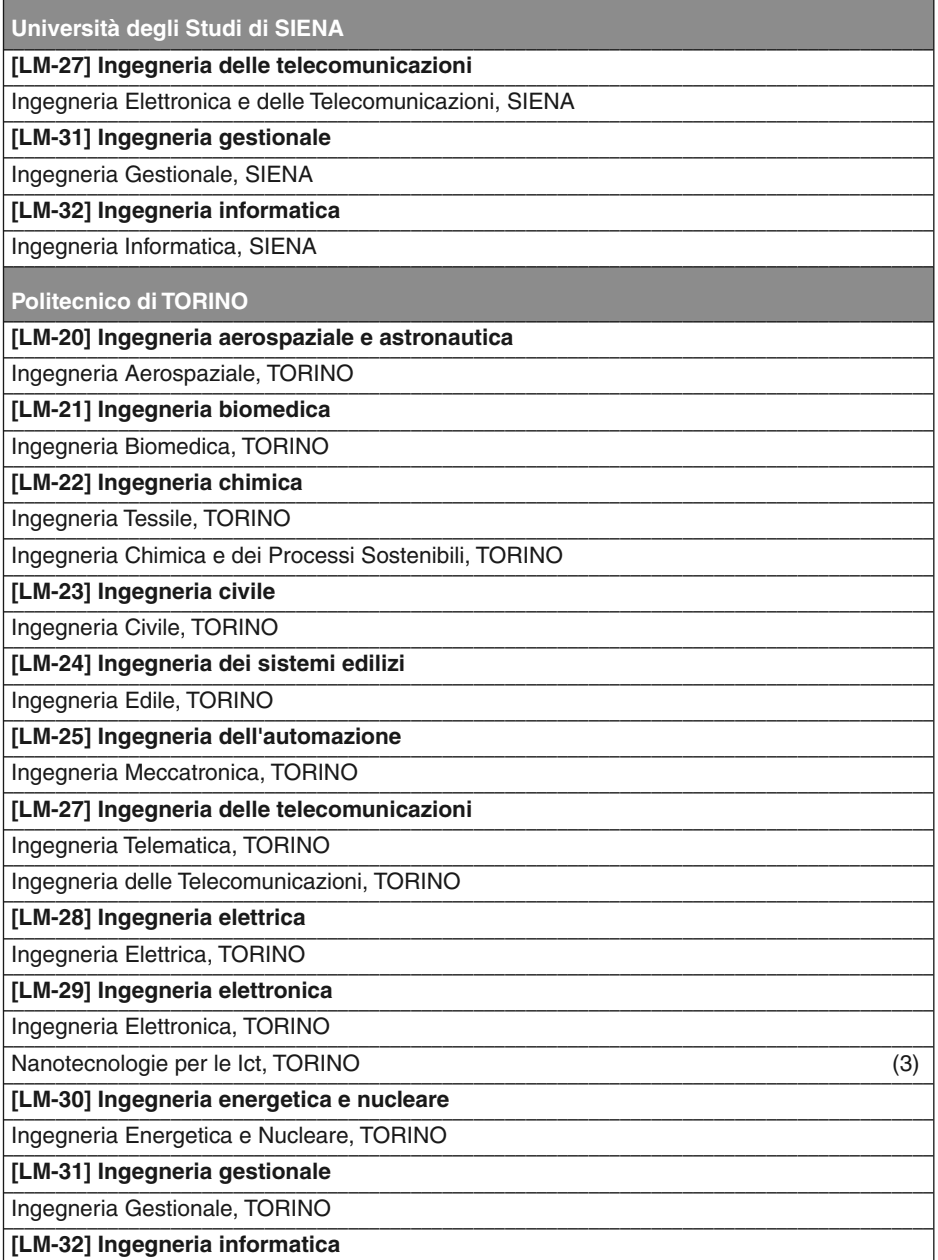

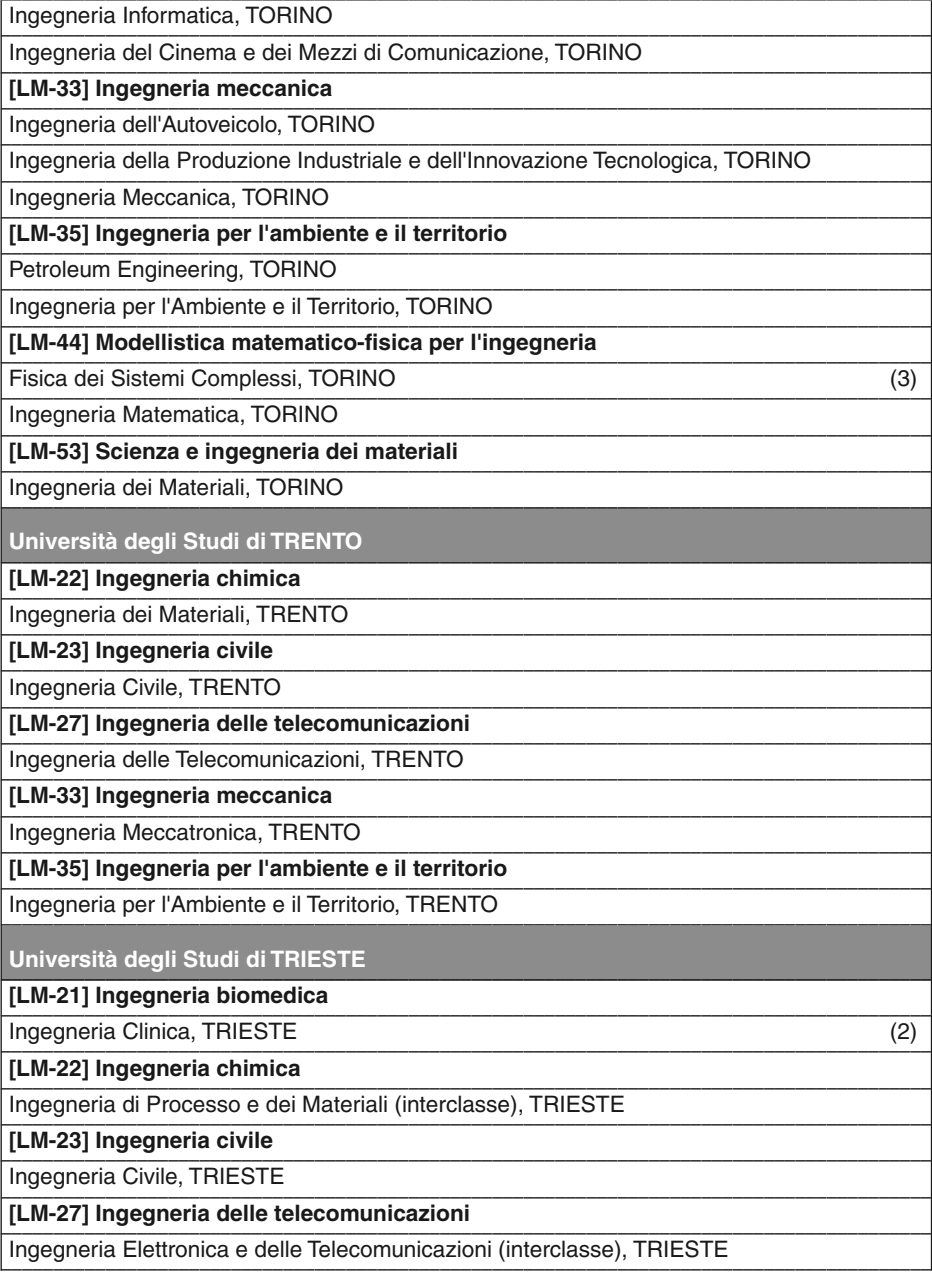

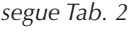

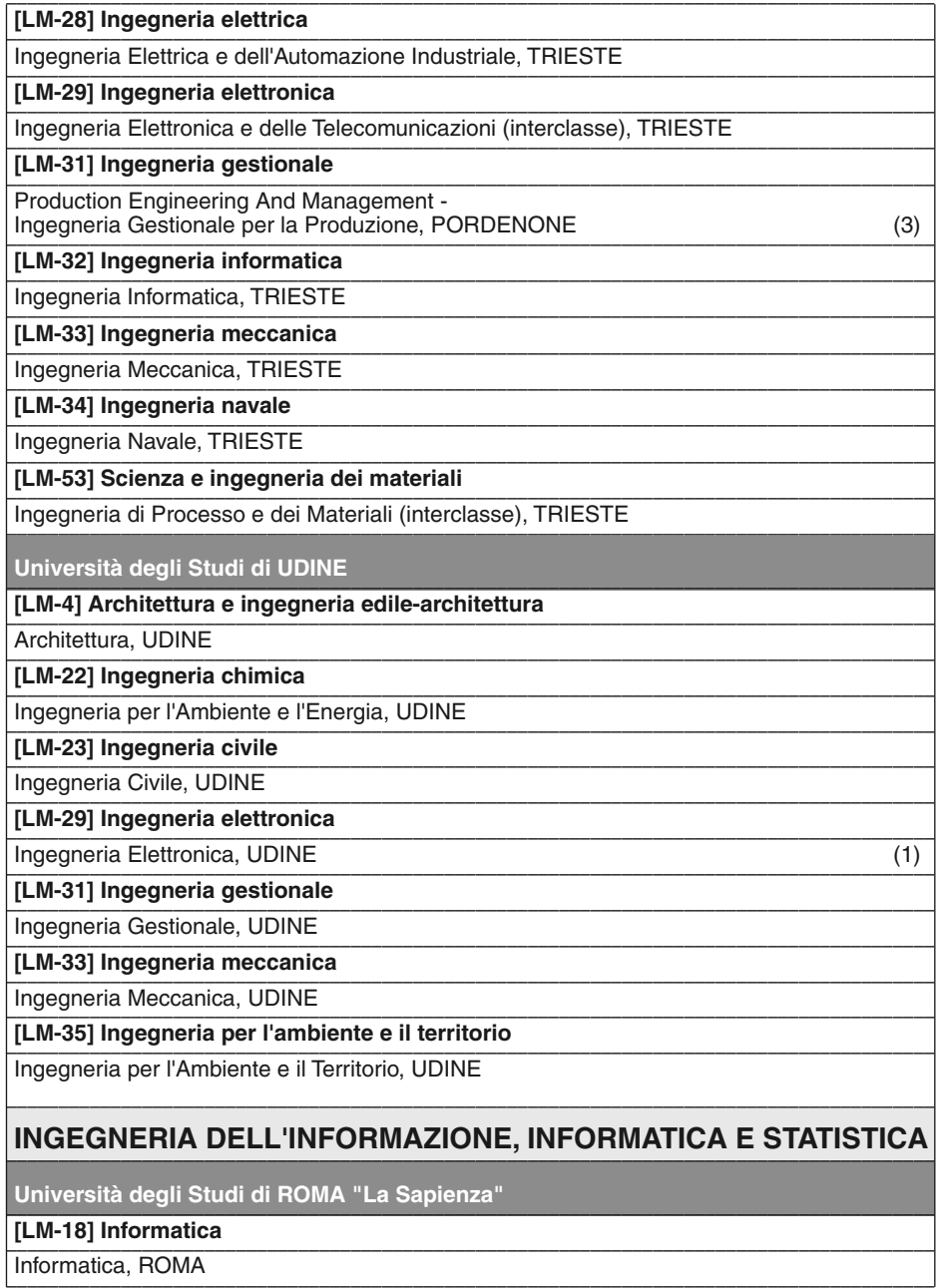

Informatica, ROMA

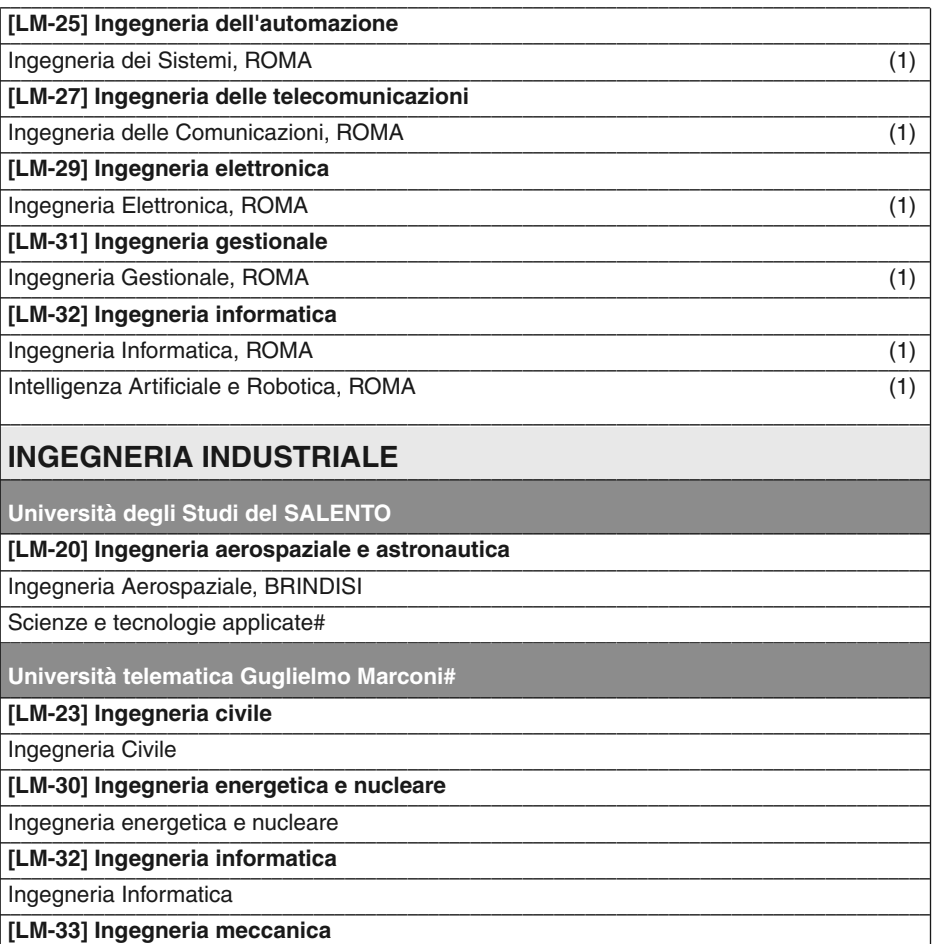

––––––––––––––––––––––––––––––––––––––––––––––––––––––––––––––––––––––––––––––––––––––––– Ingegneria Industriale –––––––––––––––––––––––––––––––––––––––––––––––––––––––––––––––––––––––––––––––––––––––––

- 
- (2) corso interateneo

<sup>#</sup> Università telematica

<sup>\*</sup> Il Politecnico di Milano ha le Facoltà di "Ingegneria Civile, Ambientale e Territoriale", di "Ingegneria dei Processi<br>Industriali", di "Ingegneria dei Sistemi", di "Ingegneria dell'Informazione", di "Ingegneria Edile-Arc

<sup>(3)</sup> in convenzione con atenei esteri

*Fonte: elaborazione Centro studi CNI su dati Cineca 2012*

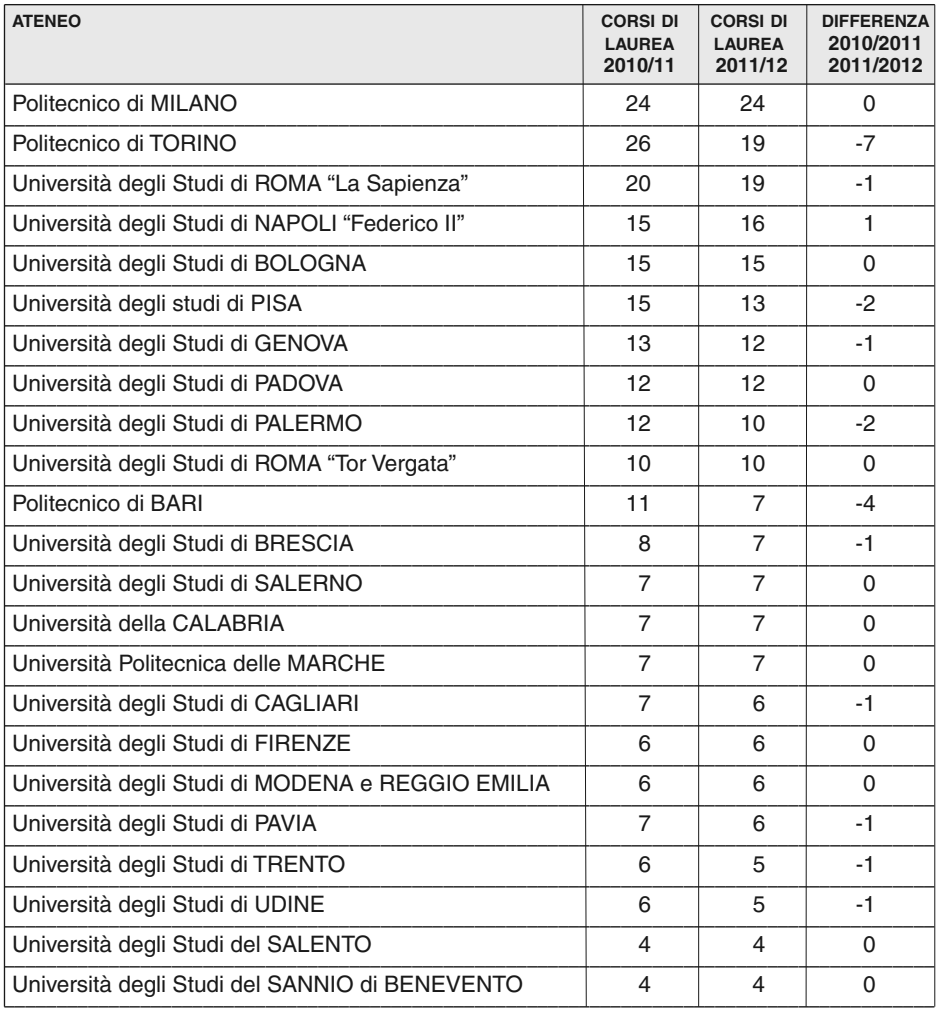

## **Tab. 3 Corsi di laurea attivati dalle Facoltà di ingegneria1 . Confronto A.A. 2010/11-2011/12***. (valori assoluti)*

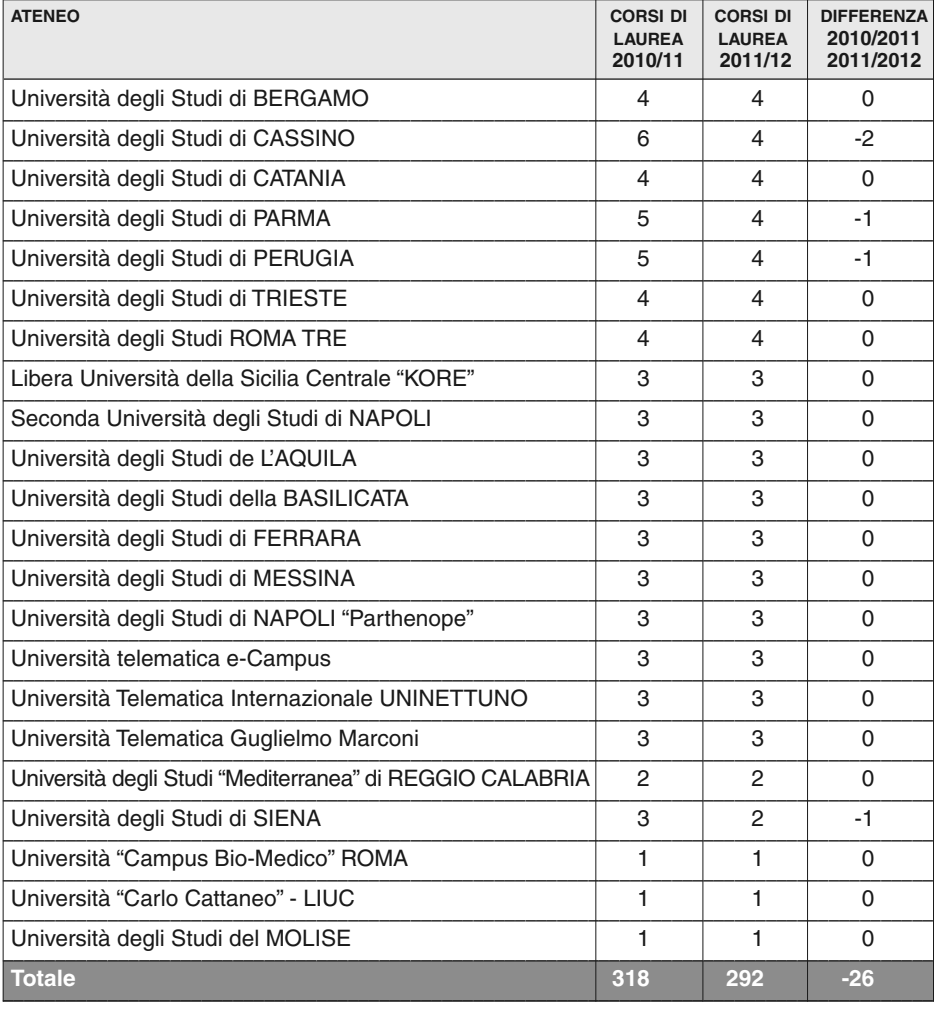

<sup>1</sup> Sono compresi i corsi in teledidattica ed esclusi quelli interfacoltà. I corsi per i quali esiste uno o più "cloni" in un'altra sede del medesimo ateneo sono stati conteggiati più volte. I corsi "interclasse" sono stati conteggiati una volta sola.

*Fonte: elaborazione Centro studi del Consiglio nazionale degli ingegneri su dati MIUR-Cineca, 2011, 2012*

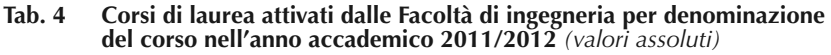

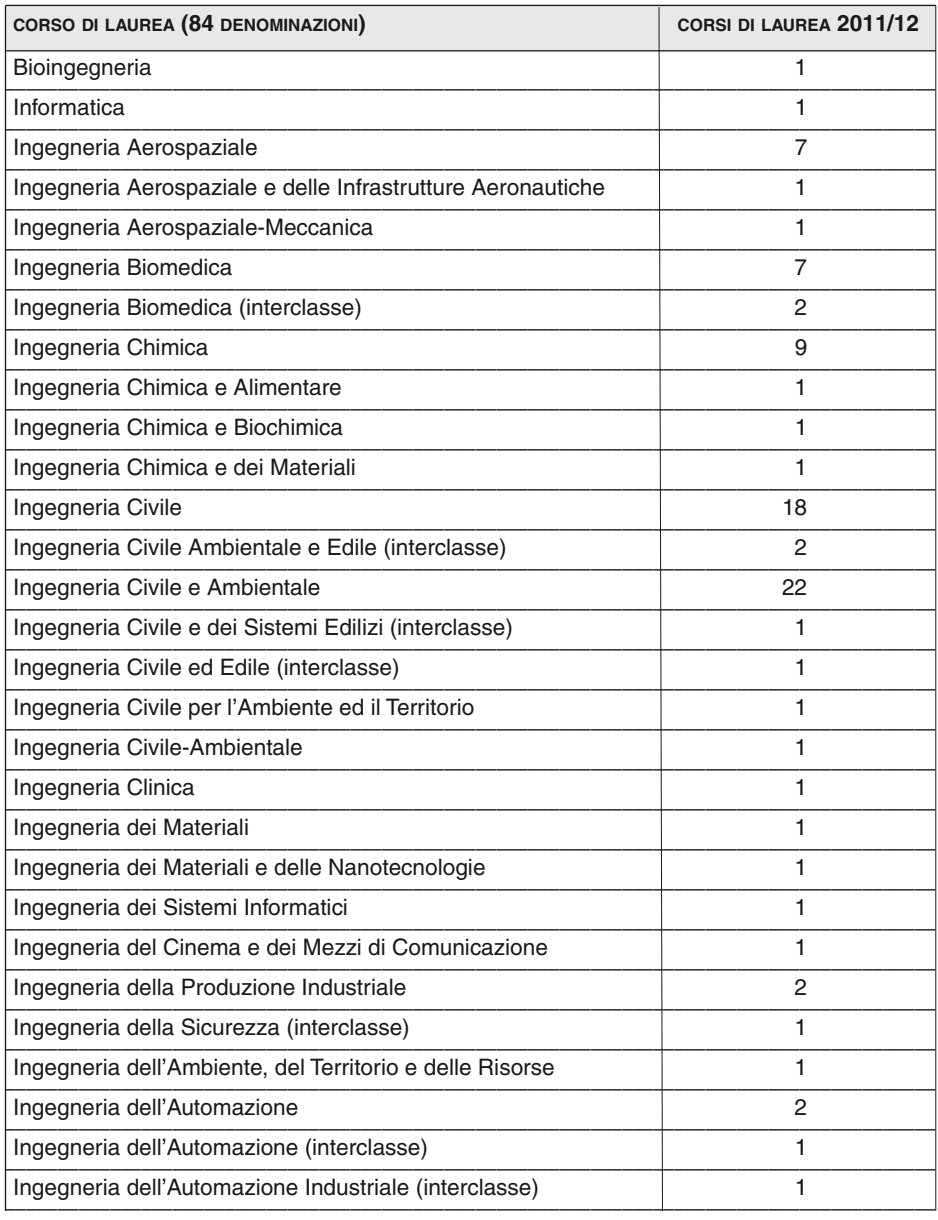

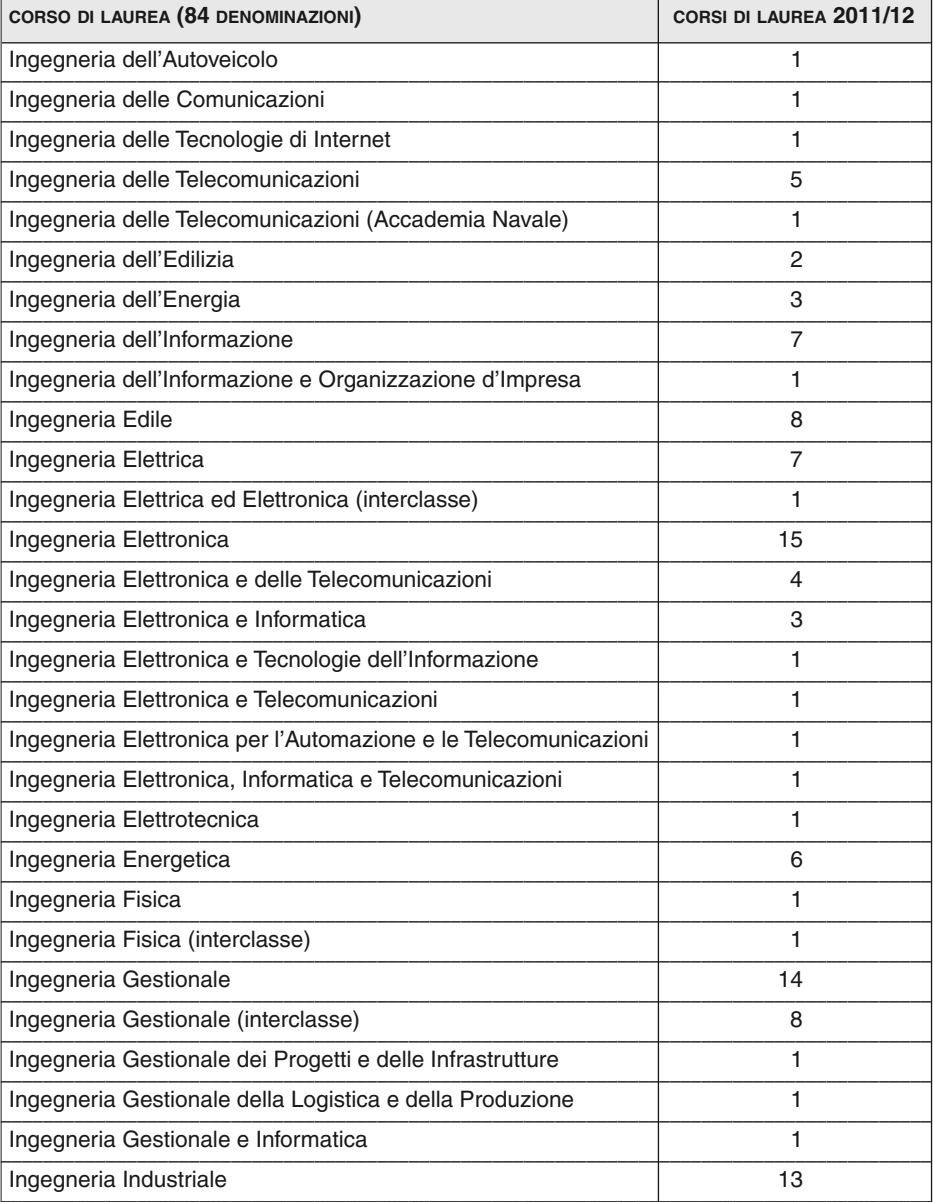

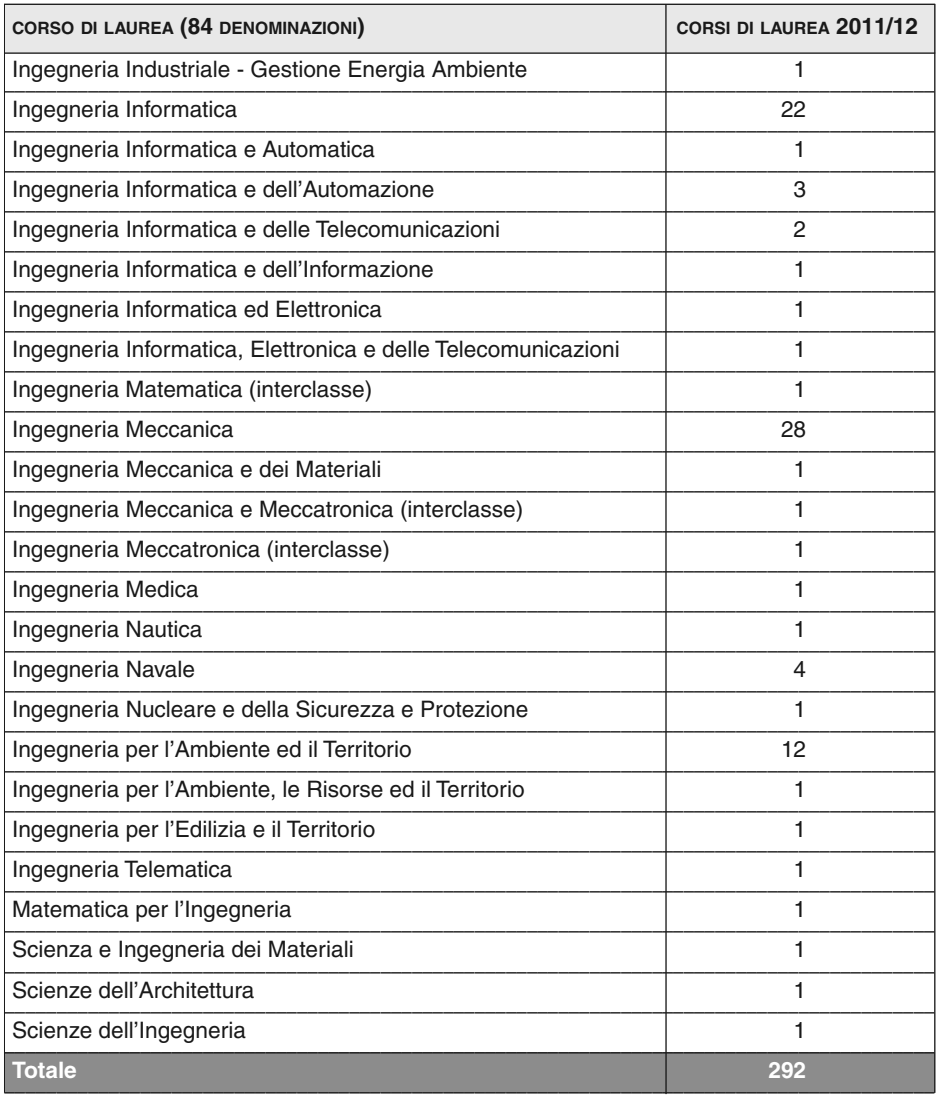

<sup>1</sup> Sono compresi i corsi in teledidattica ed esclusi quelli interfacoltà. I corsi per i quali esiste uno o più "cloni" in un'altra sede del medesimo ateneo sono stati conteggiati più volte. I corsi "interclasse" sono stati conteggiati una volta sola

*Fonte: elaborazione Centro studi del Consiglio nazionale degli ingegneri su dati MIUR-Cineca, 2010, 2011*

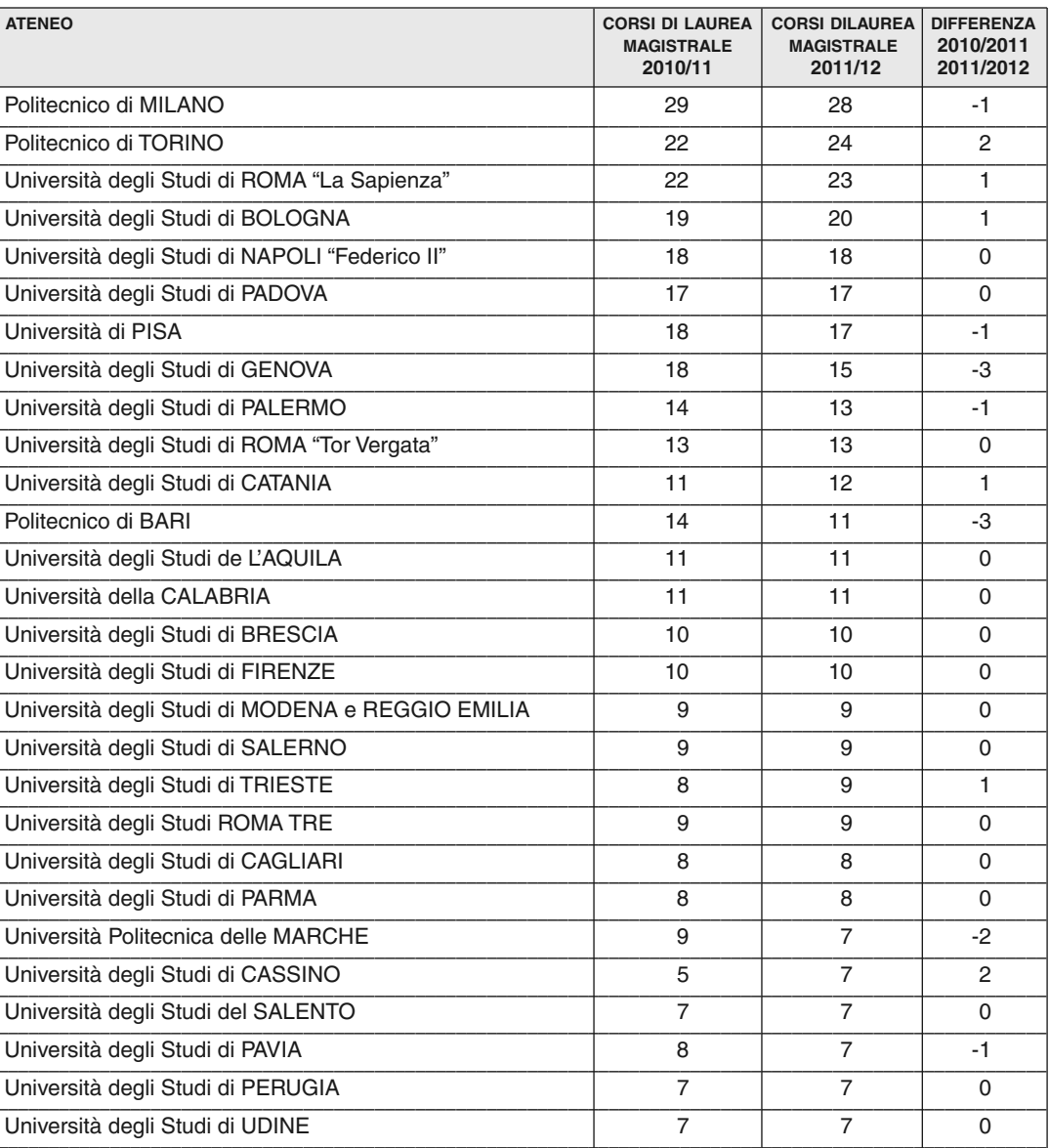

#### Corsi di laurea<sup>1</sup> magistrale<sup>2</sup> delle Facoltà di ingegneria.<br>Confronto A.A. 2010/11-2011/12 (valori assoluti) Tab. 5

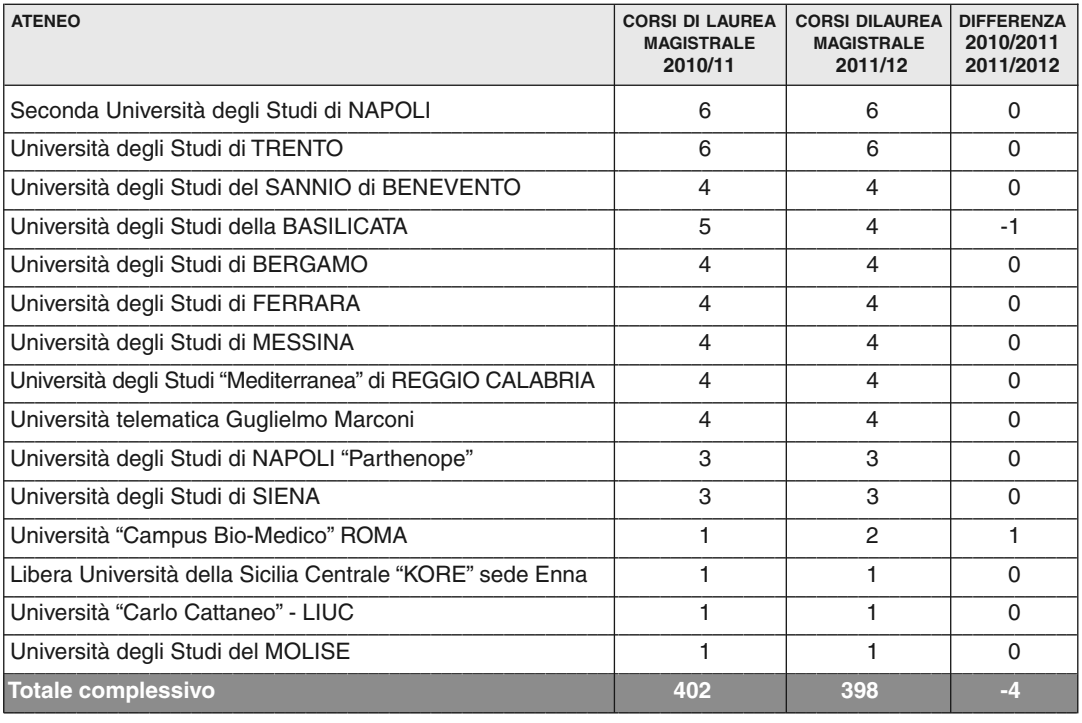

<sup>1</sup> Sono compresi i corsi in teledidattica ed esclusi quelli interfacoltà. I corsi per i quali esiste uno o più "cloni" in un'altra sede del medesimo ateneo sono stati conteggiati più volte. I corsi "interclasse" sono stati conteggiati una volta sola

<sup>2</sup> Sono compresi i corsi di laurea magistrale a ciclo unico

*Fonte: elaborazione Centro studi del Consiglio nazionale degli ingegneri su dati MIUR-Cineca, 2011, 2012*

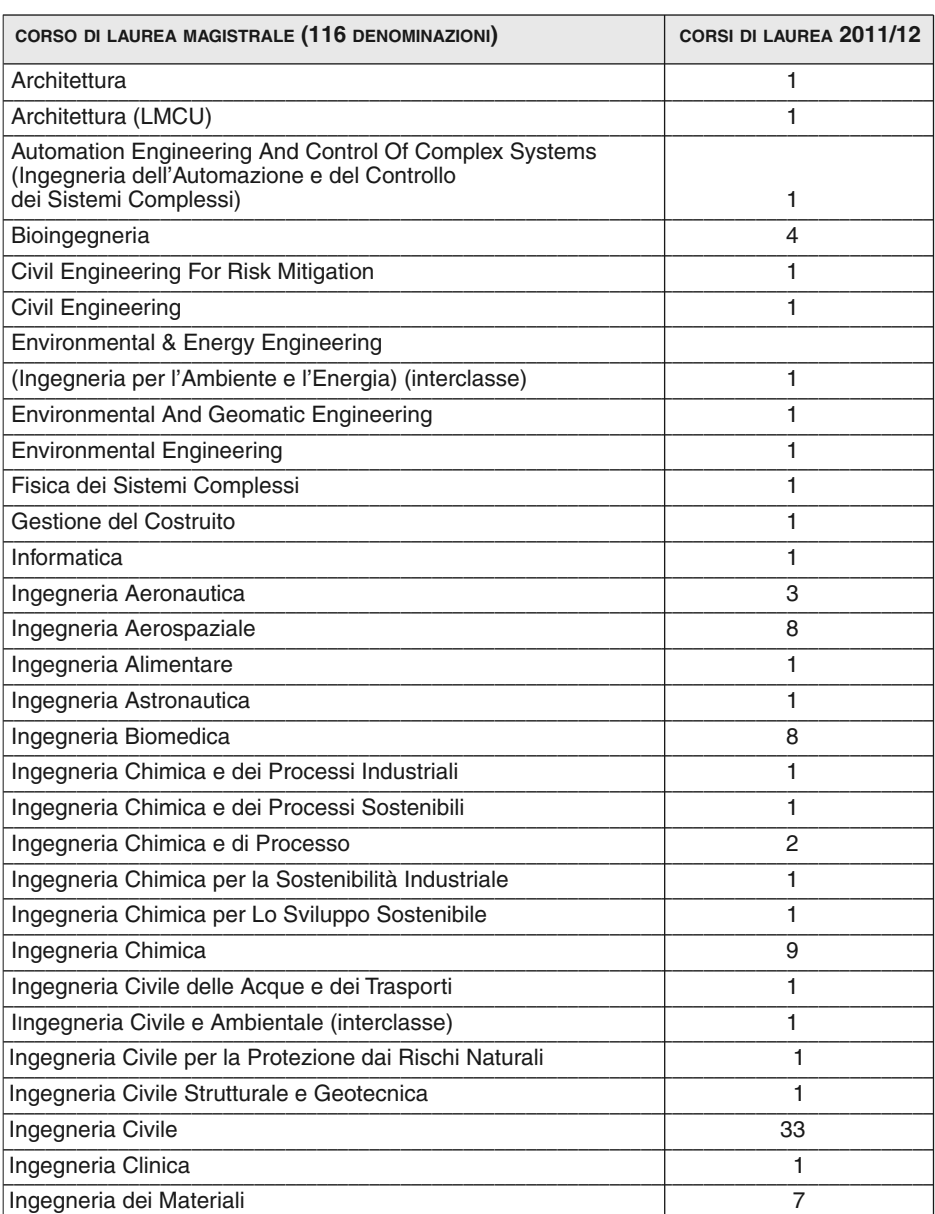

# **Tab. 6 Corsi di laurea1 magistrale2 attivati dalle Facoltà di ingegneria per denominazione del corso nell'AA 2010/11-2011/12** *(valori assoluti)*

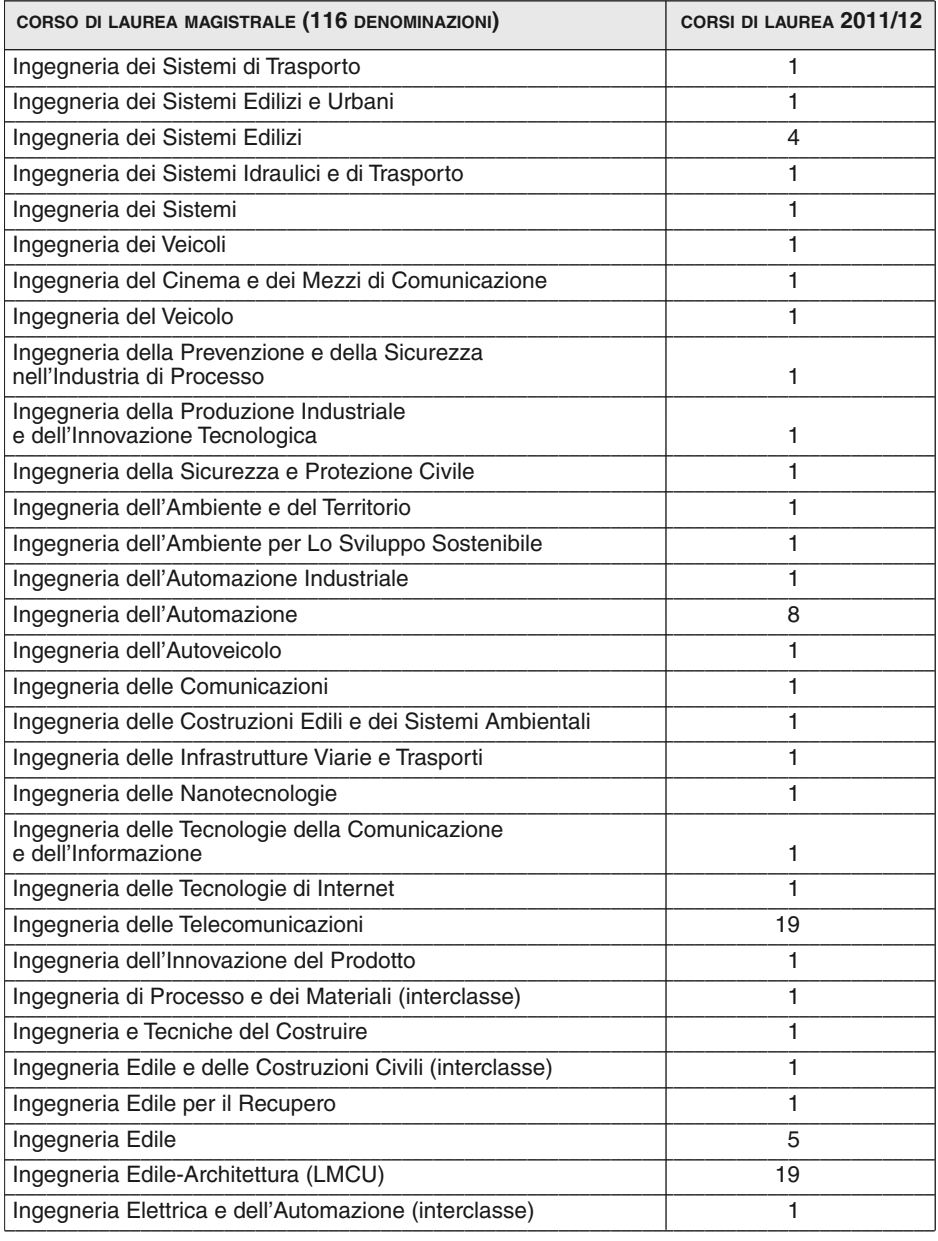

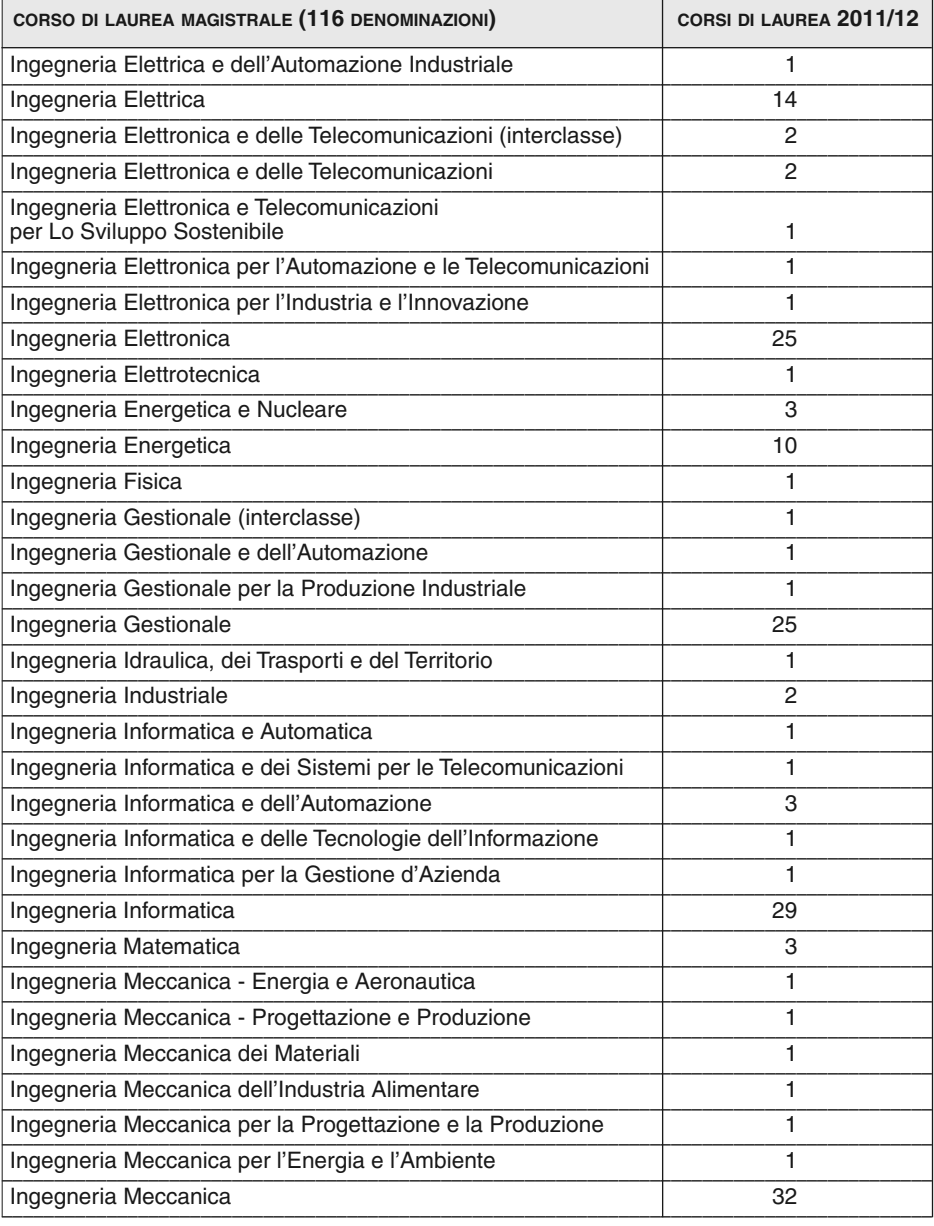

| CORSO DI LAUREA MAGISTRALE (116 DENOMINAZIONI)                                                                                                    | CORSI DI LAUREA 2011/12 |
|----------------------------------------------------------------------------------------------------|-------------------------|
| Ingegneria Meccatronica                                                                                                    | 4                       |
| Ingegneria Medica                                                                                                    | 1                       |
| Ingegneria Navale                                                                                                    | 3                       |
| Ingegneria Nucleare                                                                                                    | $\overline{2}$          |
| Ingegneria per la Sostenibilità Ambientale                                                                                                    | 1                       |
| Ingegneria per la Tutela dell'Ambiente e del Territorio                                                                                                  | 1                       |
| Ingegneria per l'Ambiente e il Territorio                                                                                                    | 22                      |
| Ingegneria per l'Ambiente e l'Energia                                                                                                    | 1                       |
| Ingegneria Robotica e dell'Automazione                                                                                                    | 1                       |
| Ingegneria Spaziale                                                                                                    | $\overline{2}$          |
| Ingegneria Strutturale e Geotecnica                                                                                                    | 1                       |
| Ingegneria Telematica                                                                                                    | 1                       |
| Ingegneria Tessile                                                                                                    | 1                       |
| Intelligenza Artificiale e Robotica                                                                                                    | 1                       |
| Materials And Sensor Engineering For Environmental<br>Sustainability / Ingegneria Chimica dei Materiali e dei Sensori<br>per la Sostenibilità Ambientale | 1                       |
| Materials Engineering And Nanotechnology - Ingegneria<br>dei Materiali e delle Nanotecnologie                                                            | 1                       |
| <b>Mathematical Engineering</b>                                                                                                    | 1                       |
| Multimedia Signal Processing And Telecommunication Networks -<br>Reti di Telecomunicazioni ed Elaborazione di Segnali Multimediali                       | 1                       |
| Nanotecnologie per le lct                                                                                                    | 1                       |
| <b>Petroleum Engineering</b>                                                                                                    | 1                       |
| Production Engineering And Management -<br>Ingegneria Gestionale per la Produzione                                                                       | 1                       |
| Robotics Engineering - Ingegneria della Robotica (interclasse)                                                                                           | 1                       |
| Yacht Design                                                                                                    | 1                       |
| <b>Totale</b>                                                                                                    | 398                     |

<sup>1</sup> Sono compresi i corsi in teledidattica ed esclusi quelli interfacoltà. I corsi per i quali esiste uno o più "cloni" in un'altra sede del medesimo ateneo sono stati conteggiati più volte. I corsi "interclasse" sono stati conteggiati una volta sola

<sup>2</sup> Sono compresi i corsi di laurea magistrale a ciclo unico *Fonte: elaborazione Centro studi del Consiglio nazionale degli ingegneri su dati MIUR-Cineca, 2012*

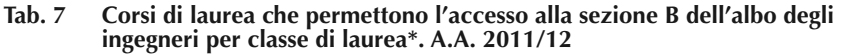

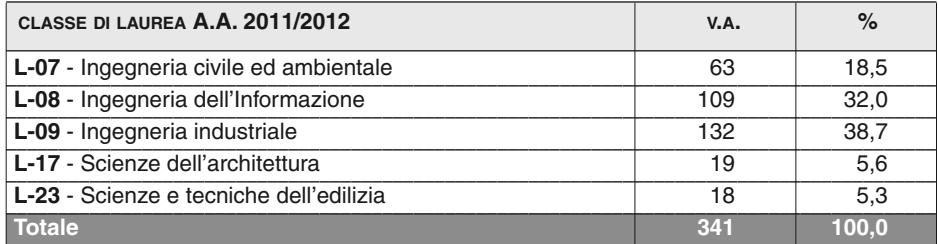

––––––––––––––––––––––––––––––––––––––––––––––––––––––––––––––––––––––––––––––––––––––––– *\* I corsi possono essere attivati anche in facoltà diverse da Ingegneria*

*Fonte: elaborazione Centro studi del Consiglio nazionale degli ingegneri su dati MIUR-Cineca, 2012*

#### **Tab. 8 Corsi di laurea magistrale\* che permettono l'accesso alla sezione A dell'albo degli ingegneri per classe di laurea. A.A. 2011/12**

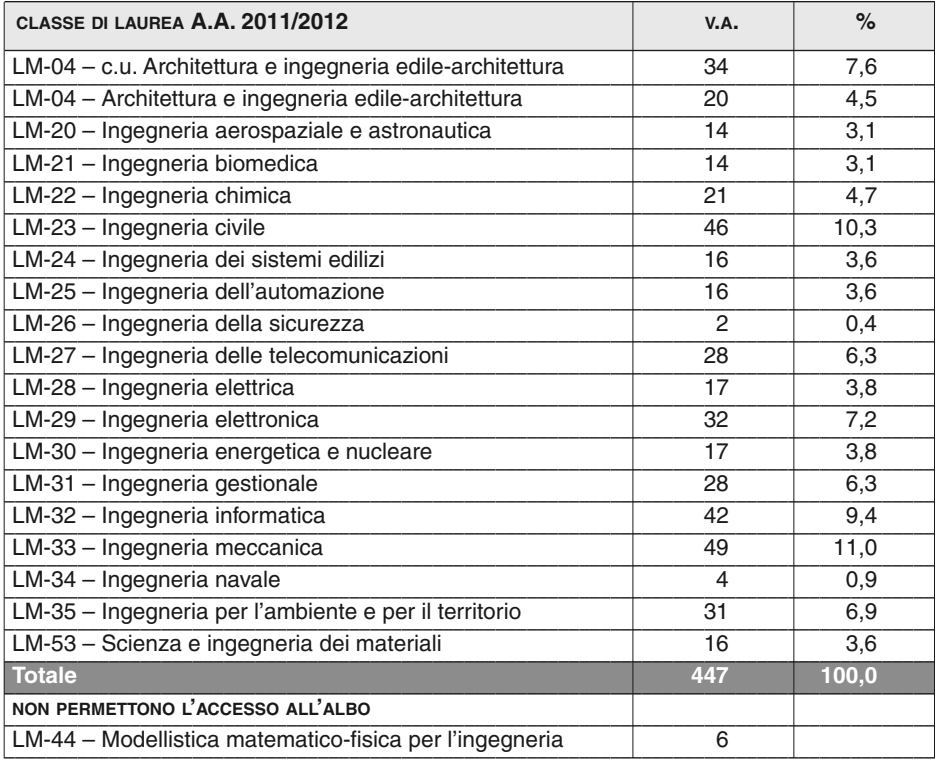

*\* I corsi possono essere attivati anche in facoltà diverse da Ingegneria*

*Fonte: elaborazione Centro studi del Consiglio nazionale degli ingegneri su dati MIUR-Cineca, 2012*
## **GLI IMMATRICOLATI: FUGA DALL'UNIVERSITÀ, MA INGEGNERIA MANTIENE IL SUO APPEAL**

È sempre più fuga dall'università. La speranza di ripresa dopo il segnale incoraggiante emerso lo scorso anno è rimasta tale: nell'anno accademico 2010/11 si è iscritto all'università solo il 64,1% dei diplomati delle scuole superiori, valore minimo mai registrato finora.

Diplomati che hanno visto, al contrario, un vero e proprio boom: oltre 450mila, circa 4mila in più rispetto all'anno precedente, picco più elevato degli ultimi 6 anni.

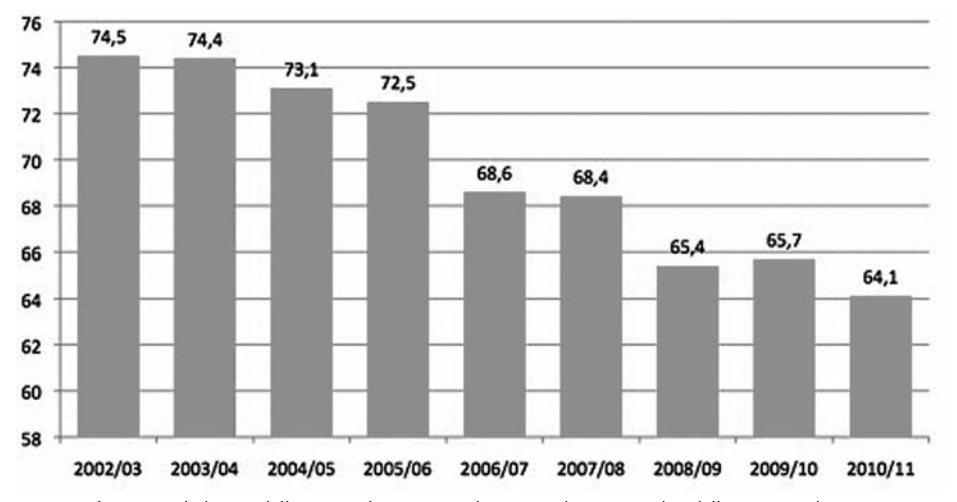

**Fig. 1 Quota di studenti immatricolati ogni 100 diplomati delle scuole superiori(\*)** *(val. %)*

(\*) Si confrontano i diplomati dell'anno scolastico precedente con gli immatricolati dell'anno accademico in esame (ad esempio, i diplomati dell'anno scolastico 2001/02 con gli immatricolati dell'anno accademico 2002/03) *Fonte: elaborazione Centro Studi del Consiglio Nazionale degli Ingegneri su dati del Ministero dell'Istruzione e dell'Ufficio di Statistica del MIUR, 2012*

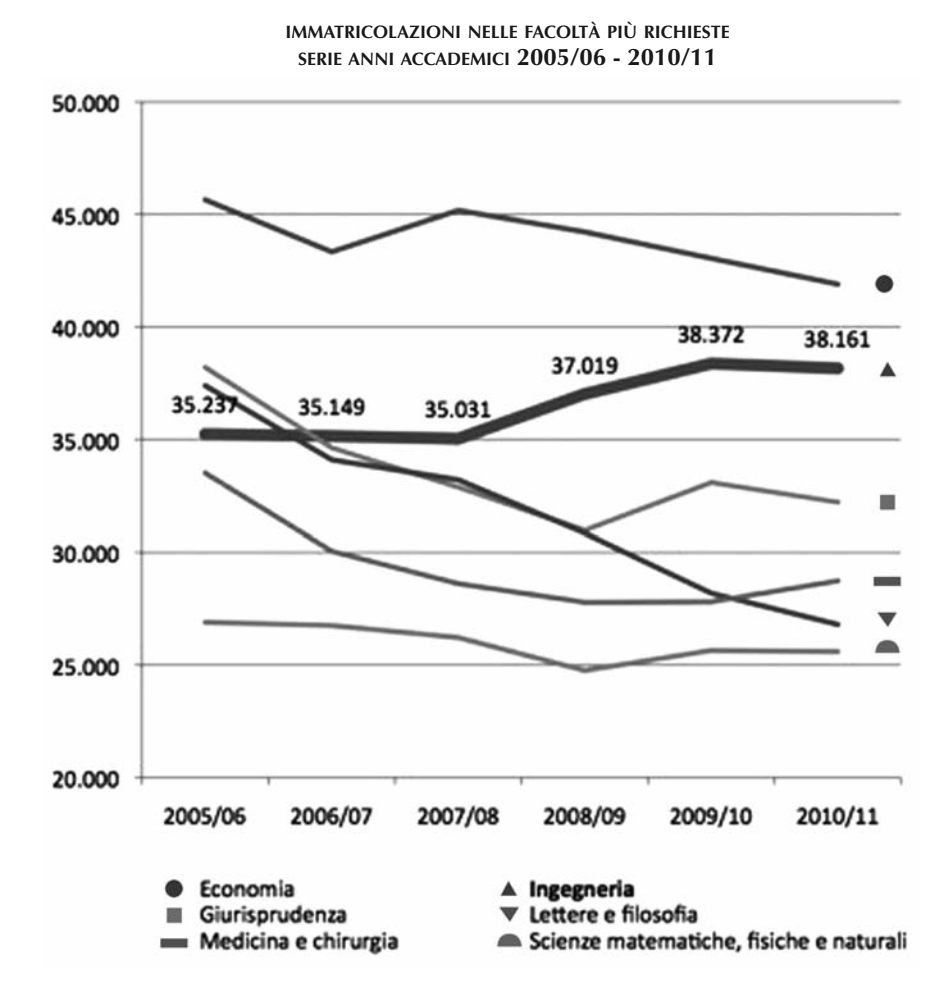

#### **Fig. 2a Numero di immatricolati alle principali facoltà e loro peso sul totale delle immatricolazioni. Serie 2005/06-2010/11**

74 133/2012 LA FORMAZIONE DEGLI INGEGNERI IN ITALIA - ANNO 2011

#### **Fig. 2b Numero di immatricolati alle principali facoltà e loro peso sul totale delle immatricolazioni. Serie 2005/06-2010/11**

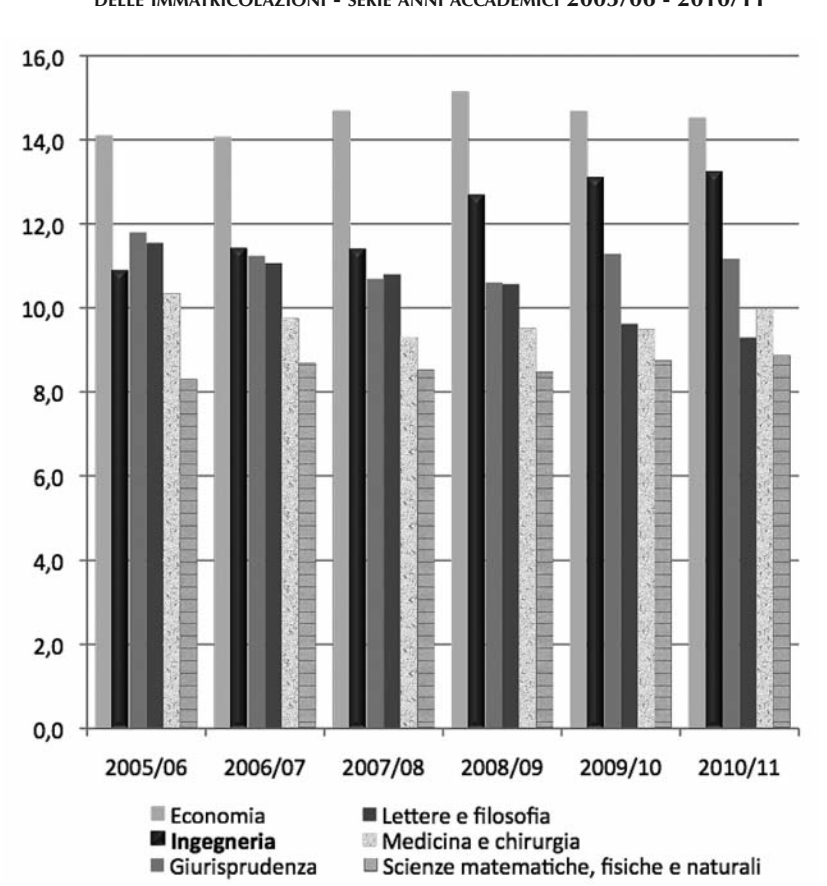

#### **PESO DELLE IMMATRICOLAZIONI DELLE FACOLTÀ PIÙ RICHIESTE SUL TOTALE DELLE IMMATRICOLAZIONI - SERIE ANNI ACCADEMICI 2005/06 - 2010/11**

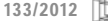

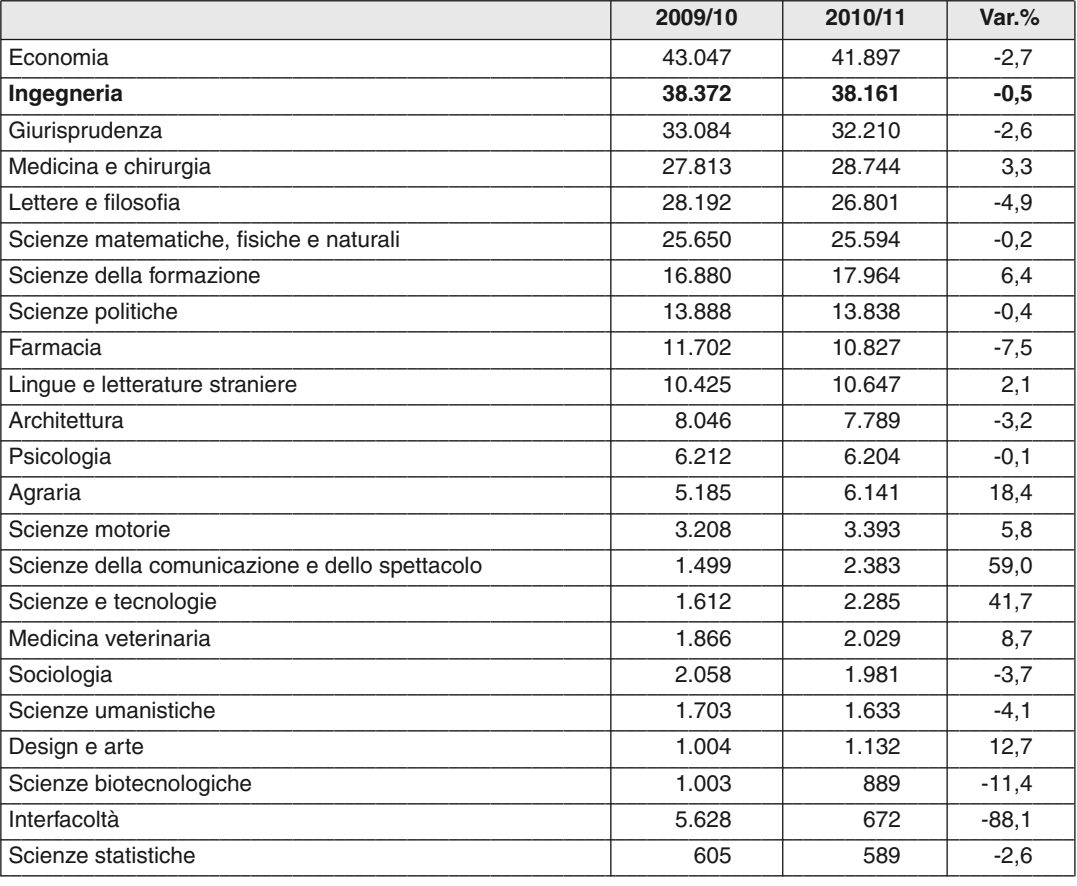

#### **Tab. 9 Corsi di laurea1 magistrale2 delle Facoltà di ingegneria. Confronto A.A. 2010/11-2011/12** *(valori assoluti)*

Ma a questa "esplosione" non è corrisposta una crescita del numero di immatricolati che anzi, rispetto all'anno accademico precedente, appaiono in calo anche in valori assoluti: poco meno di 288.500 nell'anno accademico 2010/11 contro gli oltre 293mila dell'anno accademico precedente (l'1,6% in meno).

Tutte le principali facoltà, fatta eccezione per *Medicina* (+3,3%) e *Scienze della formazione* (+6,4%), risentono di questa ondata negativa, sebbene per *In-*

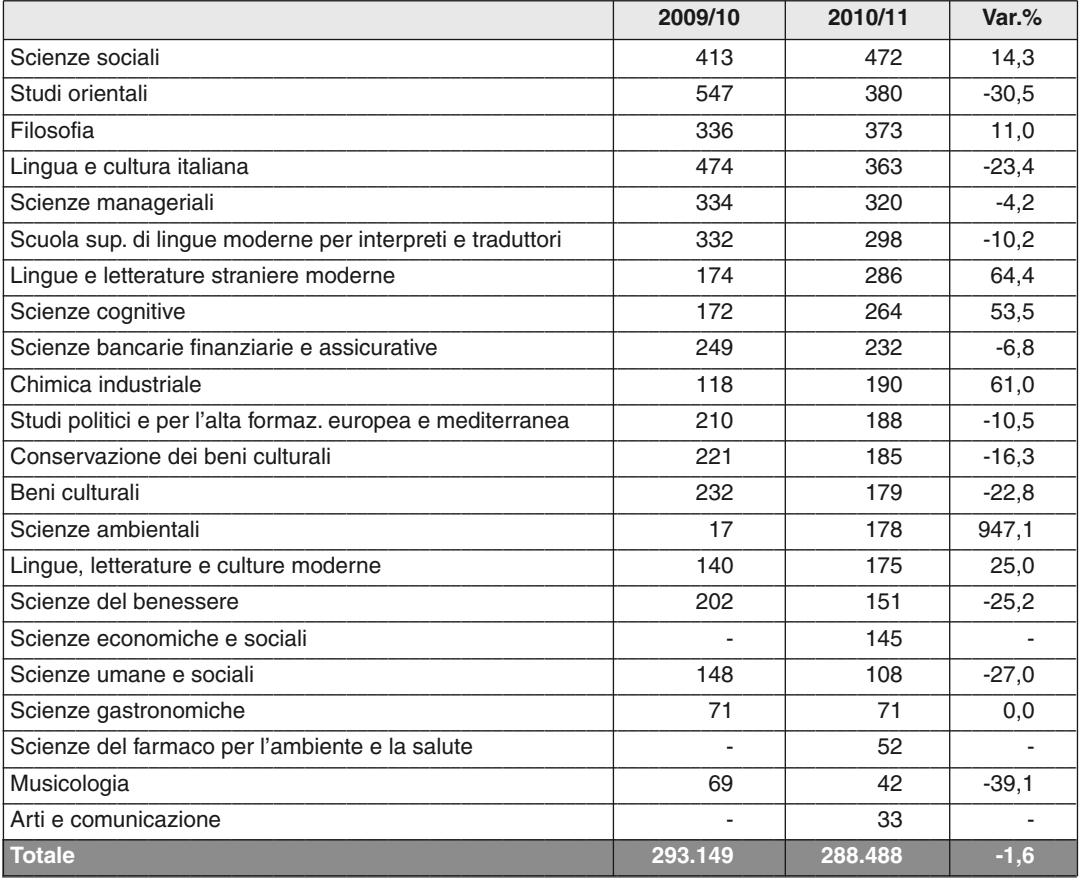

*Fonte: elaborazione Centro Studi del Consiglio Nazionale degli Ingegneri su dati dell'Ufficio di Statistica del MIUR, 2012*

*gegneria* e *Scienze matematiche, fisiche e naturali* la flessione sia molto contenuta e quasi irrilevante (rispettivamente -0,5% e -0,2%). Anzi per quanto riguarda le immatricolazioni alla facoltà di Ingegneria, c'è da registrare il valore massimo raggiunto dal 2000 ad oggi della quota di neo immatricolati che ha scelto questa facoltà (13,2%), segno inequivocabile della forte attrazione che i corsi ingegneristici continuano ad avere nei confronti dei giovani universitari.

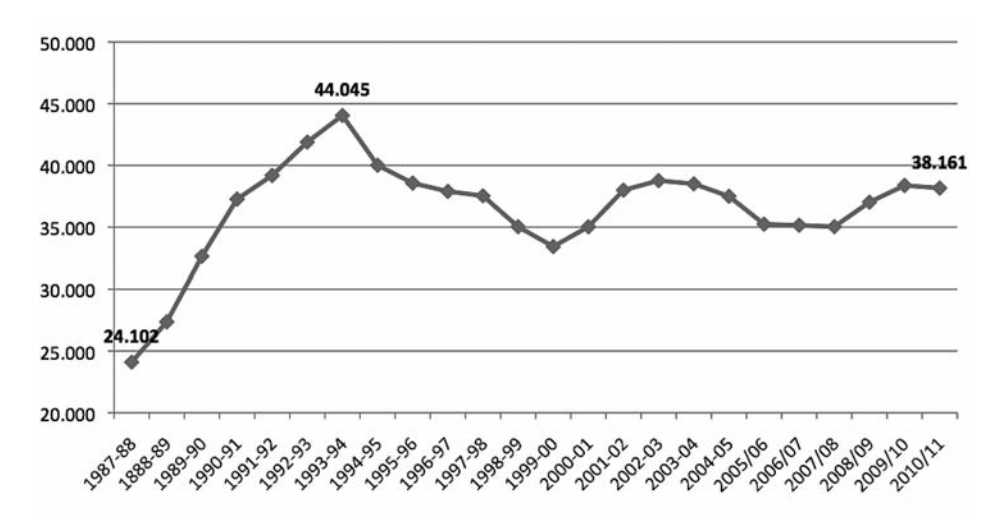

#### **Fig. 3 Immatricolazioni alla facoltà di Ingegneria. Serie 1987/88-2010/11**

Un'attrazione dovuta molto probabilmente oltre che alla qualità degli studi, sempre di alto livello e molto qualificati, ad una "predilezione" che il mercato del lavoro ha nei confronti dei neo "ingegneri" rispetto agli altri laureati: tempi di inserimento nel mondo del lavoro molto rapidi, basso tasso di disoccupazione, stipendi interessanti a pochi anni dalla laurea. <sup>7</sup>

I due politecnici di Milano e Torino continuano nel consolidamento della propria posizione di principali centri di formazione ingegneristica: oltre 7.600 studenti hanno infatti intrapreso i propri studi ingegneristici in uno di questi due atenei (con una prevalenza per quello milanese). In crescita anche il numero di immatricolati presso la facoltà di ingegneria dell'Università Federico II di Napoli (+5,7%) e dell'Università di Bologna (+12,8%), mentre La Sapienza di Roma registra un brusco calo: circa 400 immatricolati in meno rispetto al 2009/10, pari a quasi il 15% in meno.

*Fonte: elaborazione Centro Studi del Consiglio Nazionale degli Ingegneri su dati Istat e Ufficio di Statistica del MIUR, 1987-2012*

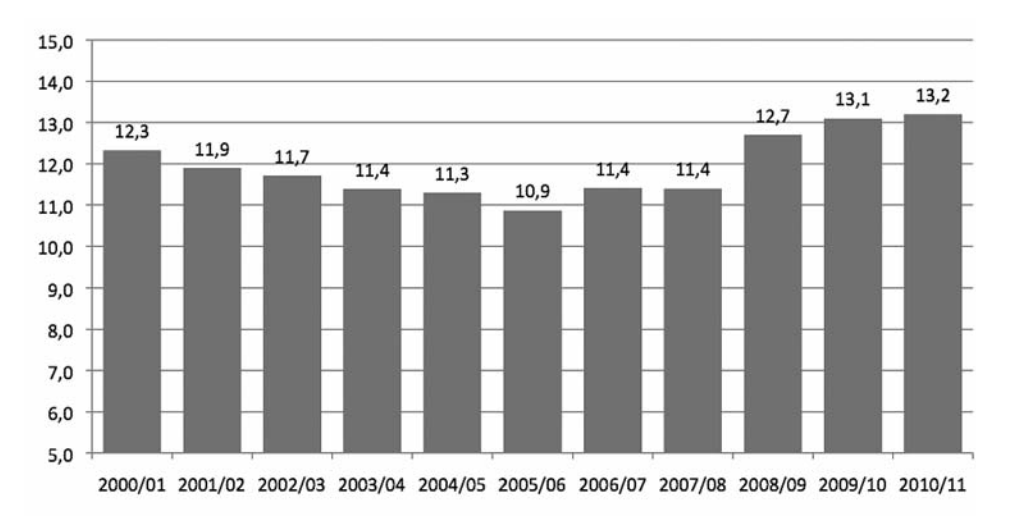

#### **Fig. 4 Quota di immatricolati alla facoltà di Ingegneria ogni 100 immatricolati** *(val.%)*

Praticamente triplicati, al contrario, gli studenti che hanno optato per gli studi svolti in modalità telematica presso l'Università Uninettuno: quasi 600 contro i 196 del 2009/10. Pressoché inalterato al contrario il numero di immatricolati negli altri due atenei telematici con corsi ingegneristici, la Guglielmo Marconi (anche se si tratta della facoltà di Scienze e tecnologie applicate<sup>8</sup>) con 26 immatricolati in più rispetto all'anno precedente e la E-campus dove anzi si registra una flessione di quasi il 5%.

Continua infine a crescere anche la componente femminile (24 immatricolati su 100 sono donne), anche se negli ultimi due anni il trend di crescita ha subito un certo rallentamento.

*Fonte: elaborazione Centro Studi del Consiglio Nazionale degli Ingegneri su dati Istat e Ufficio di Statistica del MIUR, 1987-2012*

<sup>7</sup> Per un maggior approfondimento: "*Occupazione e remunerazione degli ingegneri 2011*". Centro Studi CNI

<sup>&</sup>lt;sup>8</sup> Il numero di immatricolati a tale facoltà non è stato conteggiato nelle tabelle.

| <b>FACOLTÀ</b>                                           | 2009/10 | 2010/11 | $Var.$ % |
|----------------------------------------------------------|---------|---------|----------|
| Milano - Politecnico                                     | 4.207   | 4.214   | 0,2      |
| Torino - Politecnico                                     | 3.381   | 3.423   | 1,2      |
| Napoli - Università degli studi "Federico II"            | 2.559   | 2.706   | 5,7      |
| Roma - Università degli studi "La Sapienza"              | 2.642   | 2.254   | $-14,7$  |
| Bologna - Università degli studi                         | 1.848   | 2.084   | 12,8     |
| Padova - Università degli studi                          | 2.210   | 2.061   | $-6,7$   |
| Bari - Politecnico                                       | 1.917   | 1.651   | $-13,9$  |
| Pisa - Università degli studi                            | 1.456   | 1.527   | 4,9      |
| Ancona - Università Politecnica delle Marche             | 1.378   | 1.196   | $-13,2$  |
| Roma - Università degli studi di "Tor Vergata"           | 1.084   | 1.165   | 7,5      |
| Genova - Università degli studi                          | 790     | 1.019   | 29,0     |
| Palermo - Università degli studi                         | 830     | 1.014   | 22,2     |
| Roma - III Università degli studi                        | 614     | 806     | 31,3     |
| Salerno - Università degli studi                         | 879     | 787     | $-10,5$  |
| Firenze - Università degli studi                         | 843     | 777     | $-7,8$   |
| Arcavacata di Rende - Università della Calabria          | 882     | 775     | $-12,1$  |
| Brescia - Università degli studi                         | 728     | 734     | 0,8      |
| Catania - Università degli studi                         | 1.027   | 724     | $-29.5$  |
| Parma - Università degli studi                           | 587     | 611     | 4,1      |
| Roma - Università telematica internazionale "UNINETTUNO" | 196     | 593     | 202,6    |
| Lecce - Università del Salento                           | 561     | 587     | 4,6      |
| Trento - Università degli studi                          | 564     | 578     | 2,5      |
| Pavia - Università degli studi                           | 555     | 572     | 3,1      |

**Tab. 10 Immatricolazioni alla facoltà di Ingegneria per ateneo\*. Confronto anni accademici 2009/10 e 2010/11** *(v.a. e var.%)*

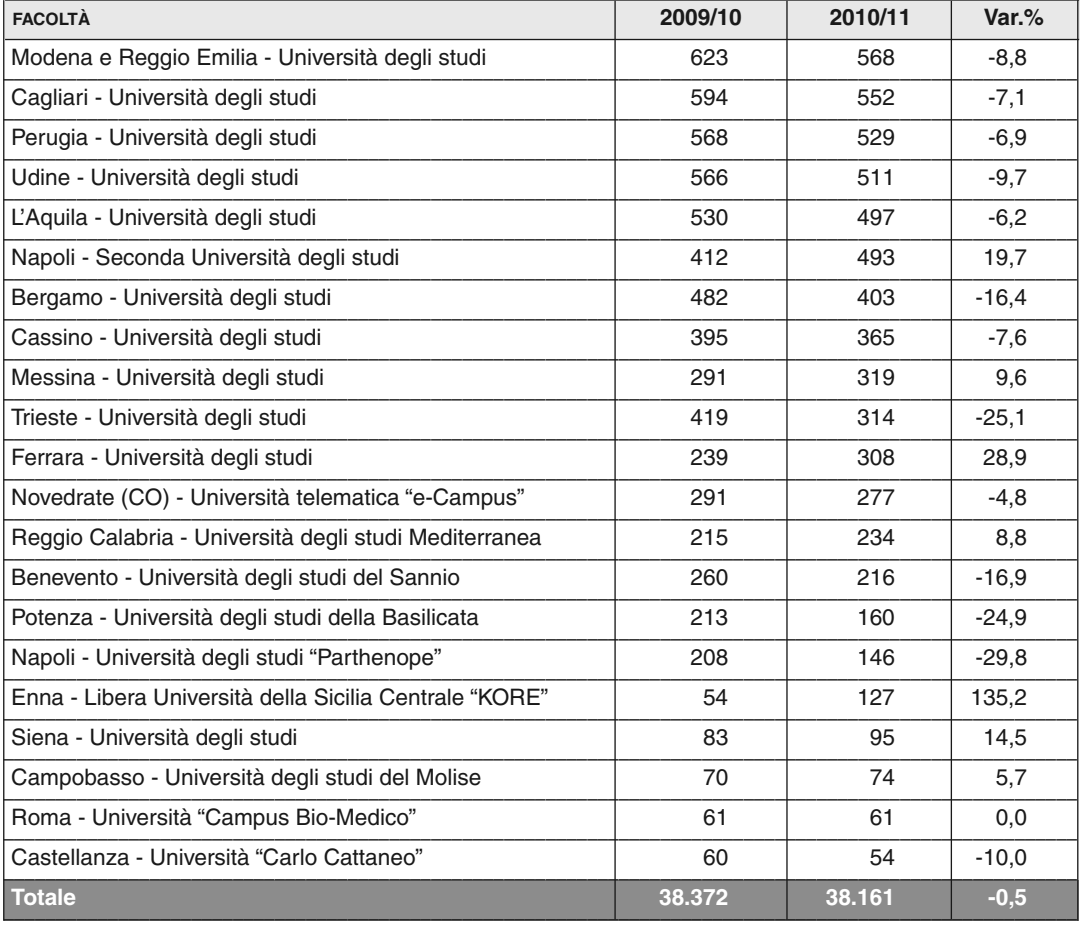

\* Non sono considerati gli immatricolati alla facoltà di Scienze e tecnologie applicate dell'Università telematica Guglielmo Marconi *Fonte: elaborazione Centro Studi del Consiglio Nazionale degli Ingegneri su dati dell'Ufficio di Statistica del MIUR, 2012*

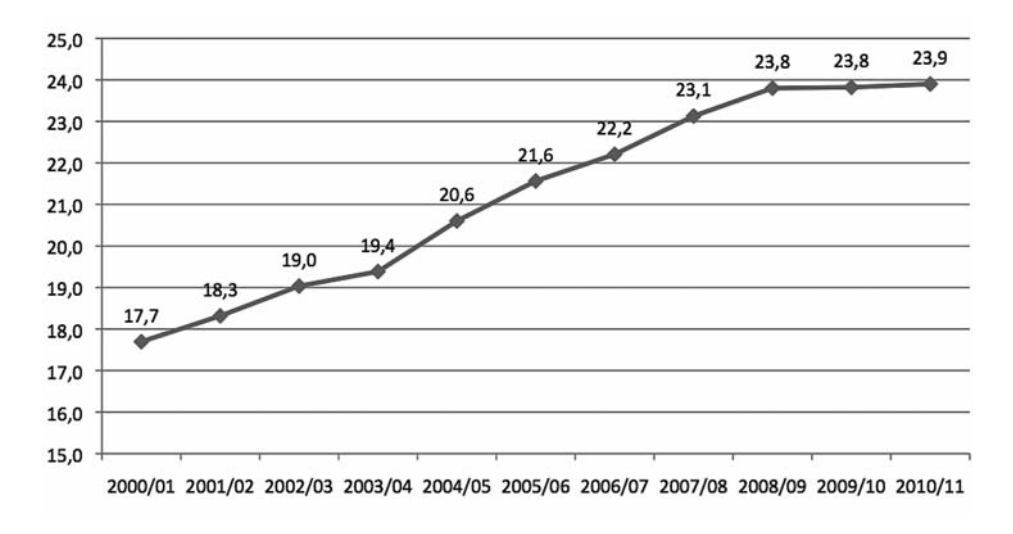

#### **Fig. 5 La componente femminile degli immatricolati alla facoltà di Ingegneria.** *(val.%)*

*Fonte: elaborazione Centro Studi del Consiglio Nazionale degli Ingegneri su dati dell'Ufficio di Statistica del MIUR, 2012*

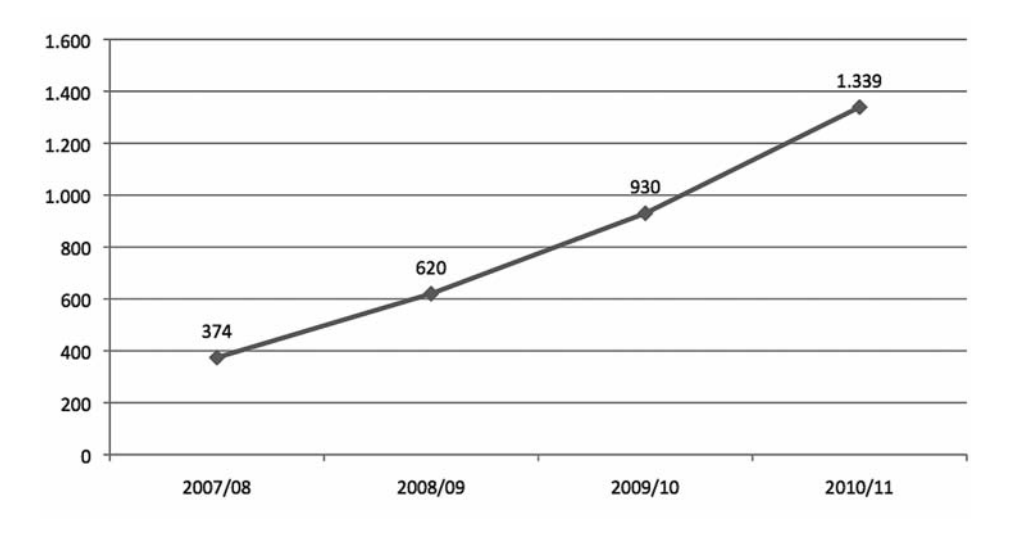

#### **Fig. 6 Gli immatricolati ai corsi di laurea ingegneristici delle università telematiche\***

\* Università telematica E-campus, Università telematica internazionale Uninettuno e Università telematica Guglielmo Marconi.

*Fonte: elaborazione Centro Studi del Consiglio Nazionale degli Ingegneri su dati dell'Ufficio di Statistica del MIUR, 2012*

# **I LAUREATI DELLA FACOLTÀ DI INGEGNERIA**

Nel 2010 torna ad aumentare, seppur lievemente, il numero di laureati della facoltà di ingegneria: 36.749 tra laureati di primo e di secondo livello contro i 36.443 del 2009. Nulla di trascendentale (solo lo 0,8% in più rispetto all'anno precedente), ma comunque pur sempre un'inversione di tendenza dopo 3 anni di progressiva flessione cominciati nel 2006, anno in cui fu rilevato il picco massimo mai registrato con quasi 40mila laureati.

In aumento sia i laureati quinquennali (+0,5%), sia quelli triennali (+1,1%), con questi ultimi che tornano a superare quota 20mila.

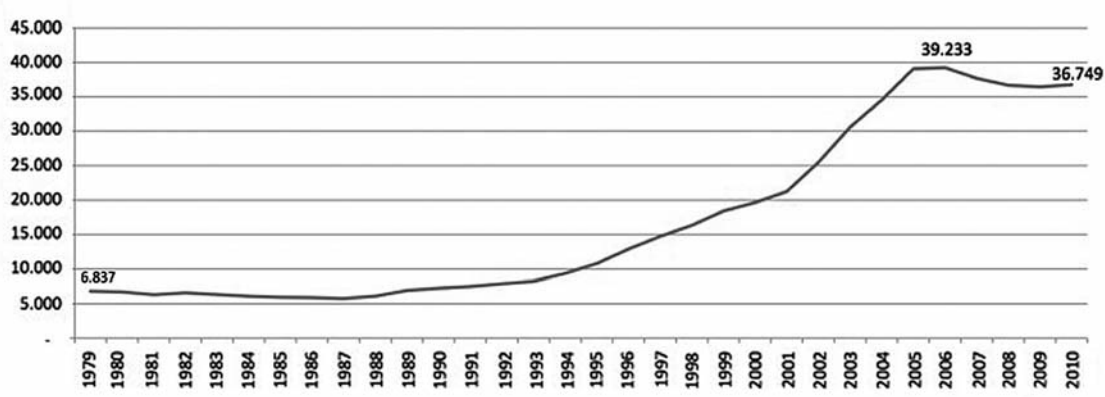

#### **Fig. 7 Laureati della Facoltà di ingegneria (somma triennali e quinquennali). Serie 1979-2010**

*Fonte: Elaborazione Centro Studi del Consiglio Nazionale degli Ingegneri su dati dell'Ufficio di Statistica del MIUR e dell'Istat, 1979-2011*

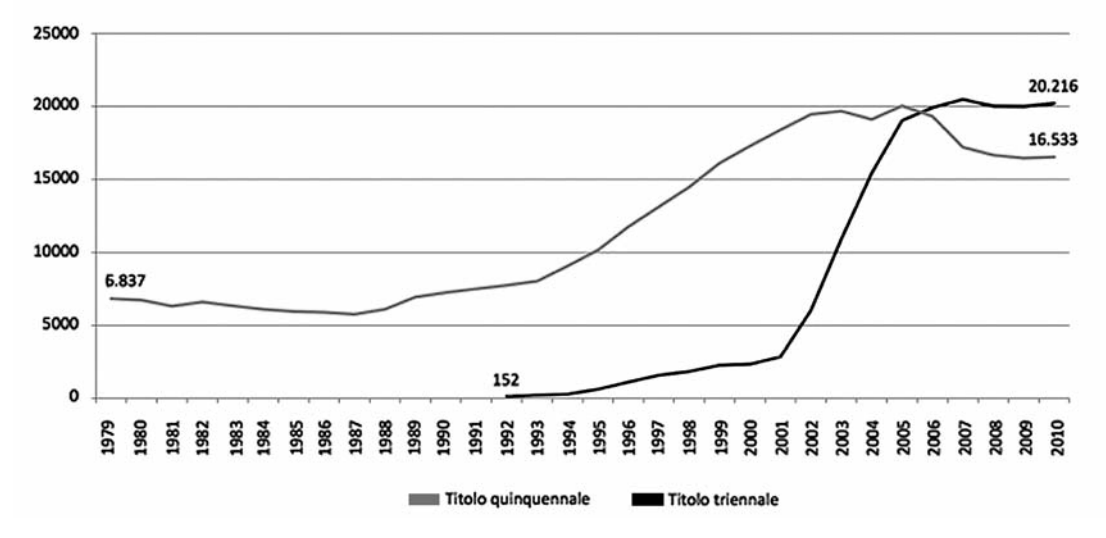

### **Fig. 8 Laureati triennali e quinquennali della Facoltà di ingegneria. Serie 1979-2010**

*Fonte: Elaborazione Centro Studi del Consiglio Nazionale degli Ingegneri su dati dell'Ufficio di Statistica del MIUR e dell'ISTAT,1979- 2011*

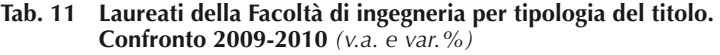

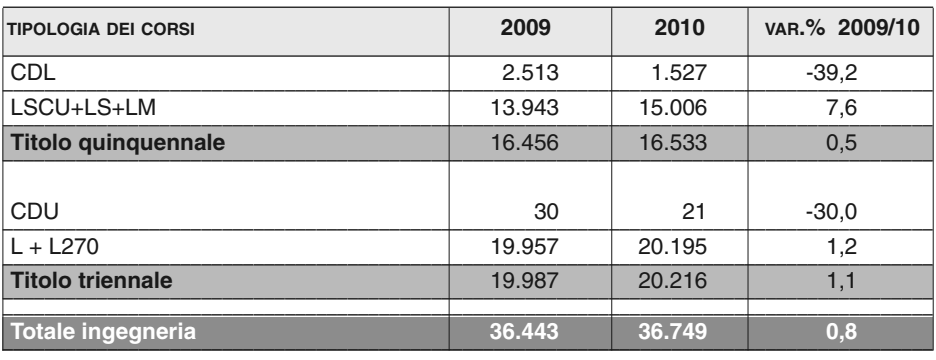

*Fonte: Elaborazione Centro Studi del Consiglio Nazionale degli Ingegneri su dati dell'Ufficio di Statistica del MIUR 2011*

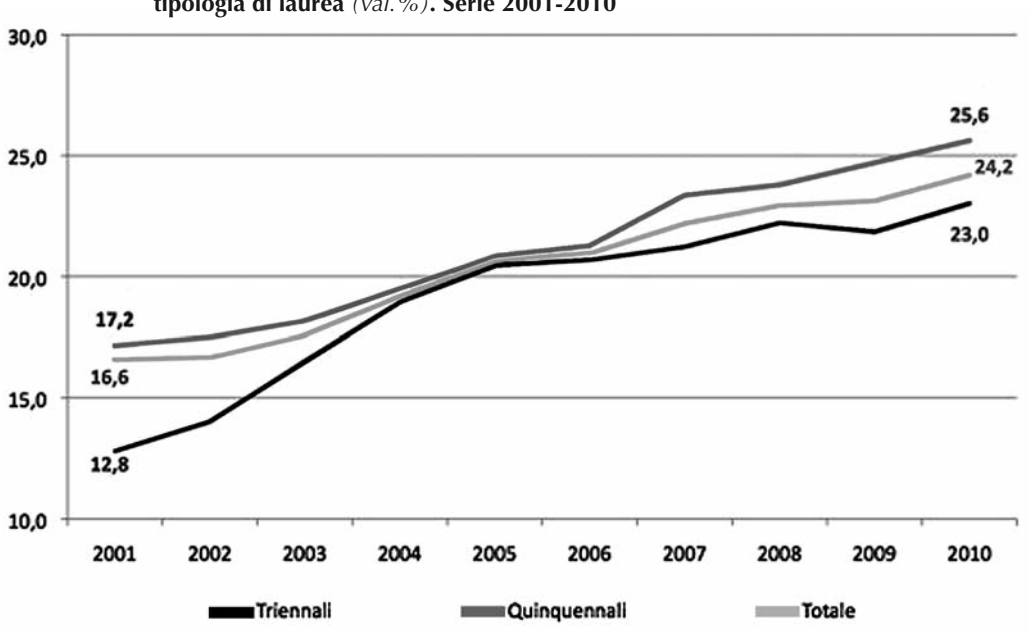

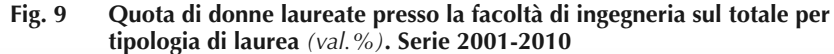

*Fonte: Elaborazione Centro Studi del Consiglio Nazionale degli Ingegneri su dati dell'Ufficio di Statistica del MIUR e dell'ISTAT,1979- 2011*

Ormai in via di esaurimento i laureati del vecchio ordinamento (solo 1.500 circa, quasi il 40% in meno rispetto al 2009) e soprattutto i diplomati universitari che ormai sono ridotti a soli 21 diplomati.

Ancora in crescita la componente femminile (pari al 25,6% tra i quinquennali e al 23% tra i triennali ), ma è un fenomeno questo che riguarda l'intero sistema universitario.

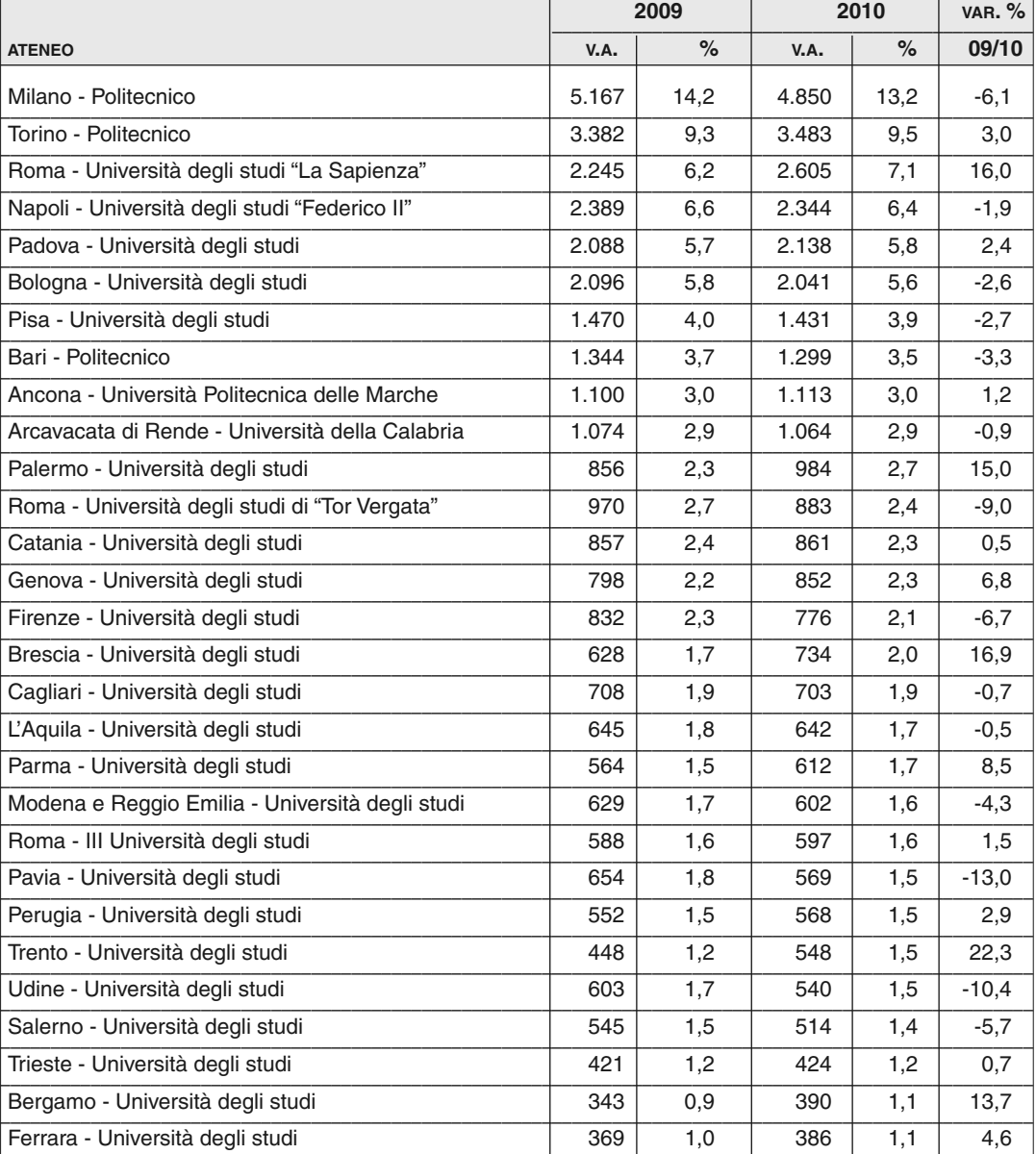

#### Tab. 12 Laureati\* della Facoltà di Ingegneria per ateneo. Confronto 2009-2010  $(v.a., val. % e var. % )$

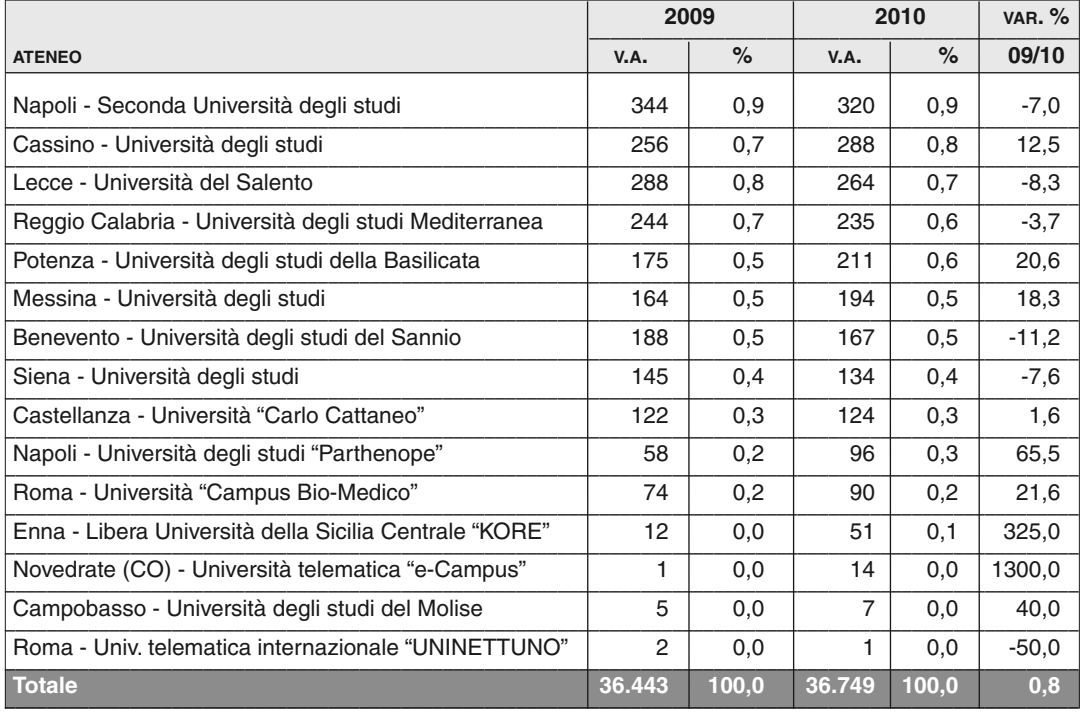

Sebbene i laureati in ingegneria provengano da 44 atenei differenti, quasi la metà dei laureati (47,6%) è concentrata in soltanto 6 poli universitari: i due Politecnici (Milano e Torino), l'Università La Sapienza di Roma, La Federico II di Napoli, l'Università di Padova e quella di Bologna.

Più dettagliatamente, il Politecnico di Milano si conferma ancora una volta il principale centro di formazione ingegneristica, ma rispetto al 2009 fa registrare una flessione del 6,1% per quanto concerne il numero di laureati. In decisa crescita, al contrario, il numero di laureati presso La Sapienza di Roma (+16%) che colloca l'ateneo romano al terzo posto in assoluto, scavalcando, rispetto al 2009, la Federico II di Napoli.

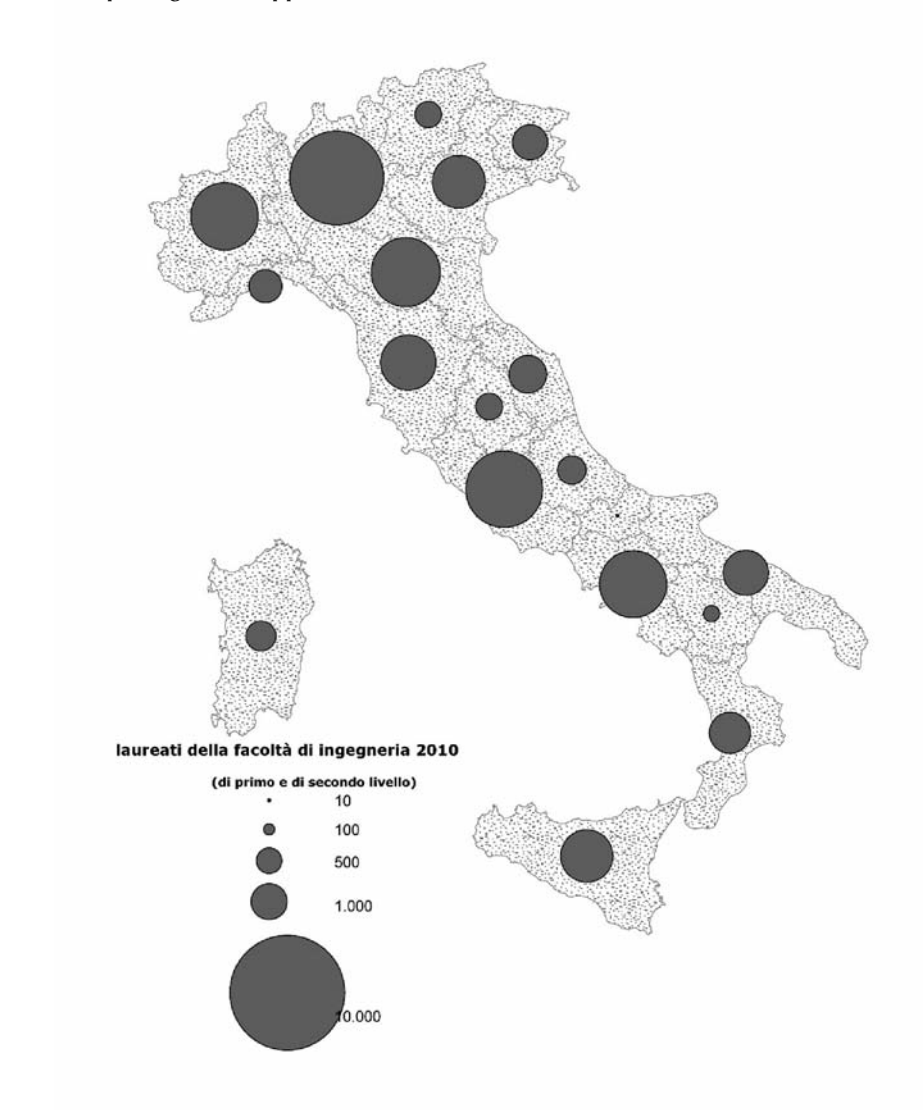

**Fig.10 Distribuzione territoriale dei laureati\* della Facoltà di Ingegneria (per regione di appartenenza dell'ateneo). Anno 2010**

\* sono compresi i laureati di primo e di secondo livello del nuovo ordinamento, i laureati quinquennali e i diplomati universitari del vecchio ordinamento

*Fonte: Elaborazione Centro Studi del Consiglio Nazionale degli Ingegneri su dati dell'Ufficio di Statistica del MIUR, 2011*

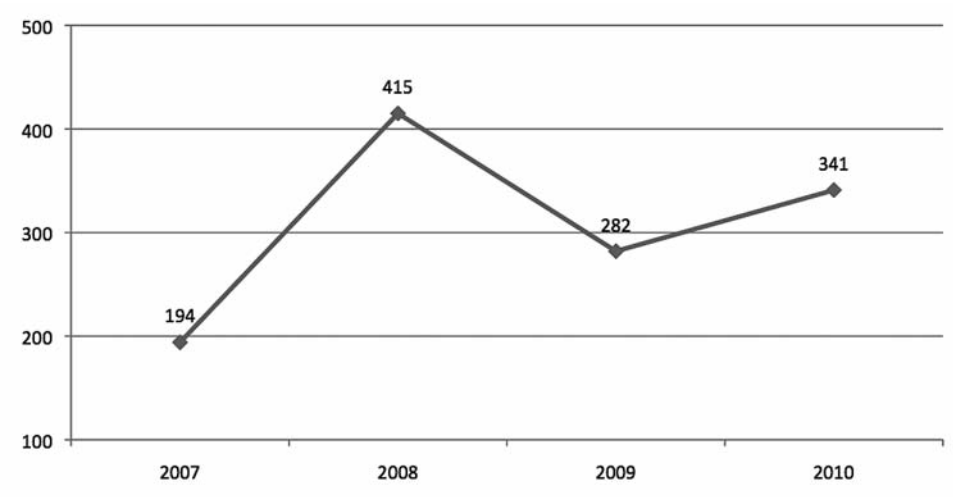

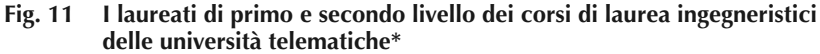

\* Università telematica E-campus, Università telematica internazionale Uninettuno e Università telematica Guglielmo Marconi. *Fonte: elaborazione Centro Studi del Consiglio Nazionale degli Ingegneri su dati dell'Ufficio di Statistica del MIUR, 2012*

Da sottolineare che proprio le città di Roma e Napoli, disponendo complessivamente di 8 atenei<sup>9</sup> con la facoltà di ingegneria, hanno "prodotto" nel 2010 in tutto 6.936 laureati, quasi un quinto del totale nazionale.

A livello regionale tuttavia, il numero più rilevante di laureati è concentrato ancora una volta in Lombardia: ai laureati (4.850) del già citato Politecnico di Milano (che possiede 7 campus <sup>10</sup> anche in città diverse da Milano), vanno infatti aggiunti quelli delle università di Brescia (734), Pavia (569), Bergamo (390) Liuc di Castellanza (124) e la "E-campus" con sede a Novedrate in provincia di Como (14).

<sup>9</sup> La Sapienza, Tor Vergata; III università, Campus Biomedico e Università telematica internazionale Nettuno per Roma, Federico II, Seconda Università e Napoli Parthenope per Napoli. A queste si aggiunge anche la facoltà di Scienze e tecnologie applicate dell'Università telematica Guglielmo Marconi che ha corsi di laurea e di laurea magistrale di ingegneria.

<sup>10</sup> Como, Cremona, Lecco, Mantova, Milano Bovisa, Milano Leonardo, Piacenza

Aggiungendo anche i laureati della facoltà di Scienze e tecnologie applicate dell'Università telematica Guglielmo Marconi (che ha 3 corsi di laurea di primo livello in ingegneria e 4 di secondo), nel 2010 si sono registrati poco meno di 350 laureati (di cui 113 di secondo livello) che hanno conseguito il titolo dopo aver seguito i corsi di laurea in modalità telematica.

Tornando ai laureati della facoltà di ingegneria, sempre molto elevata risulta comunque la quota di laureati fuoricorso: nel 2010 circa due laureati su tre di primo livello erano andati ben oltre i tre anni previsti dalla norma, sebbene per la prima volta dal 2002 si sia registrata une flessione seppur modestissima. Un dato questo che, come rilevato anche negli anni scorsi, certifica nuovamente come uno degli obiettivi principali dell'introduzione del titolo di primo livello (la riduzione dei fuori corso) sia essenzialmente fallito.

E tra gli atenei sono principalmente quelli meridionali a detenere le quote più elevate di fuori corso: Reggio Calabria, Potenza, Benevento, Cagliari, Messina, Napoli (Seconda università), Palermo hanno tutti valori prossimi o addirittura superiori all'85% di laureati oltre i termini.

Ben altro scenario si individua in alcuni piccoli atenei come Il Campus biomedico di Roma, l'Università Carlo Cattaneo di Castellanza o l'Università telematica "E-campus" dove la quota di laureati fuoricorso è inferiore al 30%.

Spicca comunque tra tutti il dato relativo al Politecnico di Milano: sebbene sia, come visto, il principale ateneo italiano per numero di laureati, va sicuramente evidenziato che dei quasi 2.700 laureati di primo livello del 2010, solo il 45,4% non ha rispettato i tempi previsti.

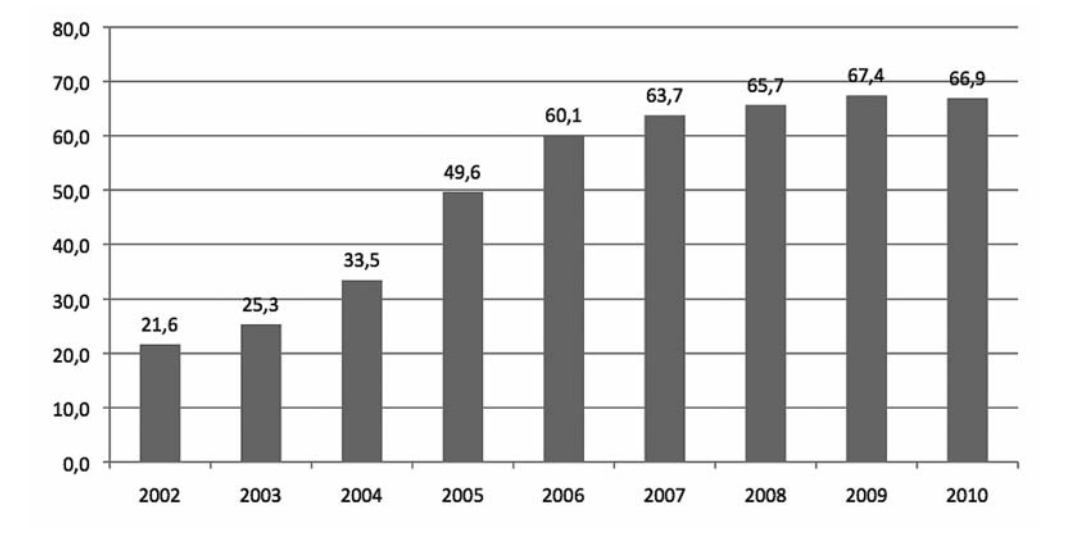

#### **Fig. 12 Quota di laureati di primo livello\* in Ingegneria fuoricorso. Serie 2002-2010** *(val.%)*

\*Laureati triennali DM.509/99 e DM270/04

*Fonte: elaborazione Centro studi del Consiglio nazionale degli ingegneri su dati MIUR- Ufficio di statistica, 2011*

| <b>ATENEO</b>                                            | %<br><b>FUORICORSO</b><br><b>MASCHI</b> | $\%$<br><b>FUORICORSO</b><br><b>FEMMINE</b> | %<br><b>FUORICORSO</b><br><b>TOTALE</b> | <b>TOTALE</b><br><b>LAUREATI</b> |
|----------------------------------------------------------|-----------------------------------------|---------------------------------------------|-----------------------------------------|----------------------------------|
| Roma - Università telematica internazionale "UNINETTUNO" | 100.0                                   |                                             | 100.0                                   | $\mathbf{1}$                     |
| Reggio Calabria - Università degli studi Mediterranea    | 96,2                                    | 87,5                                        | 93,8                                    | 146                              |
| Potenza - Università degli studi della Basilicata        | 89,4                                    | 87,5                                        | 89,0                                    | 136                              |
| Benevento - Università degli studi del Sannio            | 86,8                                    | 89,7                                        | 87,6                                    | 105                              |
| Catania - Università degli studi                         | 87,6                                    | 81,1                                        | 85,9                                    | 474                              |
| Cagliari - Università degli studi                        | 85.7                                    | 85.1                                        | 85,5                                    | 325                              |
| Messina - Università degli studi                         | 81,9                                    | 93,9                                        | 85,0                                    | 127                              |
| Napoli - Seconda Università degli studi                  | 88,5                                    | 66,7                                        | 84,8                                    | 210                              |
| Palermo - Università degli studi                         | 83,3                                    | 84.5                                        | 83,6                                    | 596                              |
| Firenze - Università degli studi                         | 83,0                                    | 79,2                                        | 82,2                                    | 466                              |
| L'Aquila - Università degli studi                        | 80,9                                    | 83,2                                        | 81,6                                    | 310                              |
| Arcavacata di Rende - Università della Calabria          | 83,1                                    | 76,4                                        | 81,4                                    | 640                              |
| Napoli - Università degli studi "Federico II"            | 79,5                                    | 79,0                                        | 79,4                                    | 1.328                            |
| Salerno - Università degli studi                         | 77,5                                    | 79.8                                        | 78,1                                    | 333                              |
| Padova - Università degli studi                          | 77,3                                    | 75,1                                        | 76,9                                    | 1.212                            |
| Perugia - Università degli studi                         | 79,1                                    | 69,8                                        | 76,4                                    | 301                              |
| Lecce - Università del Salento                           | 74,6                                    | 76,2                                        | 75,0                                    | 164                              |
| Roma - Università degli studi "La Sapienza"              | 73,7                                    | 69,8                                        | 72,6                                    | 1.426                            |
| Roma - III Università degli studi                        | 75,4                                    | 51,3                                        | 72,4                                    | 323                              |
| Campobasso - Università degli studi del Molise           | 66.7                                    | 100,0                                       | 71,4                                    | 7                                |
| Ferrara - Università degli studi                         | 67,9                                    | 75,0                                        | 69,4                                    | 196                              |
| Pisa - Università degli studi                            | 69,5                                    | 69.0                                        | 69,4                                    | 735                              |
| Ancona - Università Politecnica delle Marche             | 72,5                                    | 58,5                                        | 69,0                                    | 632                              |
| Roma - Università degli studi di "Tor Vergata"           | 70,2                                    | 63,9                                        | 68,6                                    | 423                              |
| Bari - Politecnico                                       | 68,5                                    | 66,9                                        | 68,1                                    | 677                              |

**Tab. 13 Laureati di primo livello\* "fuoricorso" della Facoltà di ingegneria per Ateneo. Anno 2010** *(v.a. e %)*

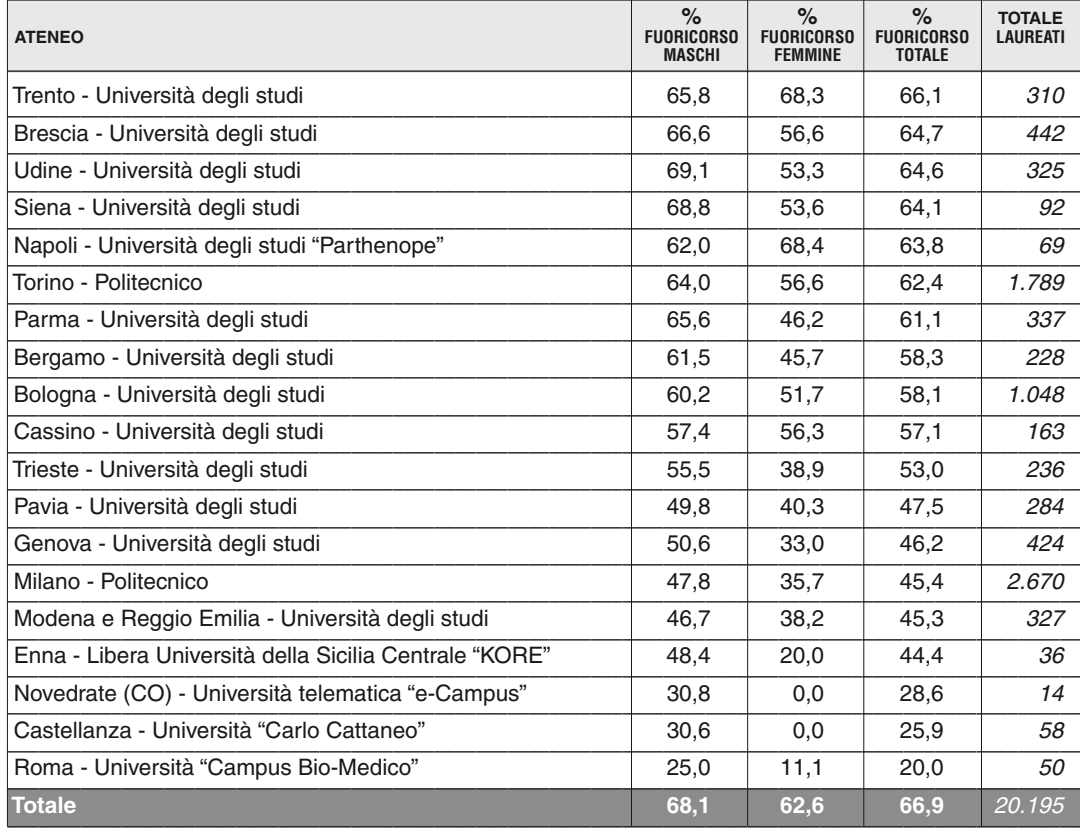

\* Laureati triennali DM.509/99 e laureati triennali DM270/04

N.B. non sono considerati gli immatricolati alla facoltà di Scienze e tecnologie applicate dell'Università telematica Guglielmo Marconi

*Fonte: Elaborazione Centro Studi del Consiglio Nazionale degli Ingegneri su dati dell'Ufficio di Statistica del MIUR, 2011*

Finito di stampare nel mese di agosto 2012 Stampa: Arti Grafiche Boccia, Via Tiberio Claudio Felice, 7 Salerno